# **Register allocation**

Advanced Compiler Construction Michel Schinz — 2024–04–11

# Register allocation

## **Register allocation** consists in:

- rewriting a program that makes use of an unbounded number of virtual or pseudo-registers,
- into one that only uses physical (machine) registers. Some virtual registers might have to be **spilled** to memory. Register allocation is done:
	- very late in the compilation process typically only instruction scheduling comes later,
	- on an IR very close to machine code.

## Setting the scene

We will do register allocation on an RTL with: link register R<sub>LK</sub>),

- 
- n machine registers  $R_0$ , ...,  $R_{n-1}$  (some with non-numerical indexes like the
	-

– unbounded number of virtual registers  $v_0$ ,  $v_1$ , ... Of course, virtual registers are only available before register allocation.

## Running example

Euclid's algorithm to compute greatest common divisor.

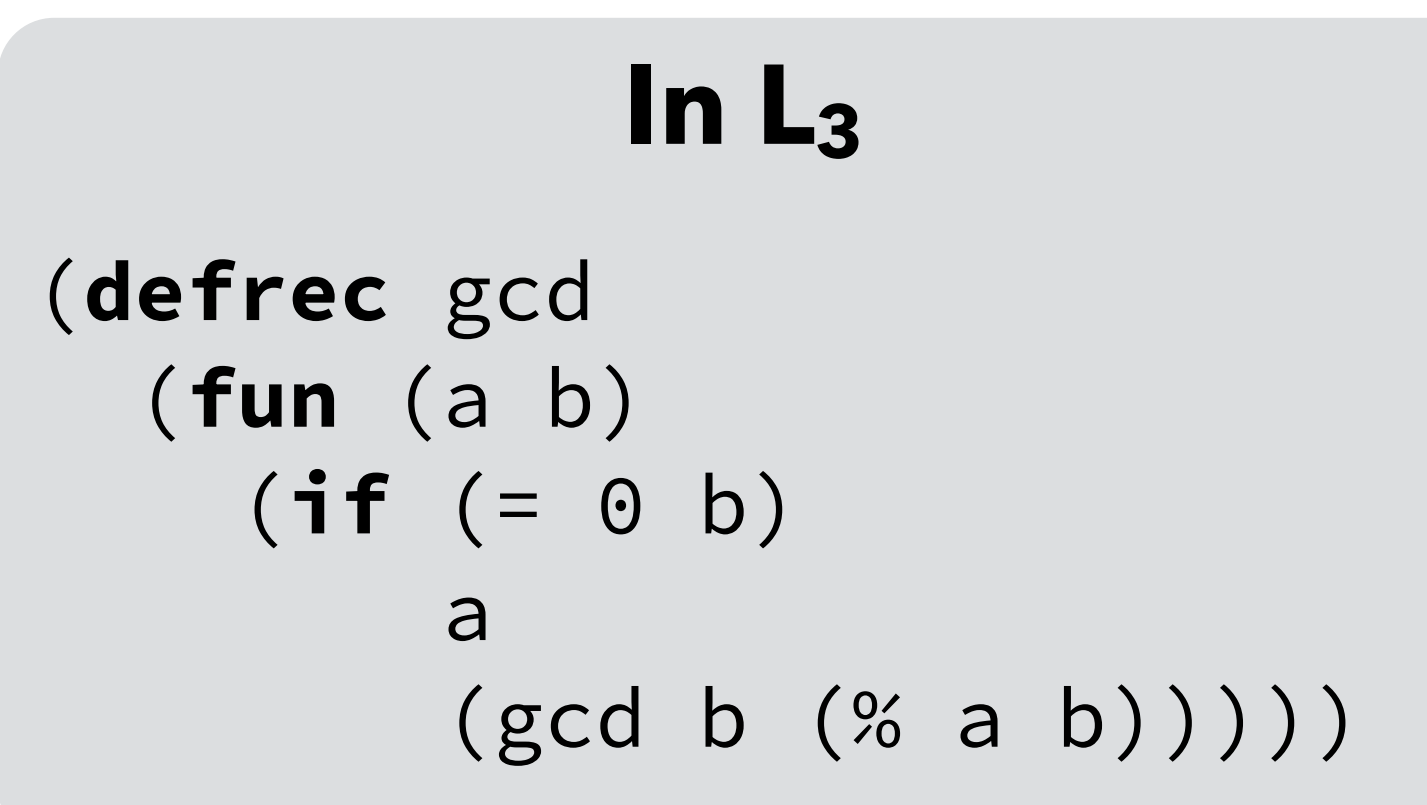

 $gcd: R_3 \leftarrow done$ if  $R_2 = 0$  goto  $R_3$  $R_3 \leftarrow R_2$  $R_2 \leftarrow R_1$  %  $R_2$  $R_1 \leftarrow R_3$  $R_3 \leftarrow \text{gcd}$  goto R3 done: goto RLK

## **In RTL**

Calling conventions:

- the arguments are passed in  $R_1, R_2, ...$
- the return address is passed in RLK,
- the return value is passed in  $R_1$ .

## Register allocation example

```
gcd: 
loop: R_3 \leftarrow doneif R_2 = 0 goto R_3R_3 \leftarrow R_2R_2 \leftarrow R_1 % R_2R_1 \leftarrow R_3R_3 \leftarrow loop goto R3
done: goto RLK
```
## **After register allocation**

Allocation:  $V_{\odot} \rightarrow R_{LK}$  $v_1 \rightarrow R_1$  $v_2 \rightarrow R_2$  $V_3$ ,  $V_4$ ,  $V_5 \rightarrow R_3$ 

## **Before register allocation**

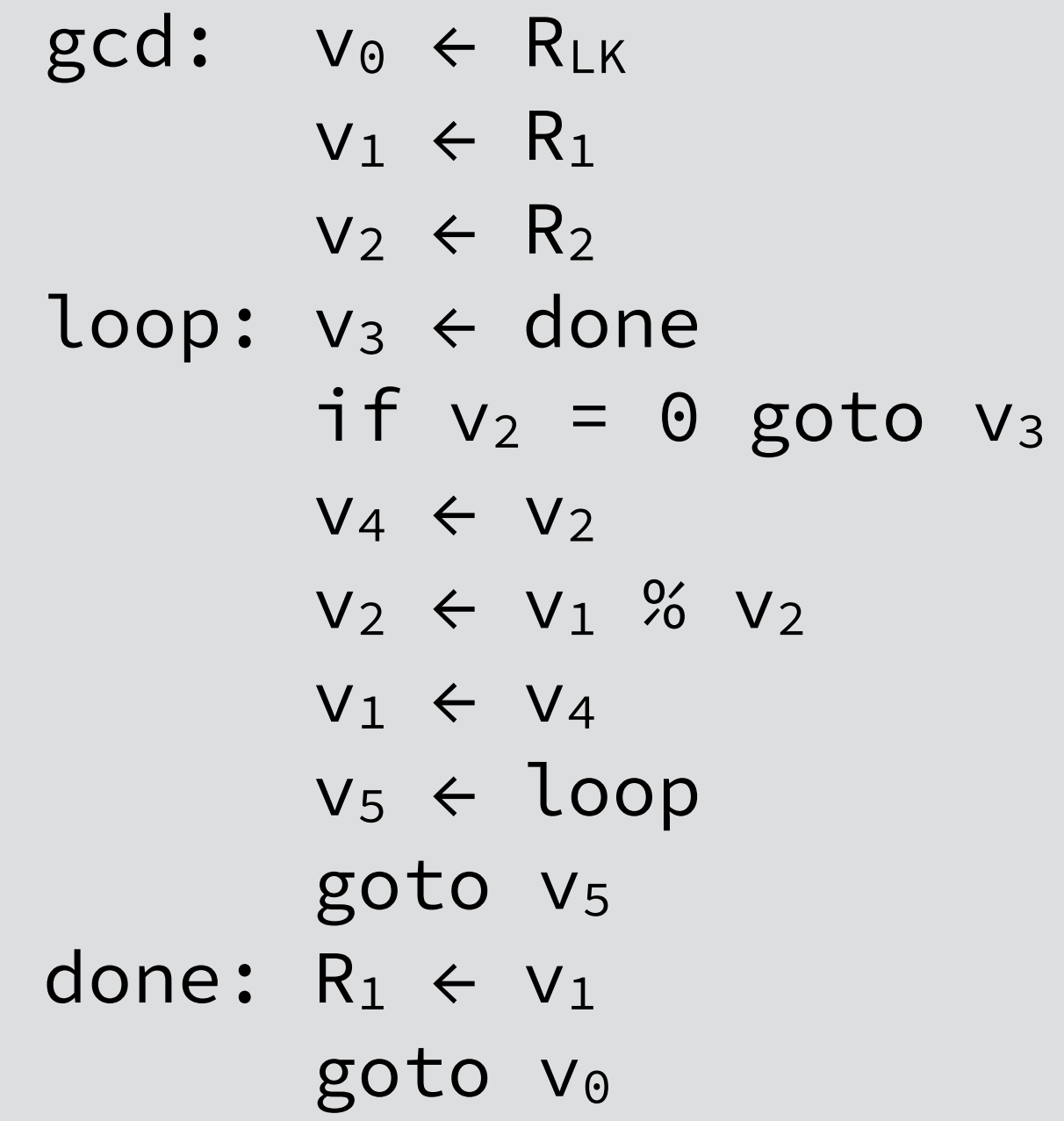

R<sub>1</sub>, R<sub>2</sub>: parameters RLK: return address allocable

registers:

 $R_1, R_2, R_3,$ 

RLK

# Techniques

We will study two commonly used techniques:

- 1. register allocation by **graph coloring**, which:
	- produces good results,
	- is relatively slow,
	- is therefore used mostly in batch compilers,
- 2. **linear scan** register allocation, which:
	- produces average results,
	- is very fast,

– is therefore used mostly in JIT compilers. Both are **global**: they allocate registers for a whole function at a time.

# **Technique #1: graph coloring**

# Allocation by graph coloring

Register allocation can be reduced to graph coloring:

- 1. build the **interference graph**, which has:
	- one node per register real or virtual,
	- one edge between each pair of nodes whose registers are live at the same time.
- 2. color the interference graph with at most K colors ( $K =$  number of available registers), so that all nodes have a different color than all their neighbors.

Problems:

- coloring is NP-complete for arbitrary graphs,
- a K-coloring might not even exist.

## Interference graph example

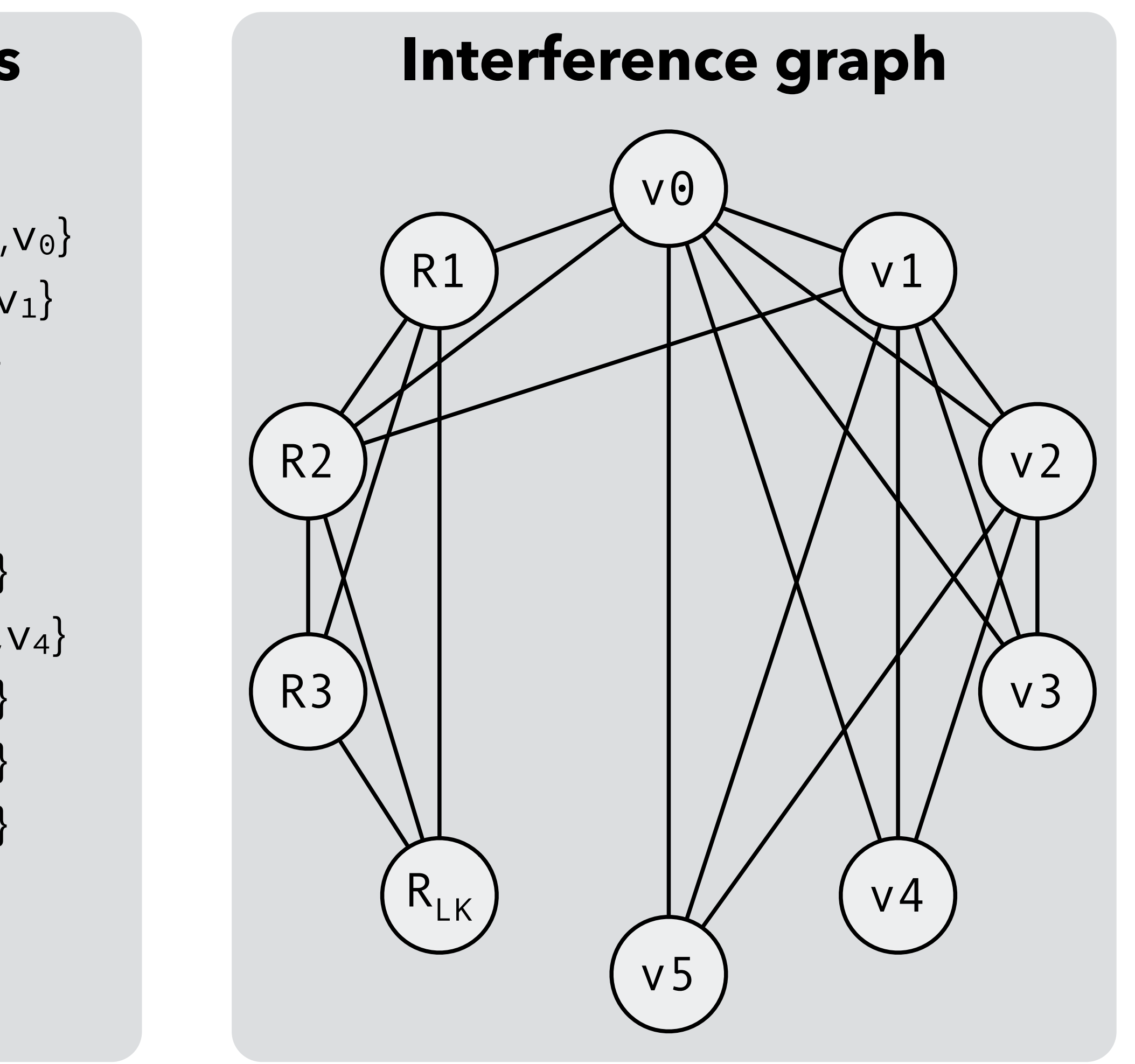

#### **Program**

gcd:  $v_0$  ←  $R_{LK}$  $v_1 \leftarrow R_1$  $v_2 \leftarrow R_2$ loop:  $v_3$   $\leftarrow$  done if  $v_2=0$  goto  $v_3$  $V_4 \leftarrow V_2$  $V_2 \leftarrow V_1$  %  $V_2$  $V_1 \leftarrow V_4$  $v_5 \leftarrow loop$  goto v5 done:  $R_1 \leftarrow v_1$ goto v0

#### **Liveness {in}{out}**

 $\{v_0-v_2\}$   $v_0-v_3\}$  $\{v_0-v_3\}$   $v_0-v_2\}$  $\{v_0-v_2\}$  $\{v_0-v_2,v_4\}$  $\{v_0$ – $v_2$ , $v_4\}$  $\{v_0$ – $v_2$ , $v_4\}$  $\{v_0$ – $v_2$ , $v_4\}$  $\{v_0$ – $v_2\}$  $\{v_0-v_2\}$  $\{v_0-v_2,v_5\}$  ${R_1, R_2, R_{LK}}$  $R_1, R_2, V_0$  ${R_1, R_2, V_0}{R_2, V_0, V_1}$  ${R_2, V_0, V_1}{V_0-V_2}$ 

 $\{v_0-v_2,v_5\}$   $\{v_0-v_2\}$ 

 $\{v_0, v_1\}$ (R<sub>1</sub>,  $v_0$ )  ${R_1, V_0}{R_1}$ 

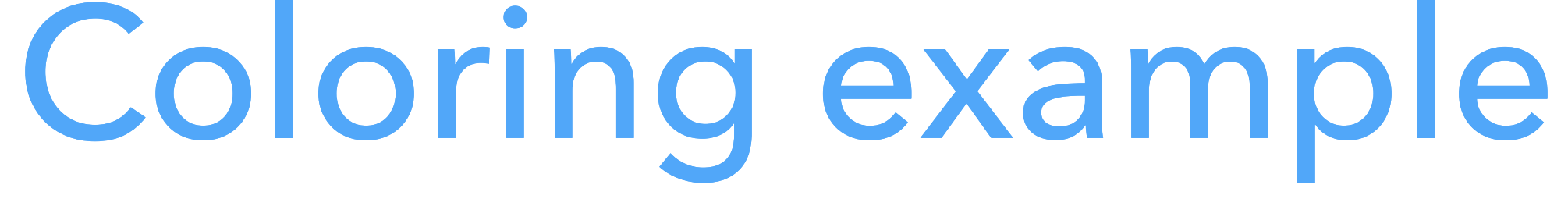

gcd:  $v_0$   $\leftarrow$   $R_{LK}$  $v_1$   $\leftarrow$   $R_1$  $v_2 \leftarrow R_2$ loop:  $v_3$   $\leftarrow$  done if  $v_2=0$  goto  $v_3$  $V_4 \leftarrow V_2$  $V_2 \leftarrow V_1 \, \% \, V_2$  $V_1 \leftarrow V_4$  $v_5 \leftarrow loop$  goto v5 done:  $R_1 \leftarrow v_1$ goto  $v_0$ 

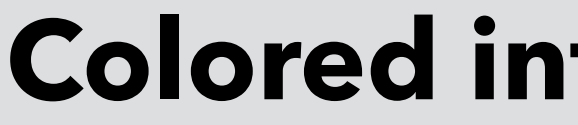

#### **Original prog.**

## **Rewritten**

 $R_{LK}$   $\leftarrow$   $R_{LK}$  $R_1 \leftarrow R_1$  $R_2 \leftarrow R_2$ loop:  $R_3 \leftarrow$  done if  $R_2=0$  goto  $R_3$  $R_3 \leftarrow R_2$  $R_2 \leftarrow R_1$  %  $R_2$  $R_1 \leftarrow R_3$  $R_3 \leftarrow loop$  goto R3 done:  $R_1 \leftarrow R_1$ goto RLK

## **Colored interference graph** v0 v1 v2 v3 v4 v5  $1$  or  $2$   $1$ 2  $2$  $3\lambda$  |  $\lambda$  |  $\lambda$  |  $\lambda$  |  $\lambda$ 3 3 4

#### **prog.** gcd:

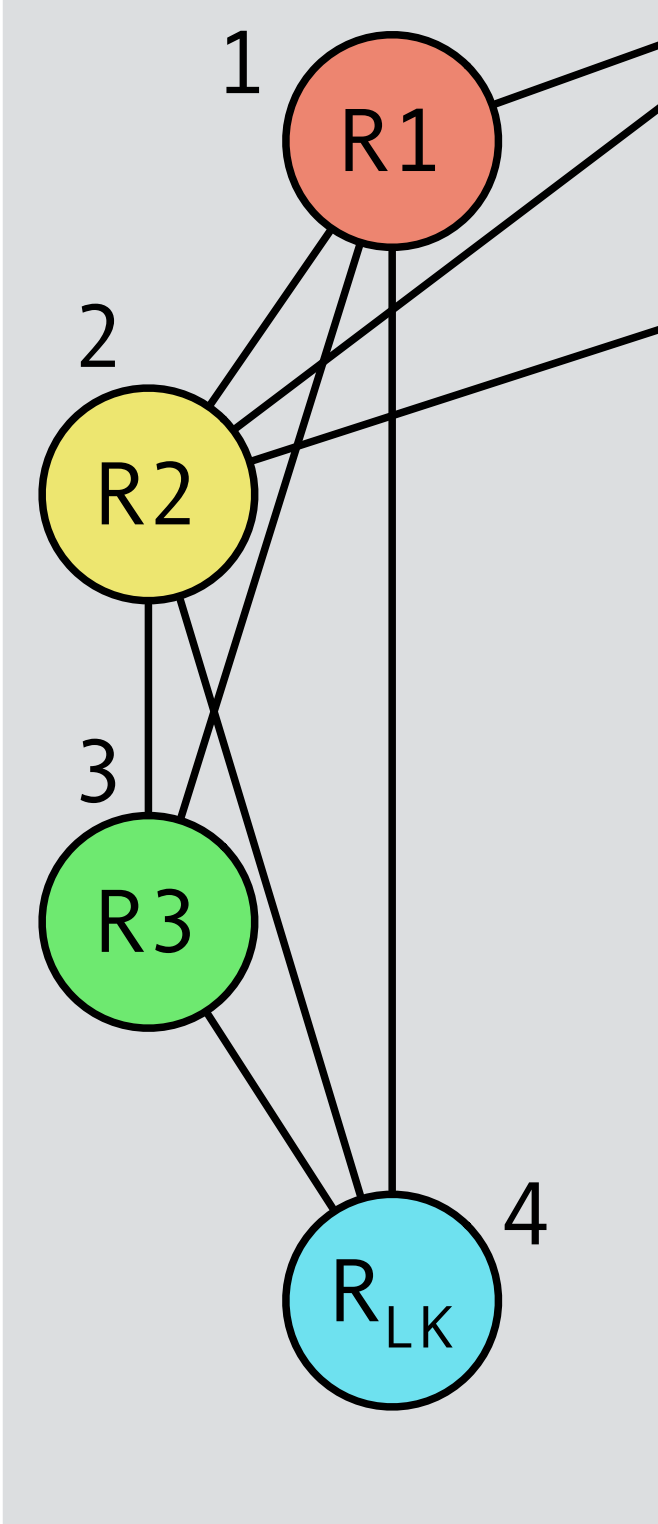

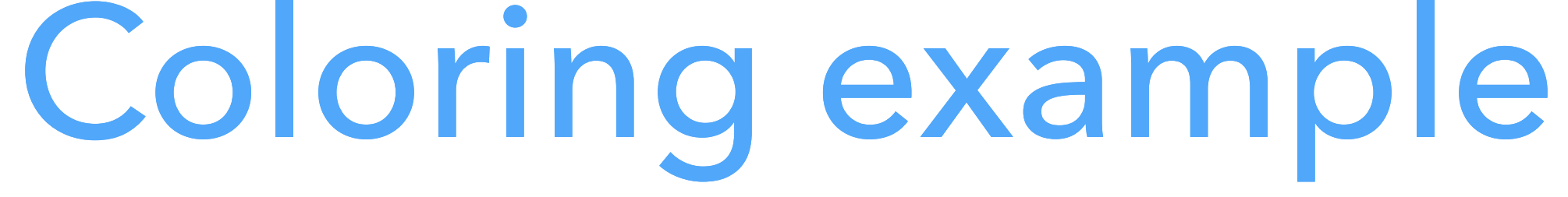

#### **Original prog.**

gcd:  $v_0$   $\leftarrow$   $R_{LK}$  $v_1$   $\leftarrow$   $R_1$  $v_2 \leftarrow R_2$ loop:  $v_3 \leftarrow$  done if  $v_2=0$  goto  $v_3$  $V_4 \leftarrow V_2$  $V_2 \leftarrow V_1 \, \% \, V_2$  $V_1 \leftarrow V_4$  $v_5 \leftarrow loop$  goto v5 done:  $R_1 \leftarrow v_1$ goto v0

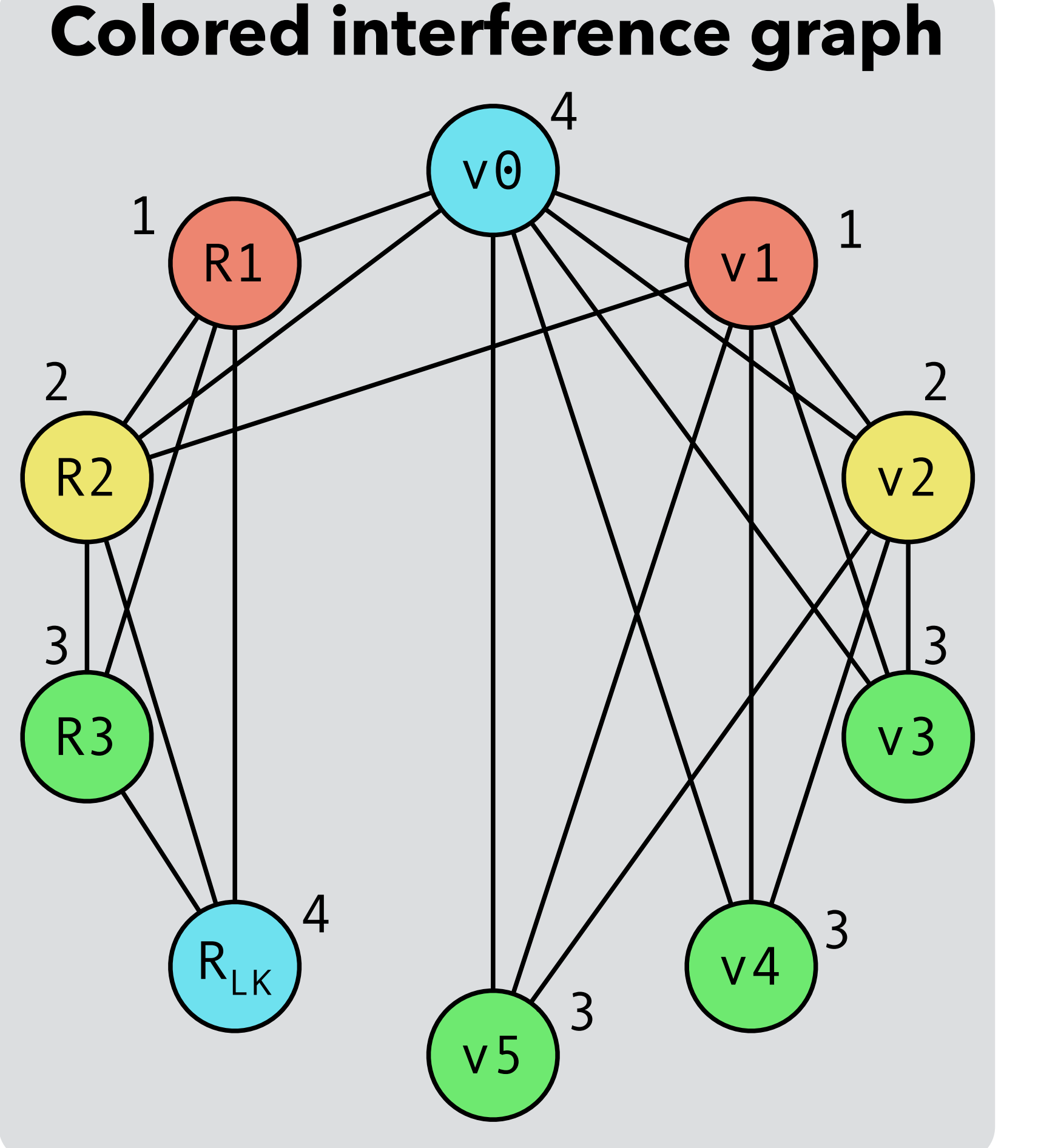

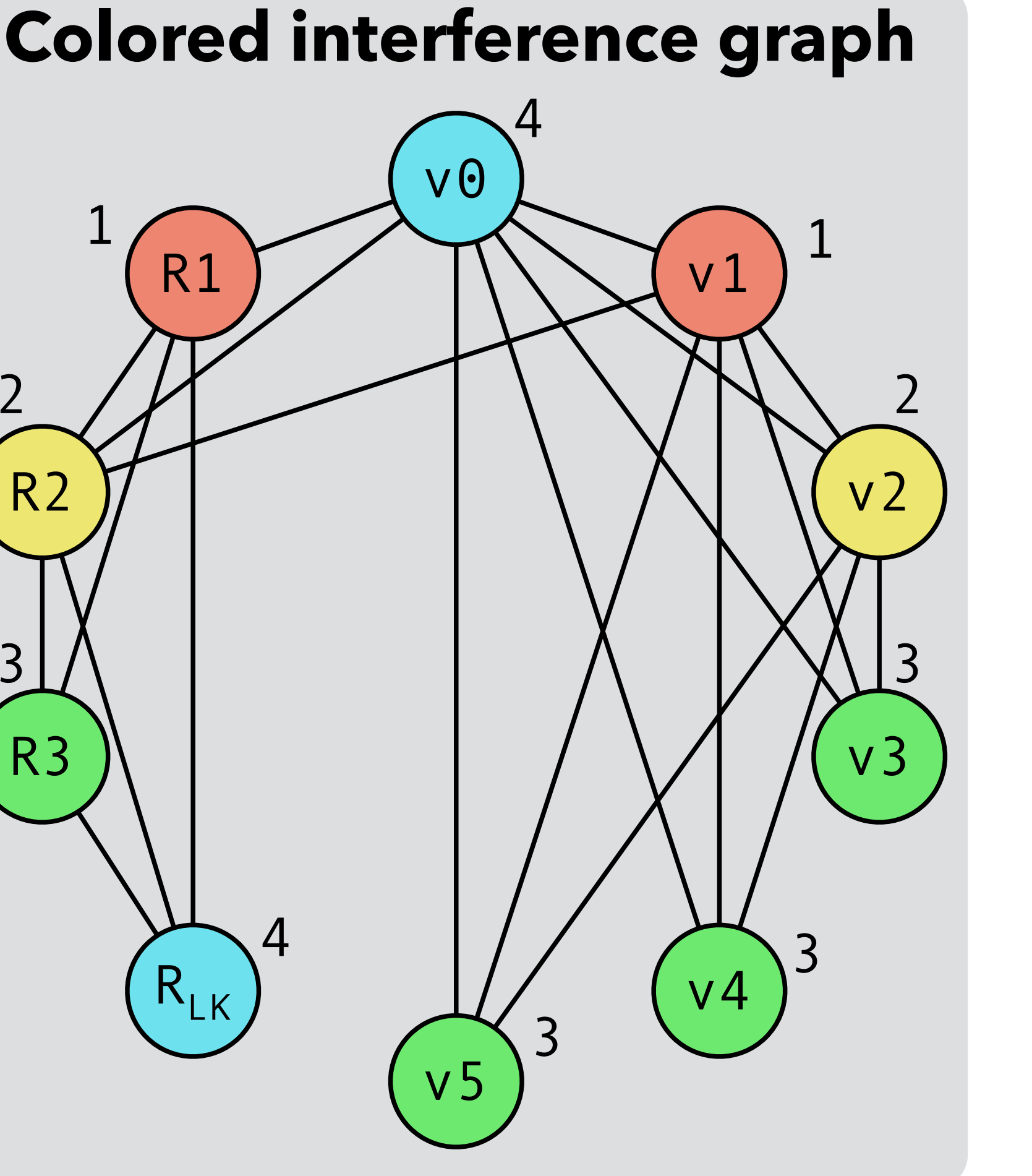

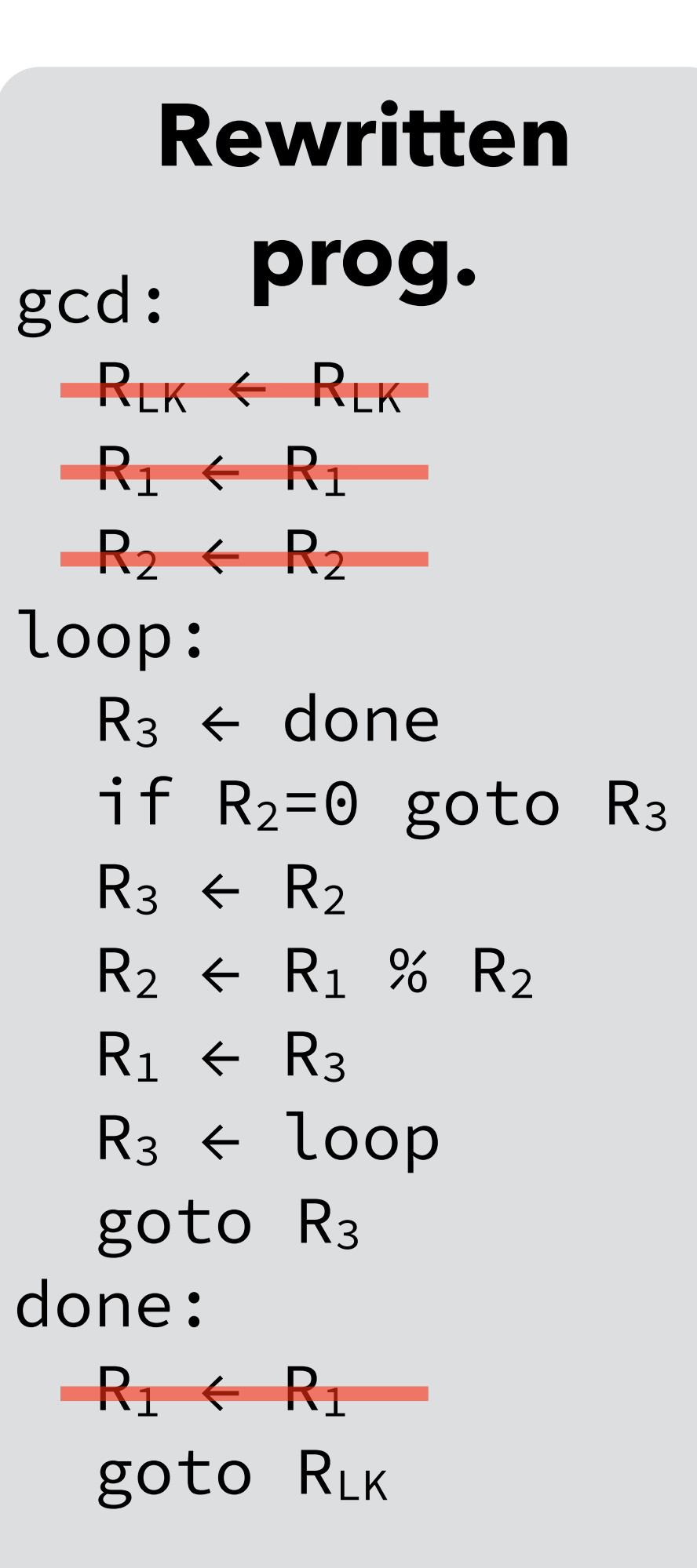

# Coloring example (2)

#### **Original prog. | Colored interference graph | Rewritten**

gcd:  $v_0$   $\leftarrow$   $R_{LK}$  $v_1$   $\leftarrow$   $R_1$  $v_2 \leftarrow R_2$ loop:  $v_3$   $\leftarrow$  done if  $v_2=0$  goto  $v_3$  $V_4 \leftarrow V_2$  $V_2 \leftarrow V_1$  %  $V_2$  $V_1 \leftarrow V_4$  $v_5 \leftarrow loop$  goto v5 done:  $R_1 \leftarrow v_1$  $goto$   $v<sub>0</sub>$ 

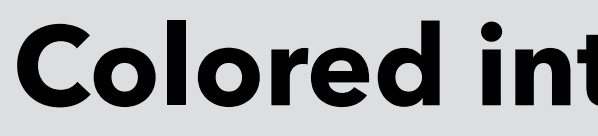

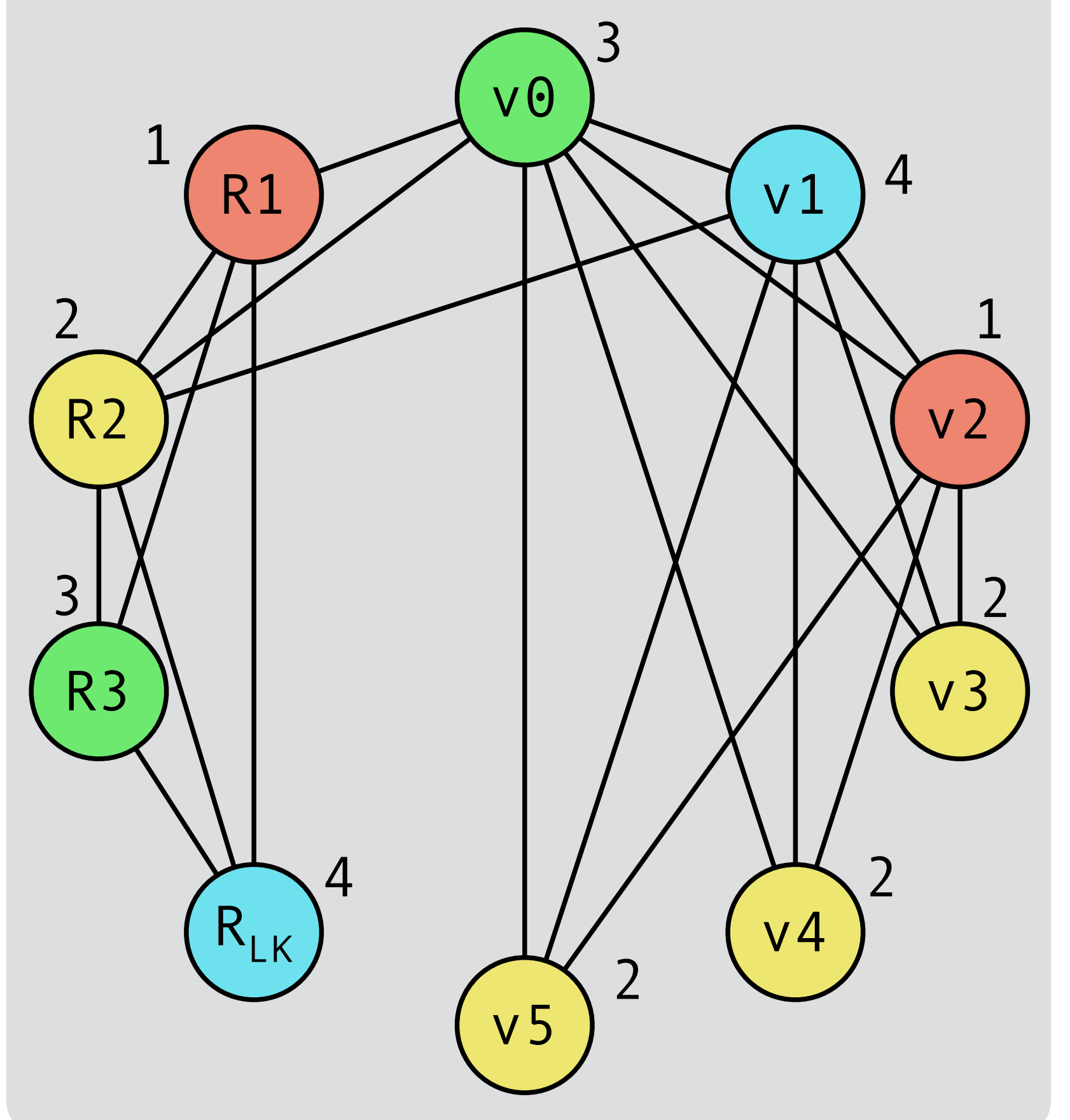

This second coloring is also correct, but produces worse code!

#### **prog.** gcd:  $R_3 \leftarrow R_{LK}$  $R_{LK}$   $\leftarrow$   $R_1$  $R_1 \leftarrow R_2$ loop:  $R_2 \leftarrow$  done if  $R_1=0$  goto  $R_2$  $R_2 \leftarrow R_1$  $R_1 \leftarrow R_{LK}$  %  $R_1$  $R_{LK}$   $\leftarrow$   $R_2$  $R_2 \leftarrow loop$  goto R2 done:  $R_1 \leftarrow R_{LK}$ goto R3

**Coloring by simplification** is a heuristic technique to color a graph with K

- 
- 
- 

# colors:

- 1. find a node n with less than K neighbors,
- 2. remove it from the graph,
- 3. recursively color the simplified graph,

4. color n with any color not used by its neighbors.

What if there is no node with less than K neighbors?

– a K-coloring might not exist,

– but simplification is attempted nevertheless.

Number of available colors (K): 3

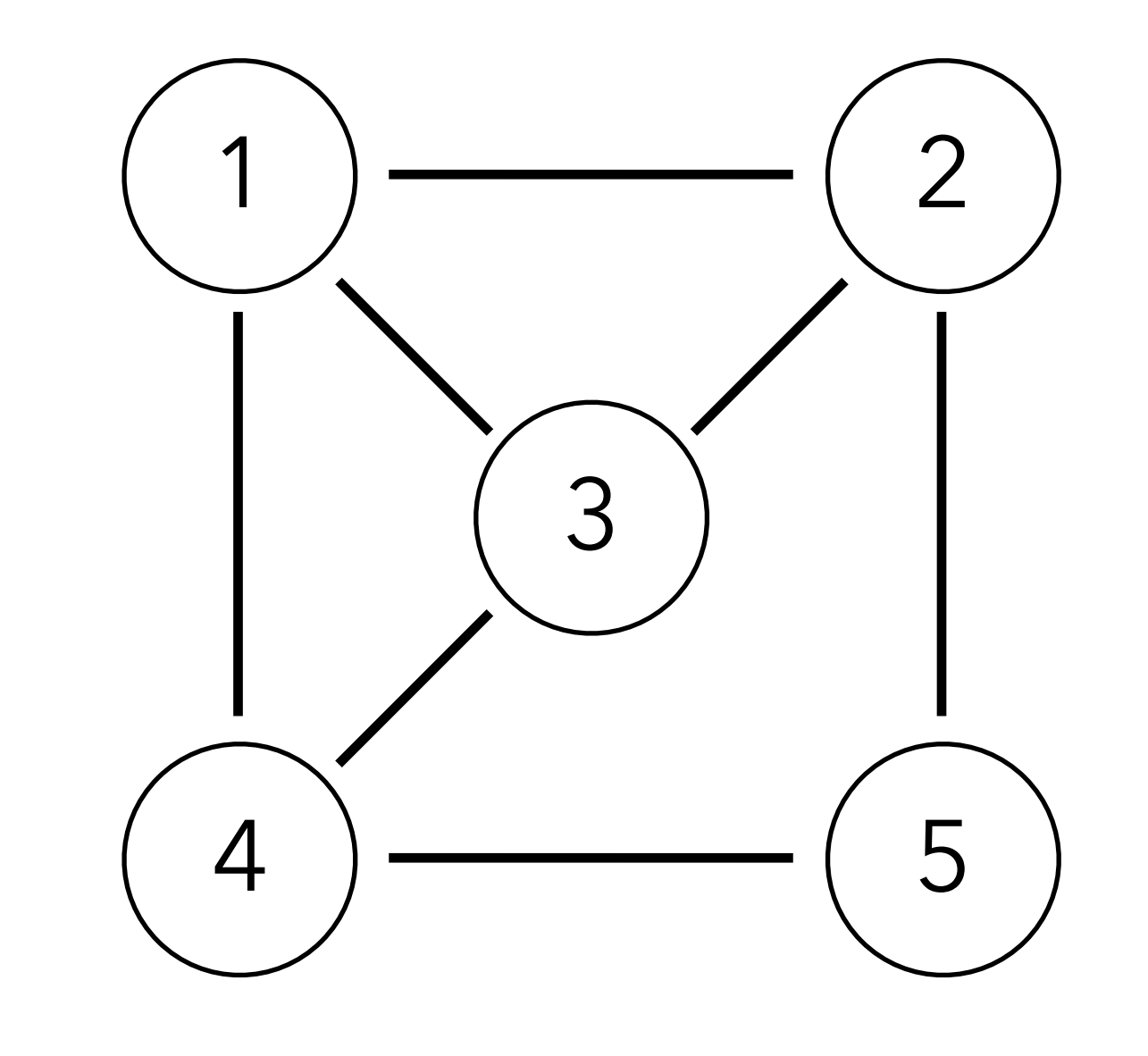

#### Stack of removed nodes:

Number of available colors (K): 3

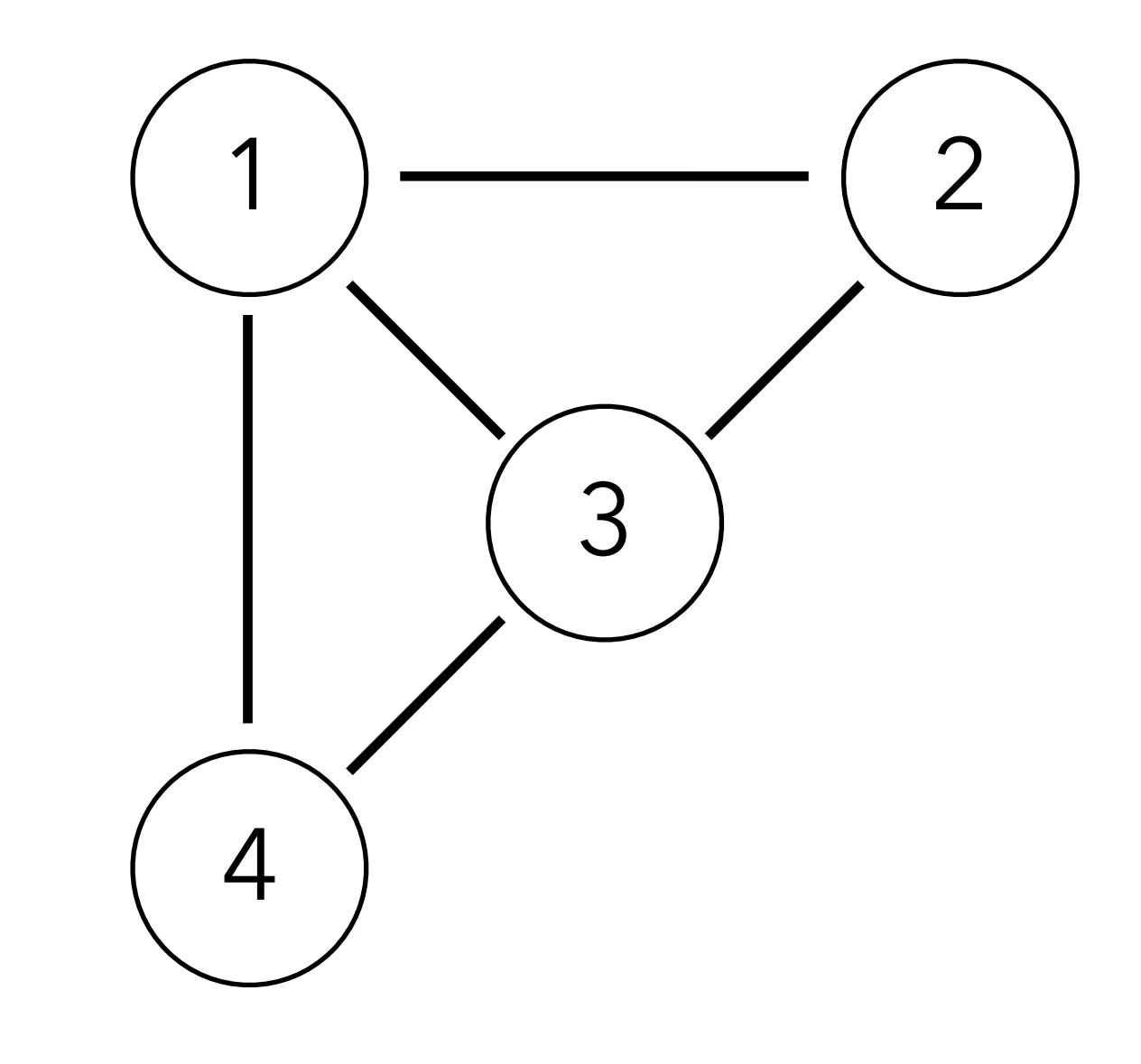

#### Stack of removed nodes: 5

Number of available colors (K): 3

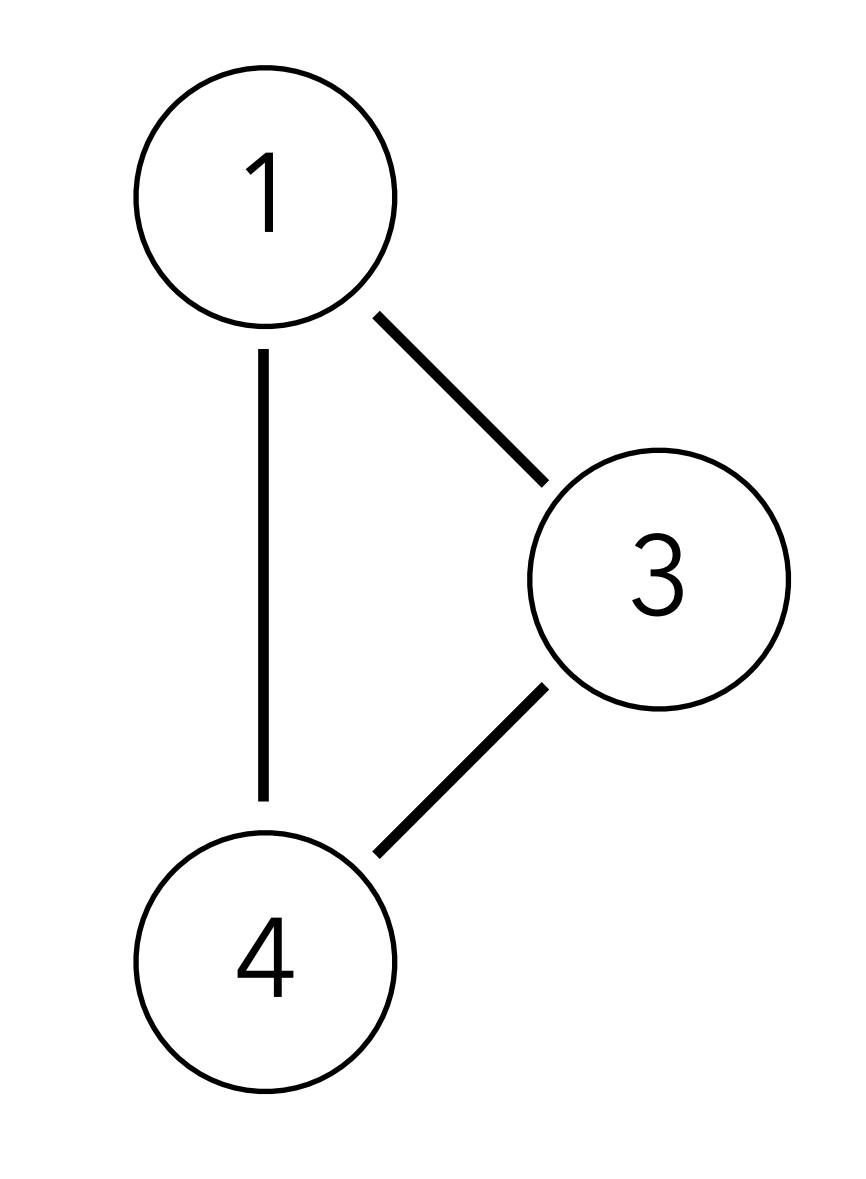

#### Stack of removed nodes: 5 2

Number of available colors (K): 3

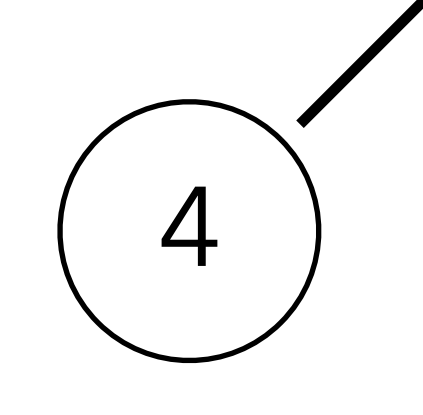

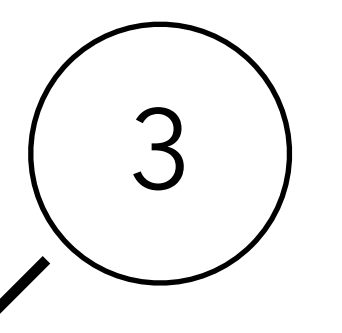

#### Stack of removed nodes: 5 2 1

Number of available colors (K): 3

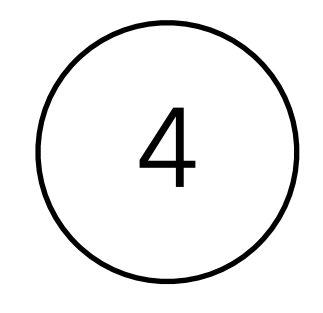

Stack of removed nodes: 5 2 1 3

Number of available colors (K): 3

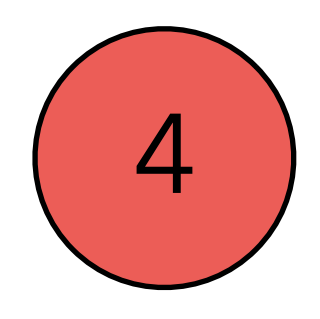

Stack of removed nodes: 5 2 1 3

Number of available colors (K): 3

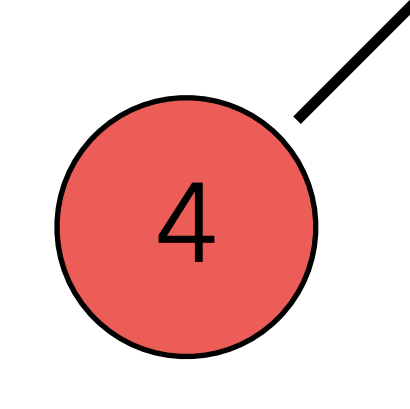

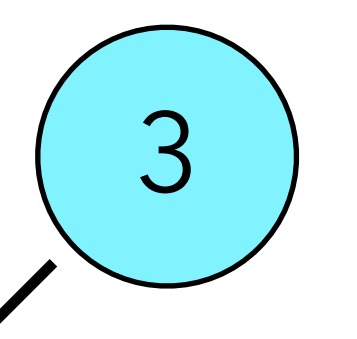

#### Stack of removed nodes: 5 2 1

Number of available colors (K): 3

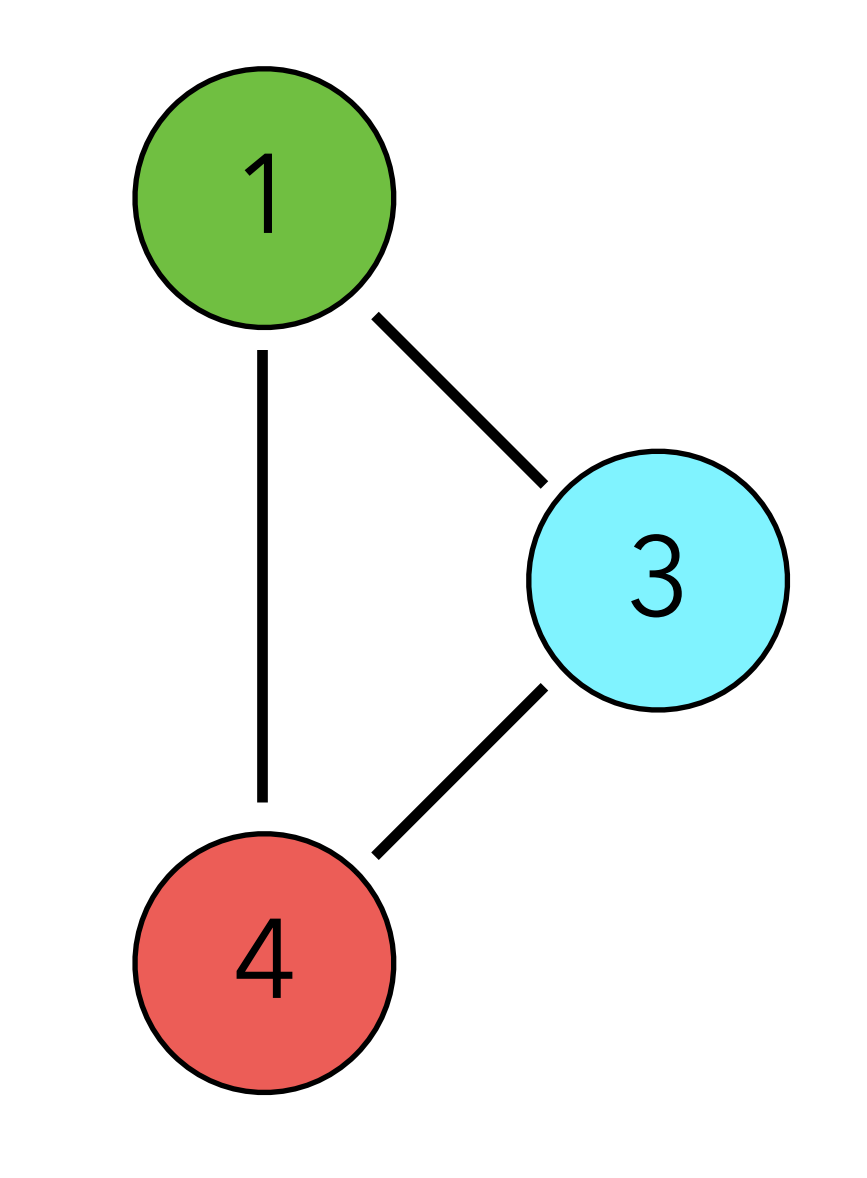

#### Stack of removed nodes: 5 2

Number of available colors (K): 3

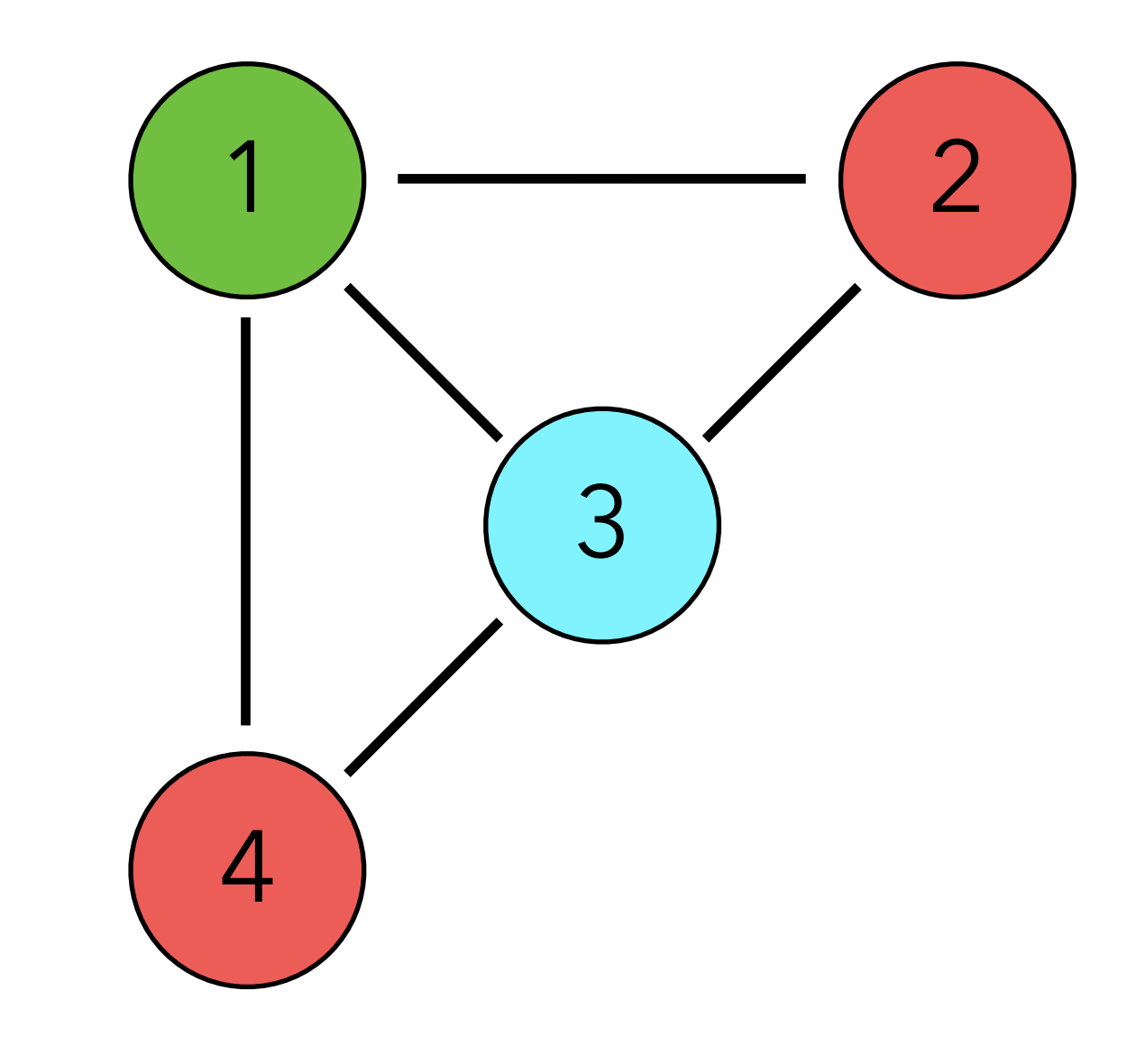

#### Stack of removed nodes: 5

Number of available colors (K): 3

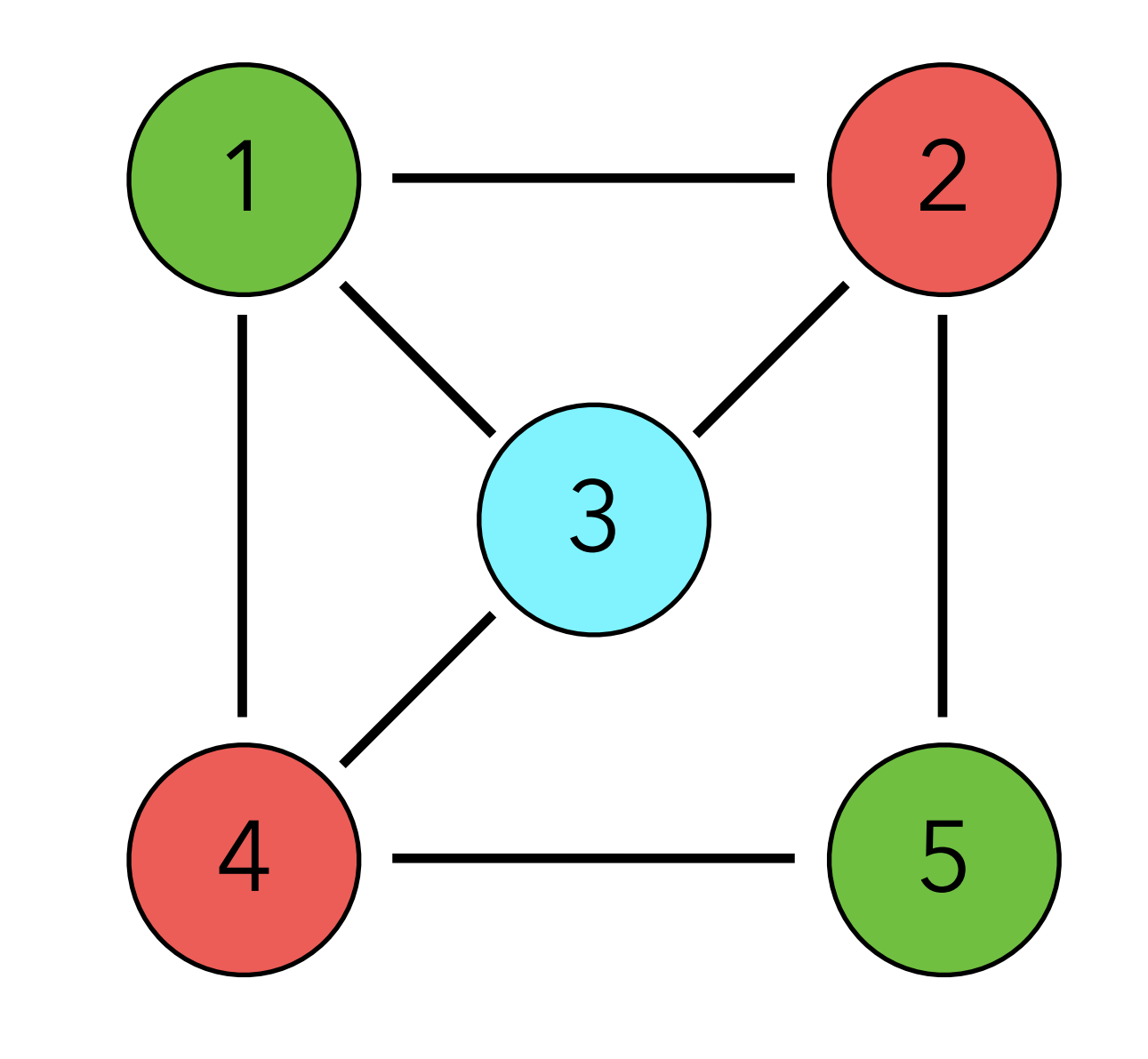

#### Stack of removed nodes:

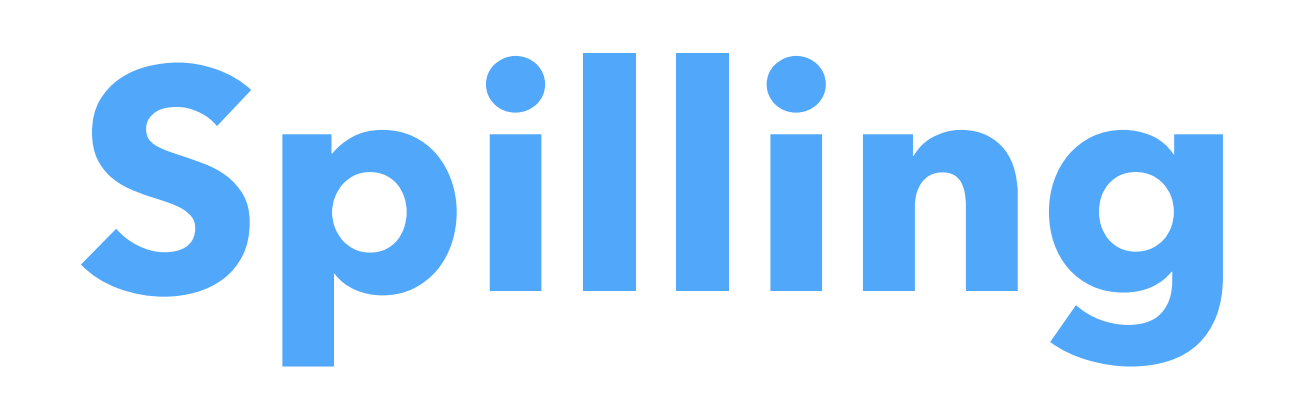

# (Optimistic) spilling

What if all nodes have K or more neighbors during simplification? of in a register:

A node n must be chosen to be **spilled** and its value stored in memory instead

- remove its node from the graph (assuming no interference between spilled value and other values),
- recursively color the simplified graph as usual.

Once recursive coloring is done, two cases:

- 1. by chance, the neighbors of n do not use all the possible colors, n is not spilled,
- 2. otherwise, n is really spilled.

# Spill costs

Which node should be spilled? Ideally one: – whose value is not frequently used, and/or – that interferes with many other nodes. For that, compute the spill cost of a node n as:  $cost(n) = (rw_0(n) + 10 rw_1(n) + ... + 10krw_k(n)) / degree(n)$ where:

– rwi(n) is the number of times the value of n is read or written in a loop of depth i,

– degree(n) is the number of edges adjacent to n in the interference graph.

Then spill the node with lowest cost.

- 
- 
- 
- 
- 

# Spilling of pre-colored nodes

The interference graph contains nodes corresponding to the physical registers

of the machine:

- they are said to be **pre-colored**, as their color is given by the machine register they represent,
- they should never be simplified, as they cannot be spilled (they are physical registers!).

# Spilling example: costs

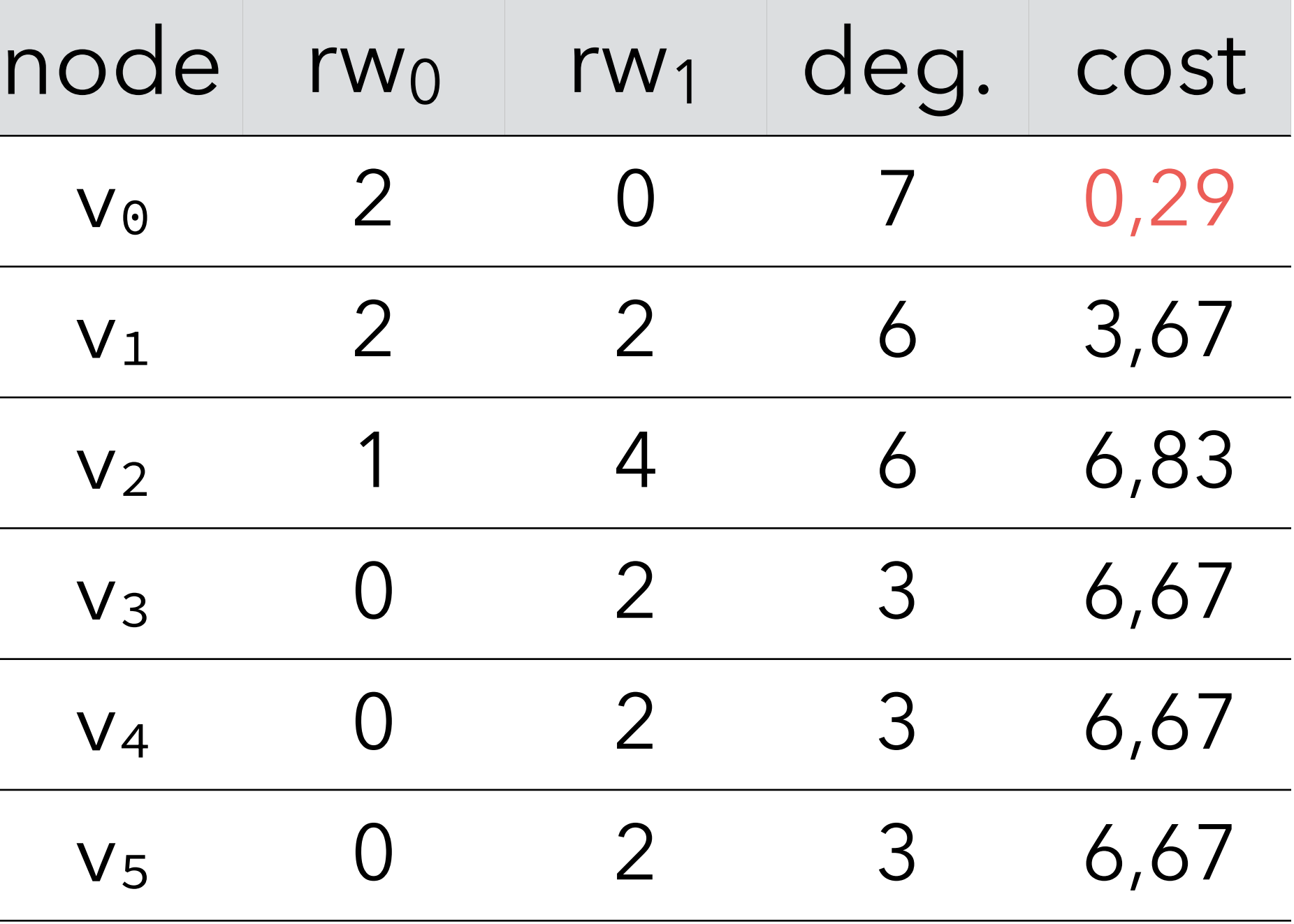

 $cost = (rw<sub>0</sub> + 10 rw<sub>1</sub>) / degree$ 

gcd:  $v_0$  ←  $R_{LK}$  $v_1 \leftarrow R_1$  $v_2 \leftarrow R_2$ loop:  $v_3$   $\leftarrow$  done if  $v_2=0$  goto  $v_3$  $V_4 \leftarrow V_2$  $V_2 \leftarrow V_1 \, \% \, V_2$  $V_1 \leftarrow V_4$  $v_5 \leftarrow loop$  goto v5 done:  $R_1 \leftarrow v_1$ goto vo

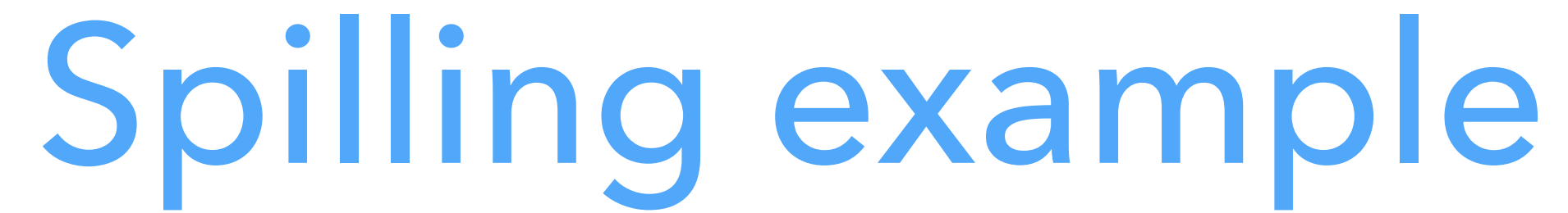

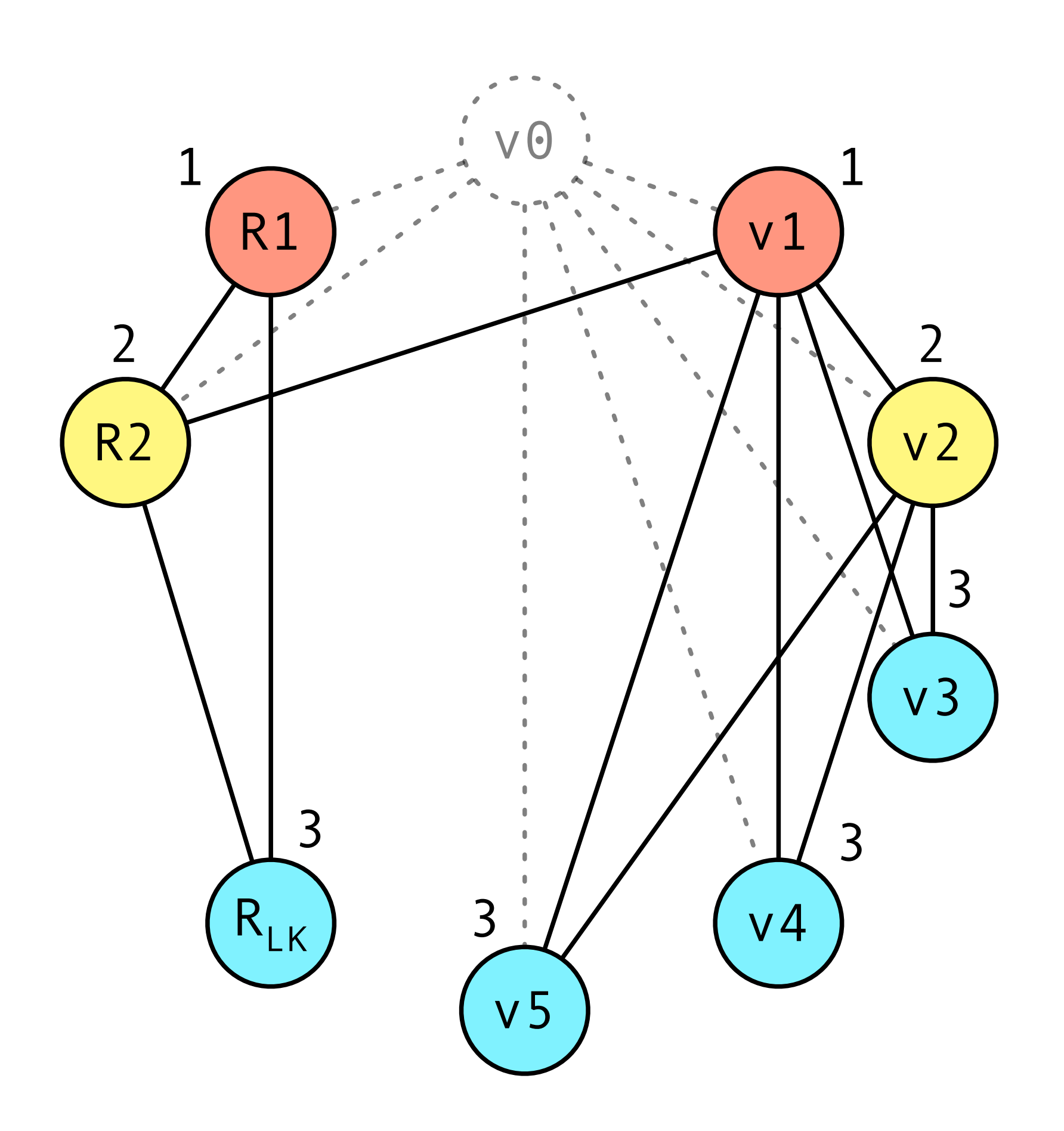

# Consequences of spilling

After spilling, rewrite the program to:

– insert code just before the spilled value is read, to fetch it from memory, – insert code just after the spilled value is written, to write it back to memory. But: spilling code introduces new virtual registers, so register allocation must

- 
- be redone!

In practice, 1–2 iterations are enough in almost all cases.

# Spilling code integration

#### **Rewritten program**

gcd:  $v_0$   $\leftarrow$   $R_{LK}$  $v_1 \leftarrow R_1$  $v_2 \leftarrow R_2$ loop:  $v_3$   $\leftarrow$  done if  $v_2 = 0$  goto  $v_3$  $V_4 \leftarrow V_2$  $V_2 \leftarrow V_1$  %  $V_2$  $V_1 \leftarrow V_4$  $v_5 \leftarrow loop$  goto v5 done:  $R_1 \leftarrow v_1$ goto vo

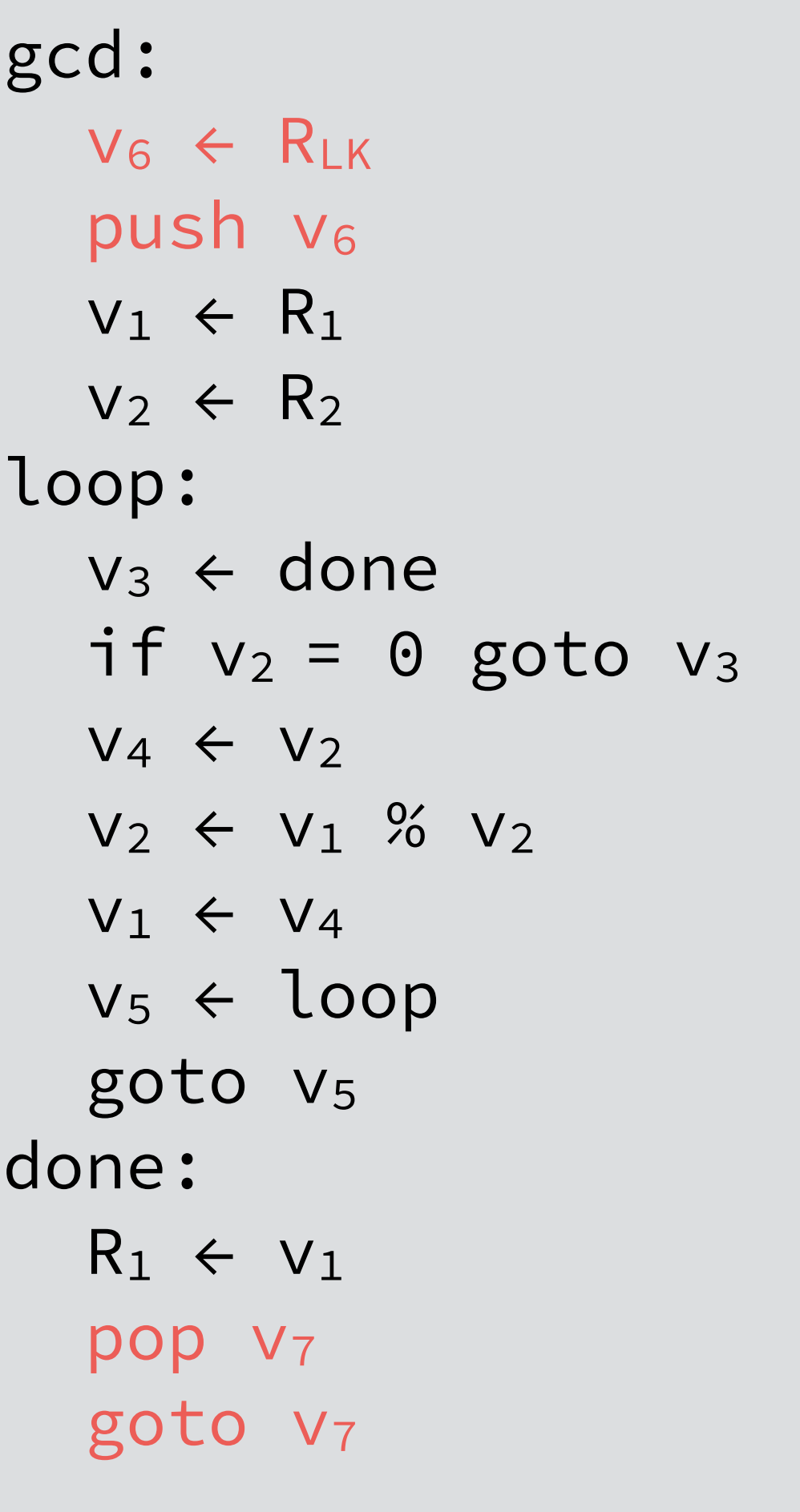

spilling of  $v_0$ 

## **Original program**

# New interference graph

## **Interference graph w/ spilling**

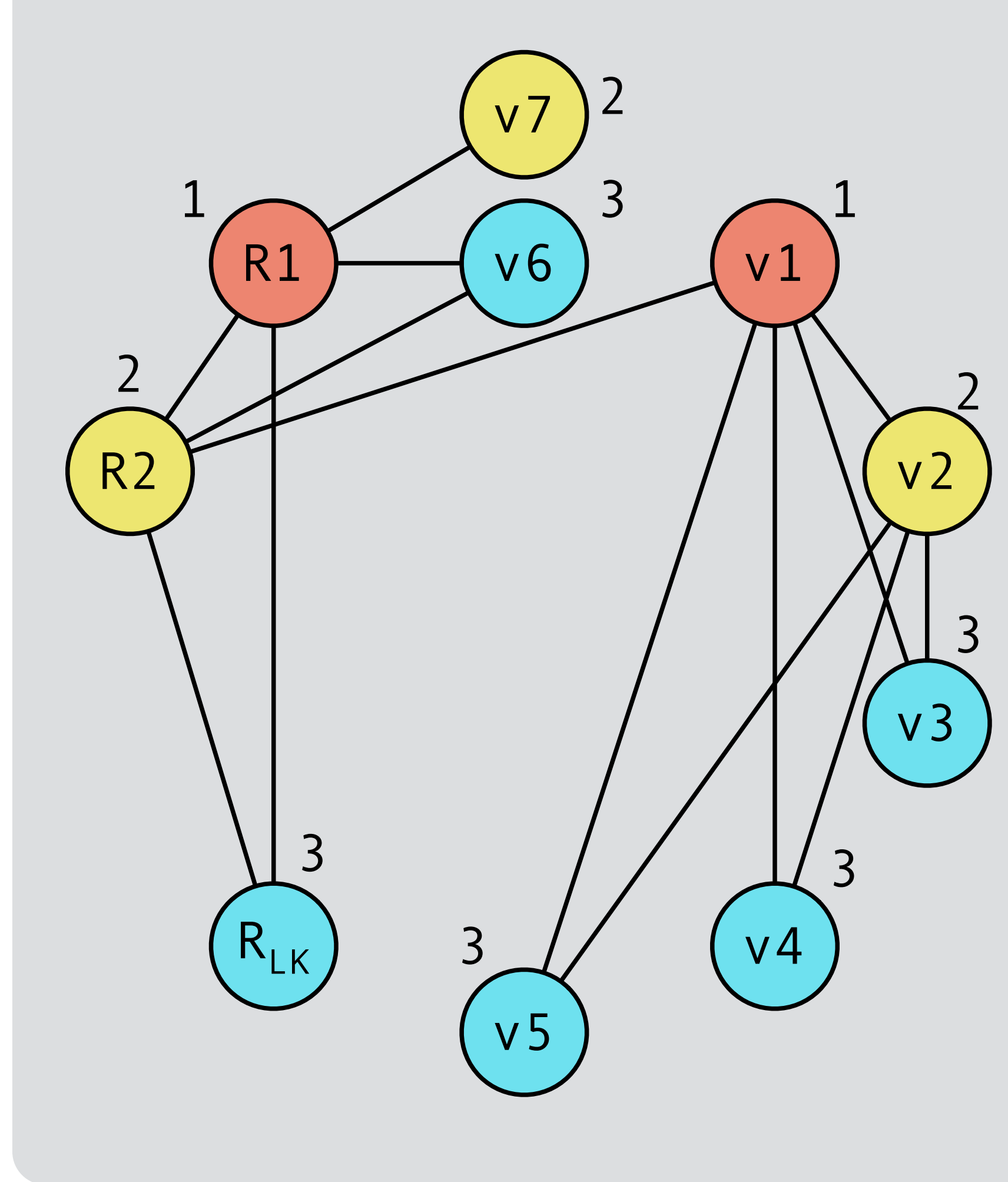

## **Final program**

gcd:  $R_{LK}$   $\leftarrow$   $R_{LK}$ push R<sub>LK</sub>  $R_1 \leftarrow R_1$  $R_2 \leftarrow R_2$ loop: RLK ← done if  $R_2 = 0$  goto  $R_{LK}$  $R_{LK}$   $\leftarrow$   $R_2$  $R_2 \leftarrow R_1$  %  $R_2$  $R_1 \leftarrow R_{LK}$  $R_{LK}$   $\leftarrow$  loop goto RLK done:  $R_1 \leftarrow R_1$  pop R2 goto R2

# New interference graph

## **Interference graph w/ spilling**

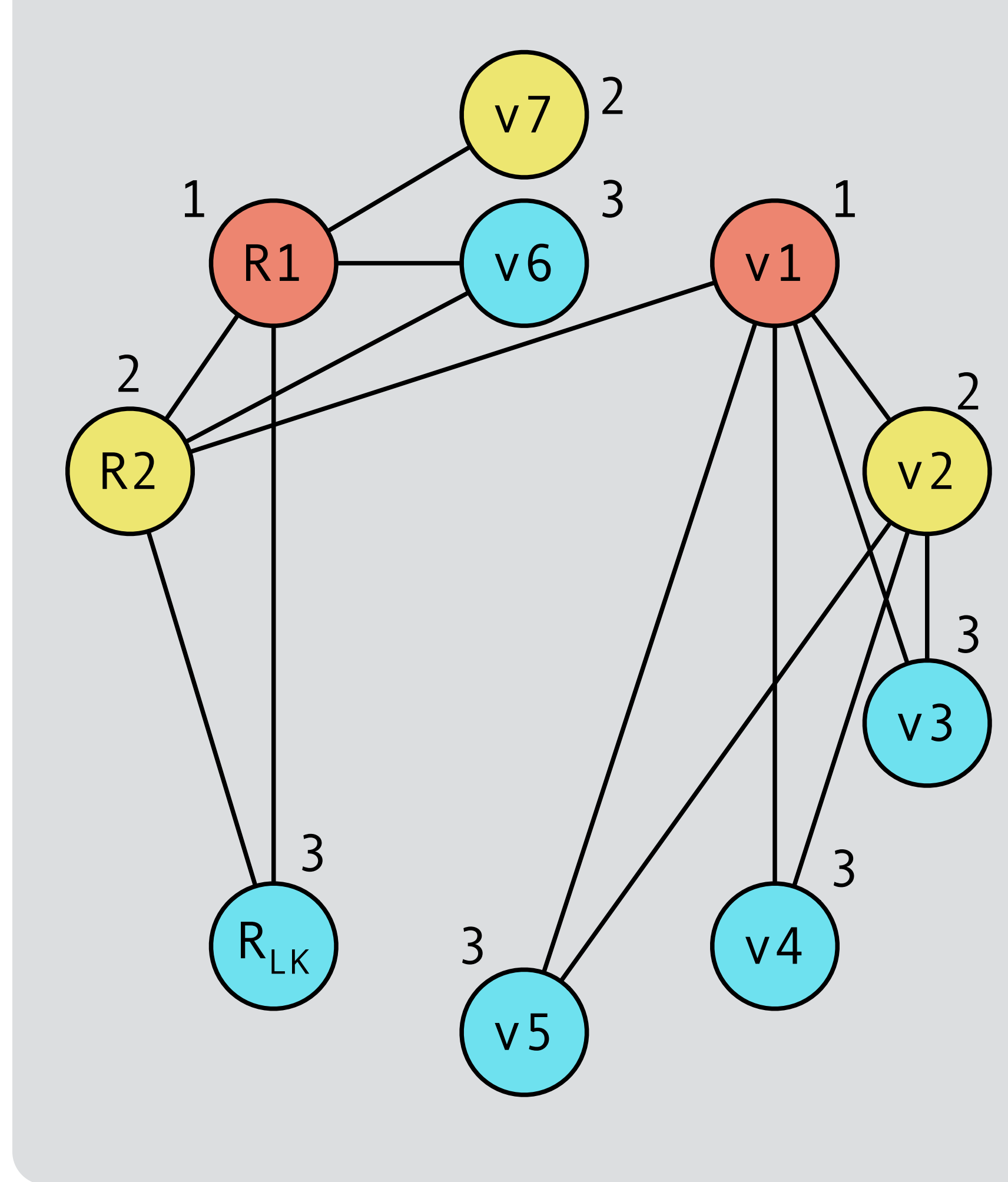

**Final program**

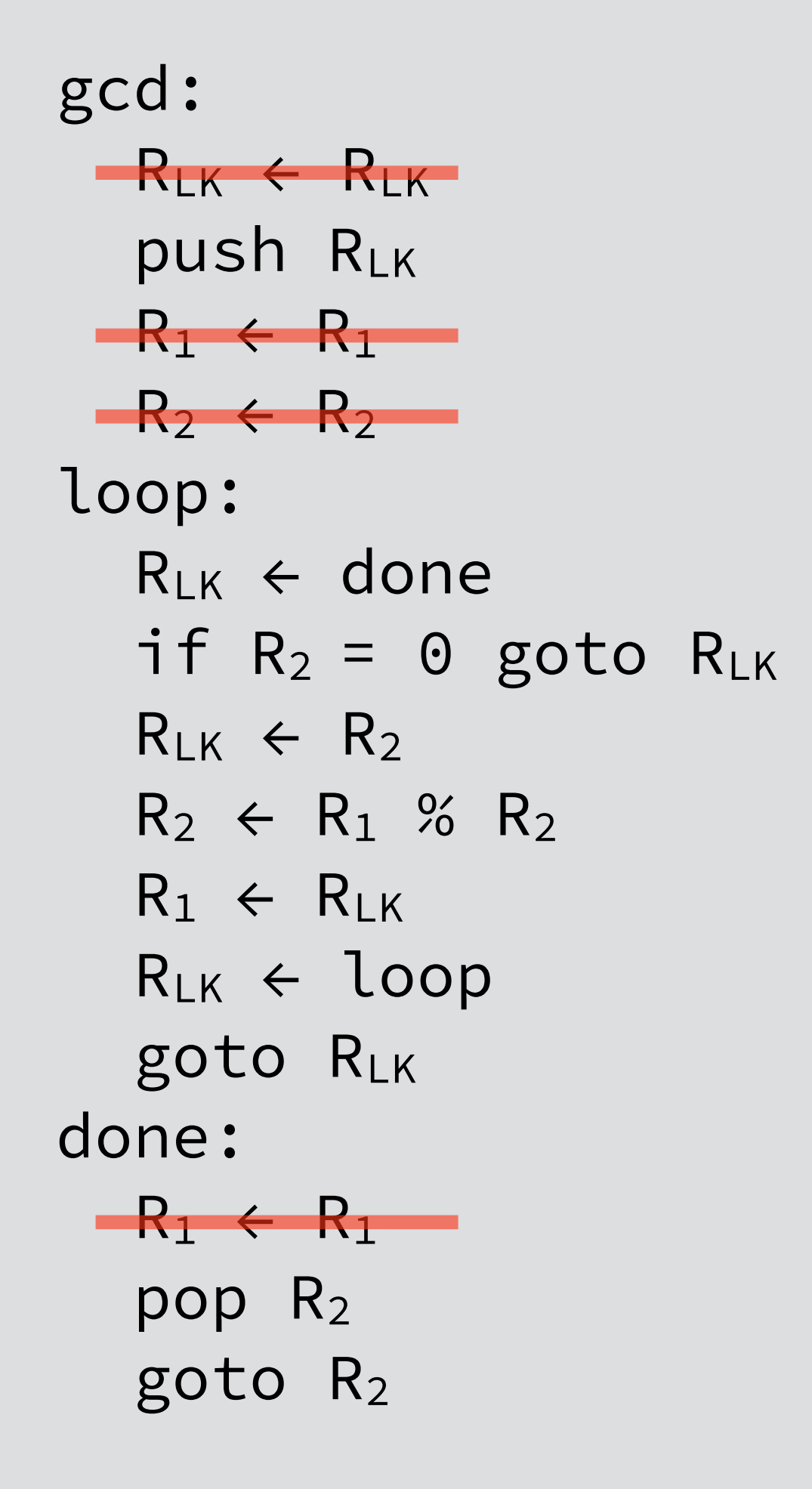

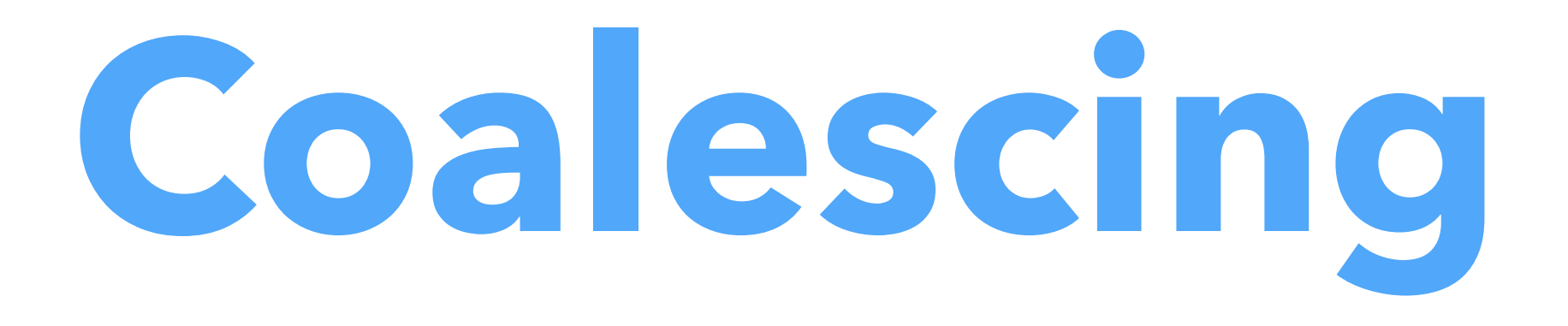

# Coloring quality

- Two valid K-colorings of an interference graph are not necessarily equivalent:
	-
- can be removed if  $v_1$  and  $v_2$  end up being allocated to the same register (also
	-

one can lead to a much shorter program than the other. Why? Because "move" instruction of the form

 $V_1 \leftarrow V_2$ 

holds when  $v_1$  or  $v_2$  is a real register). Goal: make this happen as often as possible.

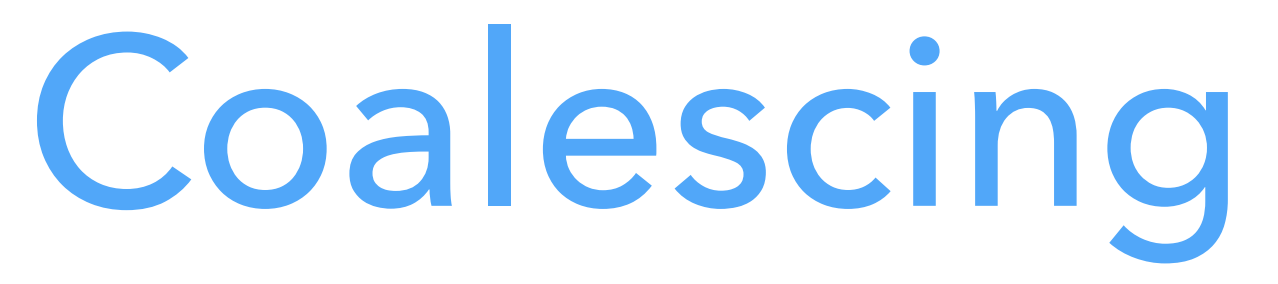

- 
- can always be removed by replacing  $v_1$  and  $v_2$  by a new virtual register  $v_{1&2}$ . This is called **coalescing**, as the nodes of  $v_1$  and  $v_2$  in the interference graph

If  $v_1$  and  $v_2$  do not interfere, a move instruction of the form  $V_1 \leftarrow V_2$ coalesce into a single node.
## Coalescing issue

Coalescing is not always a good idea! Might turn a graph that is K-colorable into one that isn't, which implies spilling. Therefore: use conservative heuristics.

## Coalescing heuristics

**Briggs**: coalesce nodes n<sub>1</sub> and n<sub>2</sub> to n<sub>1&2</sub> iff: or equal to K),

George: coalesce nodes n<sub>1</sub> and n<sub>2</sub> to n<sub>1&2</sub> iff all neighbors of n<sub>1</sub> either:

- already interfere with  $n_2$ , or
- are of insignificant degree.

Both heuristics are:

- safe: won't make a K-colorable graph uncolorable,
- conservative: might prevent a safe coalescing.
- 
- $n<sub>182</sub>$  has less than K neighbors of significant degree (i.e. of a degree greater
	-

## Heuristic #1: Briggs

Briggs: coalesce nodes  $n_1$  and  $n_2$  to  $n_{182}$  iff: Rationale:

- during simplification, all the neighbors of  $n_{182}$  that are of insignificant degree will be simplified;
- once they are,  $n_{182}$  will have less than K neighbors and will therefore be simplifiable too.
- 
- $n<sub>182</sub>$  has less than K neighbors of significant degree (i.e. of a degree  $\geq$  K),

George: coalesce nodes  $n_1$  and  $n_2$  to  $n_1_{82}$  iff all neighbors of  $n_1$  either:

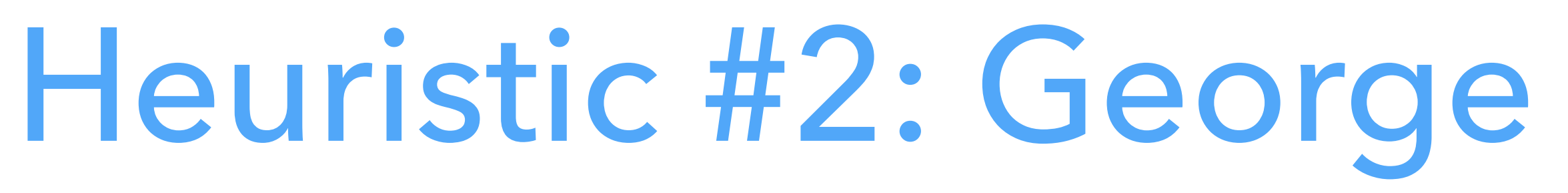

- already interfere with  $n_2$ , or
- are of insignificant degree.

Rationale:

- the neighbors of  $n_{182}$  will be:
	- 1. those of  $n_2$ , and
	- 2. the neighbors of  $n_1$  of insignificant degree,
- the latter ones will all be simplified,
- once they are, the graph will be a sub-graph of the original one.

## Coalescing example

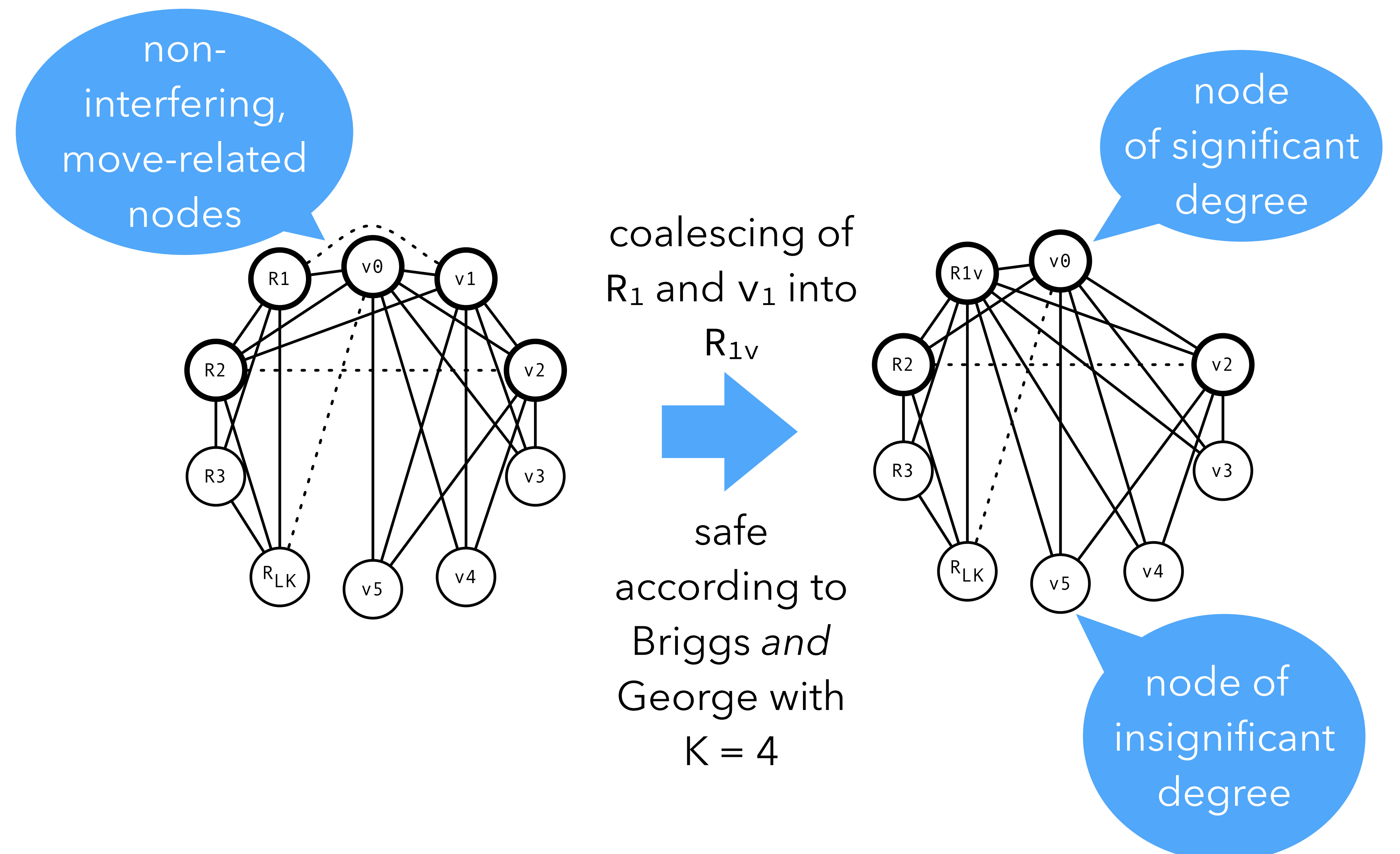

## Coalescing example (2)

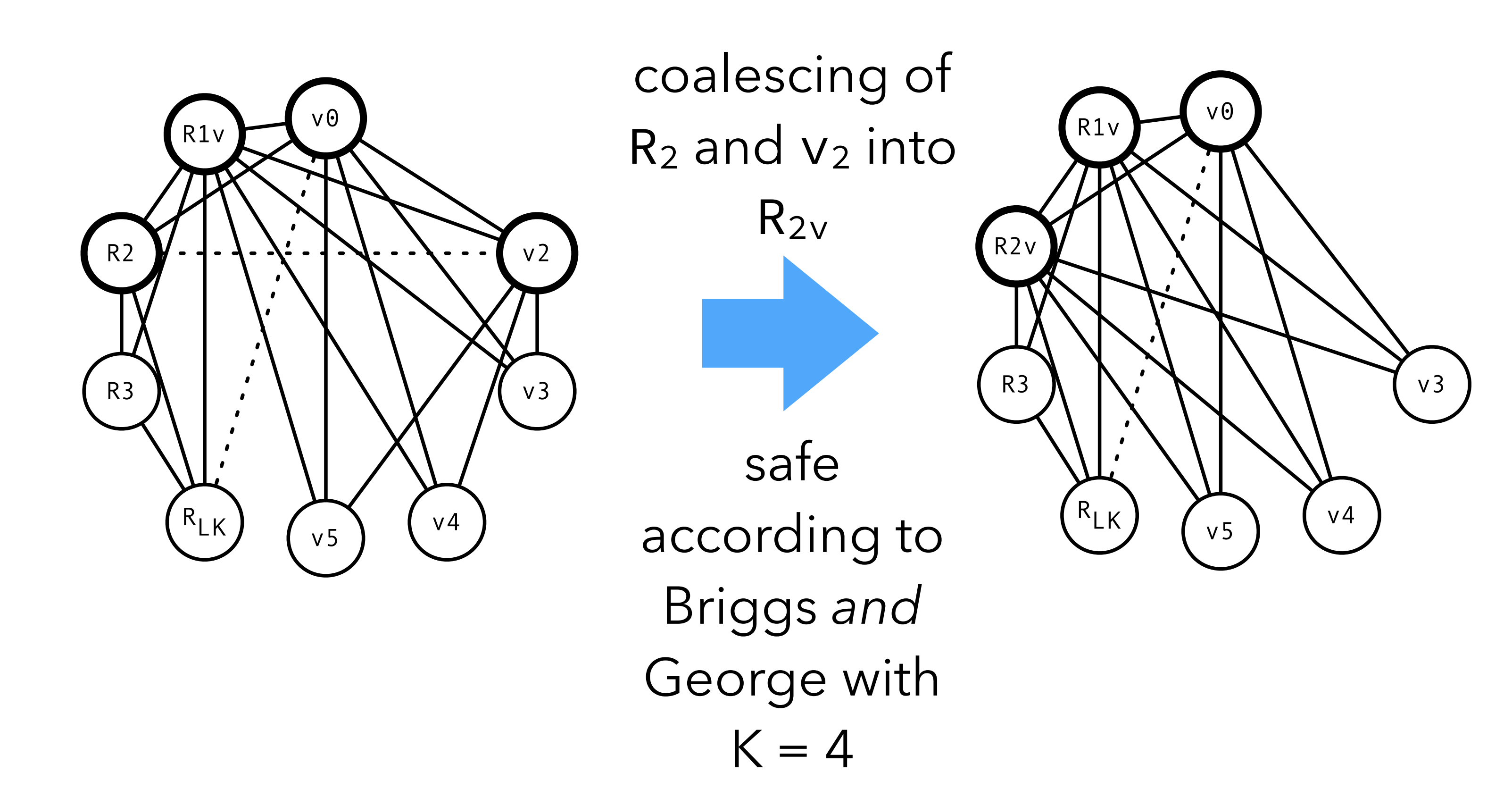

## Coalescing example (3)

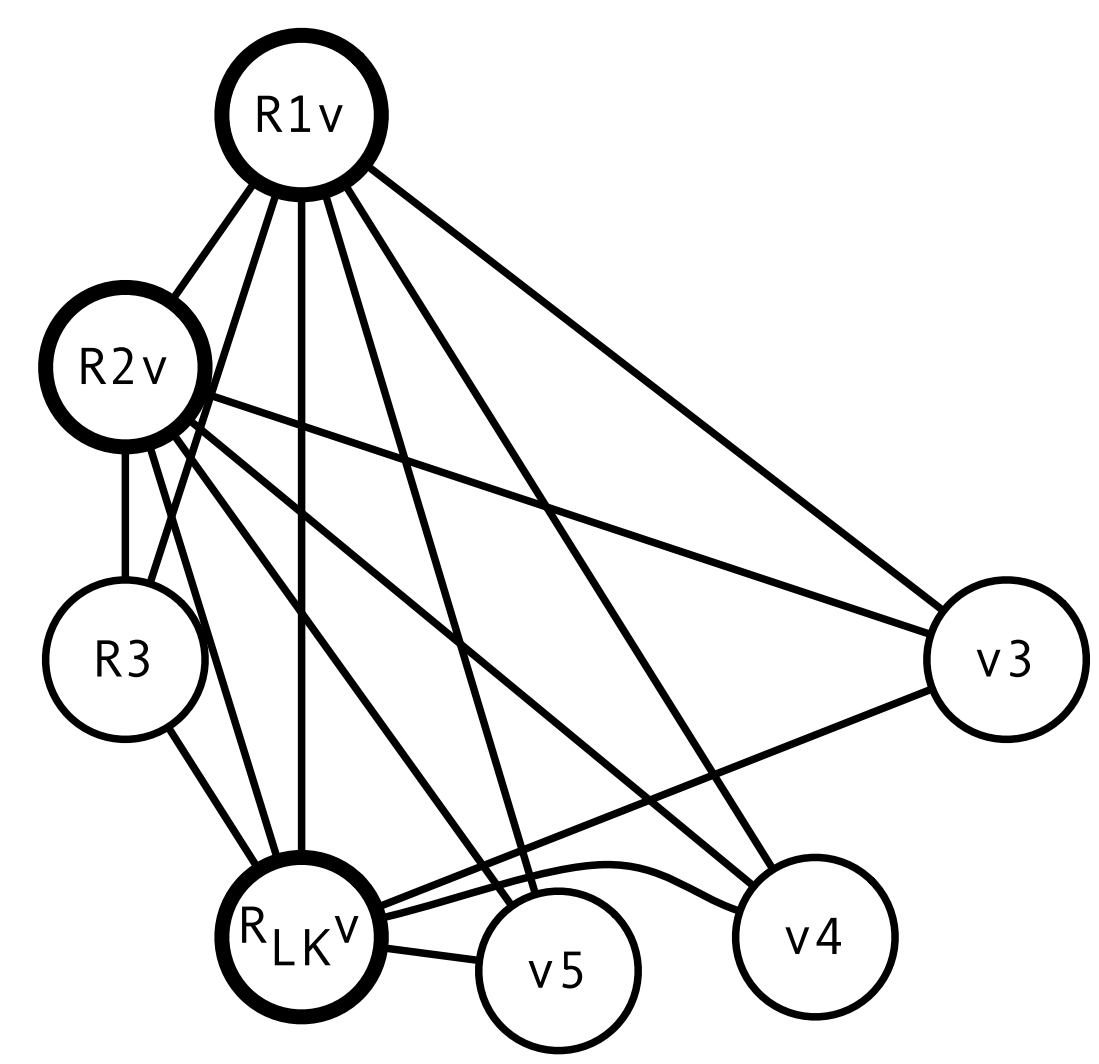

safe according to Briggs *and* George with  $K = 4$ 

coalescing of  $R_{LK}$  and  $v_0$ into RLKv

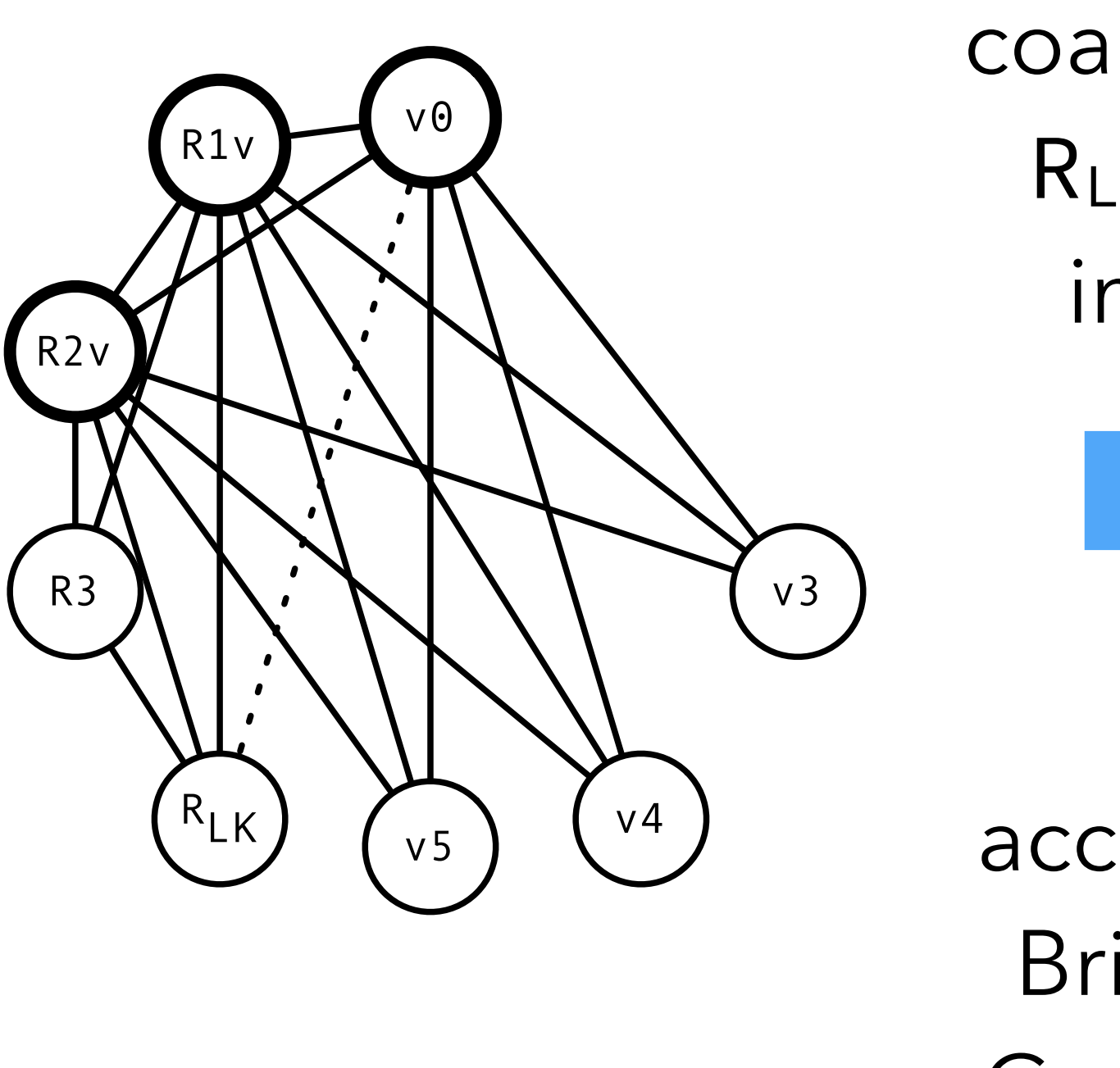

## Coalescing example (3)

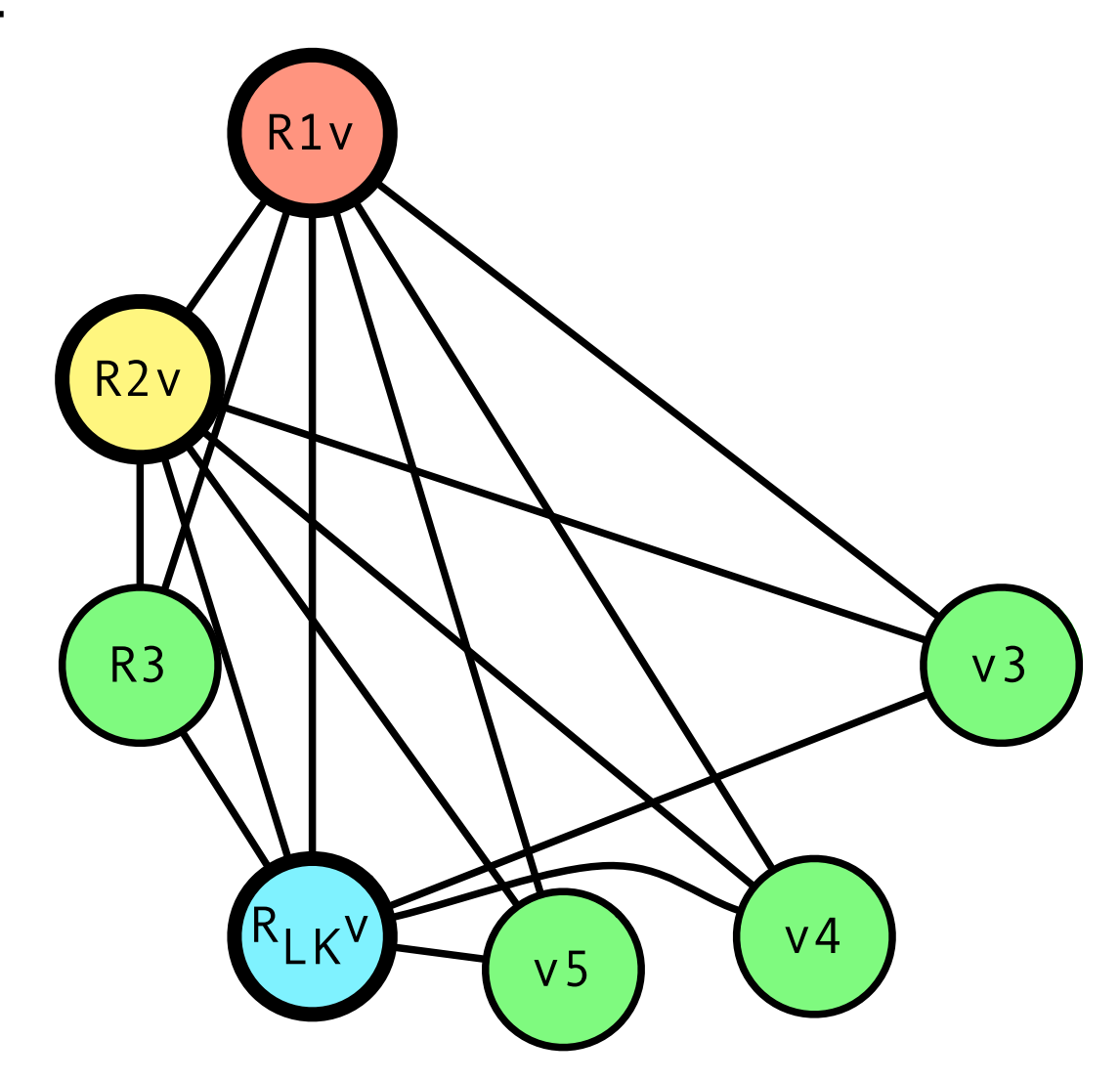

safe according to Briggs *and* George with  $K = 4$ 

coalescing of  $R_{LK}$  and  $v_0$ into RLKv

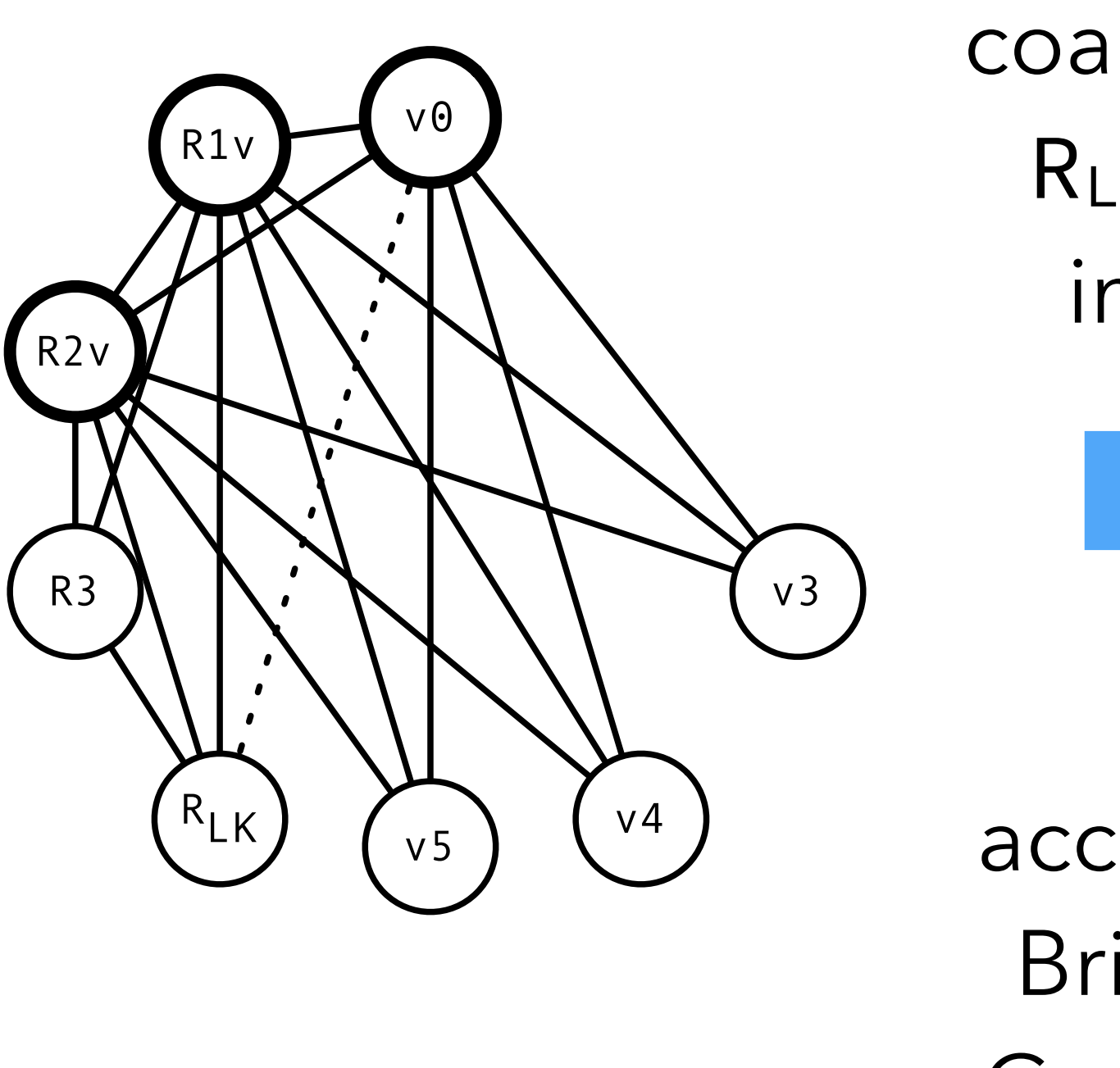

# **Putting it all together**

## Iterated register coalescing

Simplification and coalescing should be interleaved to get **iterated register** 

**coalescing**:

- 1. Interference graph nodes are partitioned in two classes: move-related or not.
- 2. Simplification is done on *not* move-related nodes (as move-related ones could be coalesced).
- 3. Conservative coalescing is performed.
- 4. When neither simplification nor coalescing can proceed further, some move-related nodes are **frozen** (marked as non-move-related).
- 5. The process is restarted at 2.

## Iterated register coalescing

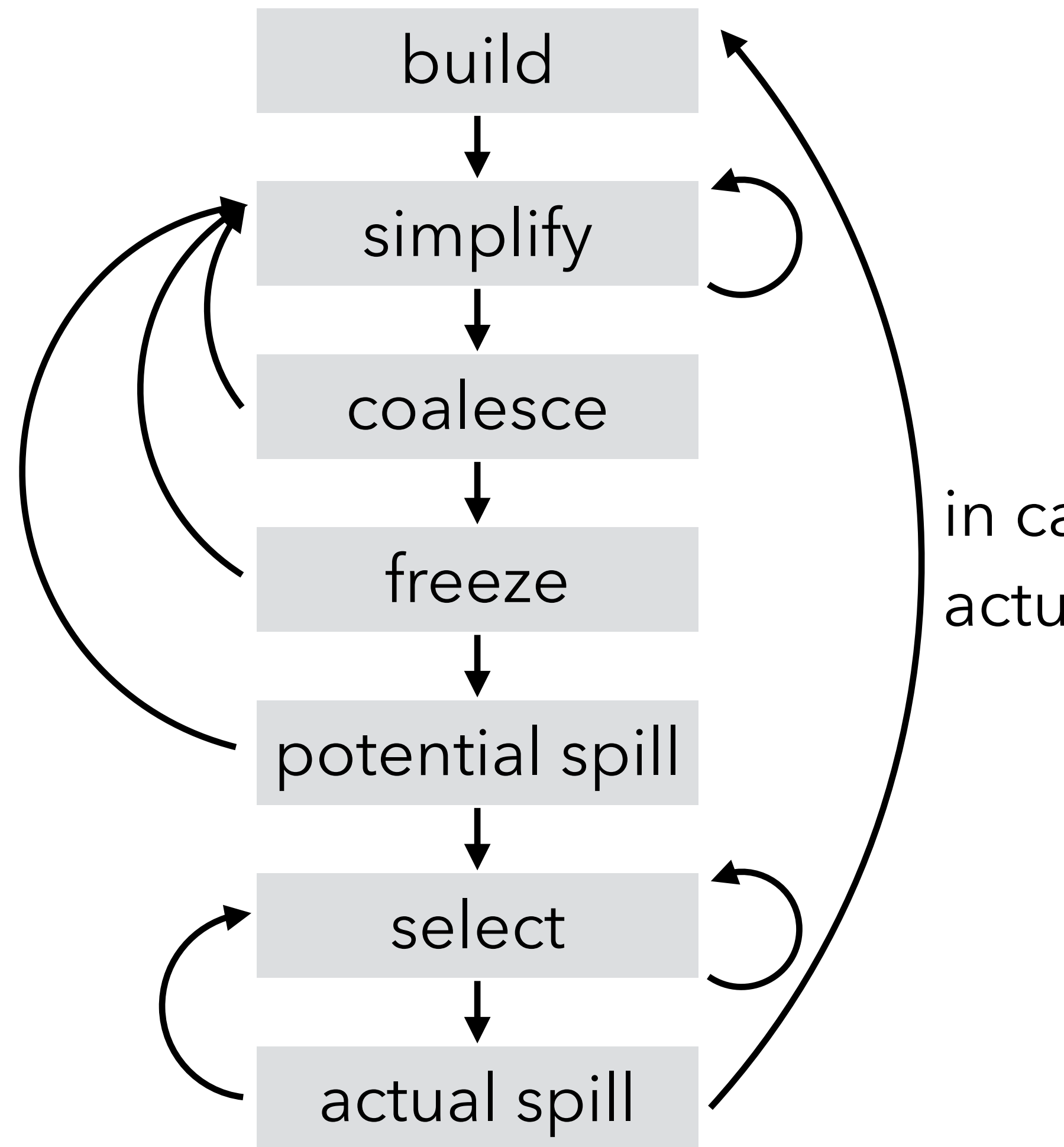

in case of actual spill

# **Assignment constraints**

## Assignment constraints

Current assumption: a virtual register can be assigned to any free physical register.

Not always true because of **assignment constraints** due to:

- registers classes (e.g. integer vs. floating-point registers),
- instructions with arguments or result in specific registers,
- calling conventions.

A realistic register allocator has to be able to satisfy these constraints.

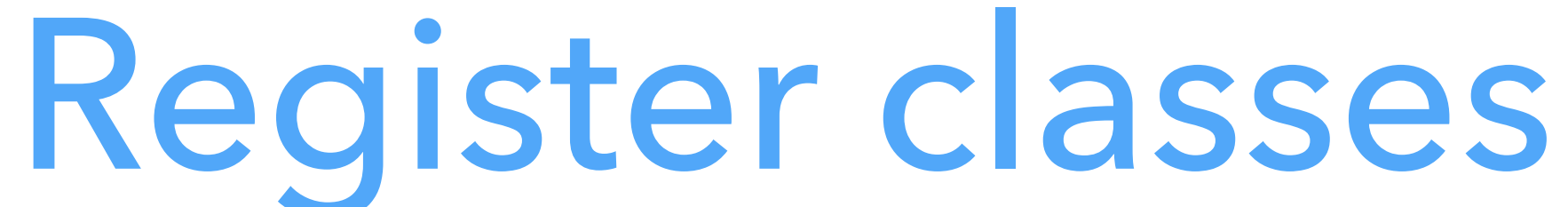

Most architectures have several register classes:

- integer vs floating-point,
- address vs data,
- etc.

To take them into account in a coloring-based allocator: introduce artificial interferences between a node and all pre-colored nodes corresponding to registers to which it *cannot* be allocated.

## Calling conventions

- How to deal with the fact that calling conventions pass arguments in specific registers?
- At function entry, copy arguments to new virtual regs: fact:
- $v_1$  ← R<sub>1</sub> ; copy first argument to  $v_1$ Before a call, load arguments in appropriate registers:  $R_1 \leftarrow V_2$  ; load first argument from  $V_2$ CALL fact
- Whenever possible, these instructions will be removed by coalescing.

## Caller/callee-saved registers

- Calling conventions distinguish two kinds of registers:
	- **caller-saved**: saved by the caller before a call and restored after it,
	- **callee-saved**: saved by the callee at function entry and restored before function exit.
- Ideally:
	- callee-saved registers,
- other virtual registers should be assigned to caller-saved registers. How can this be obtained in a coloring-based allocator?

– virtual registers having to survive at least one call should be assigned to

## Caller/callee-saved registers

- Caller-saved registers do not survive a function call. To model this:
- Add interference edges between all virtual registers live across at least one call and (physical) caller-saved registers. Consequence:
- Virtual registers live across at least one call won't be assigned to caller-saved registers.
- Therefore:
- They will either be allocated to callee-saved registers, or spilled!

## Saving callee-saved registers

### Callee-saved registers must be preserved by all functions, so:

- copy them to fresh temporary registers at function entry,
- restore them before exit.

## Saving callee-saved registers

For example, if  $R_8$  is callee-saved: entry:

> $v_1$  ← R<sub>8</sub> ; save callee-saved R<sub>8</sub> in  $v_1$  … ; function body  $R_8 \leftarrow v_1$  ; restore callee-saved  $R_8$ goto RLK

- $-R_8$  and  $v_1$  will be coalesced, and
- the two move instructions will be removed.

If register pressure is low:

-  $v_1$  will be spilled, making  $R_8$  available in the function (e.g. to store a virtual register live across a call).

If register pressure is high:

# **Technique #2: linear scan**

### Linear scan

The basic linear scan technique is very simple:

- the program is linearized i.e. represented as a linear sequence of instructions, not as a graph,
- a unique live range is computed for every variable, going from the first to the last instruction during which it is live,
- registers are allocated by iterating over the intervals sorted by increasing starting point: each time an interval starts, the next free register is allocated to it, and each time an interval ends, its register is freed,
- if no register is available, the active range ending last is chosen to have its variable spilled.

### Linear scan example

### Linearized version of GCD computation:

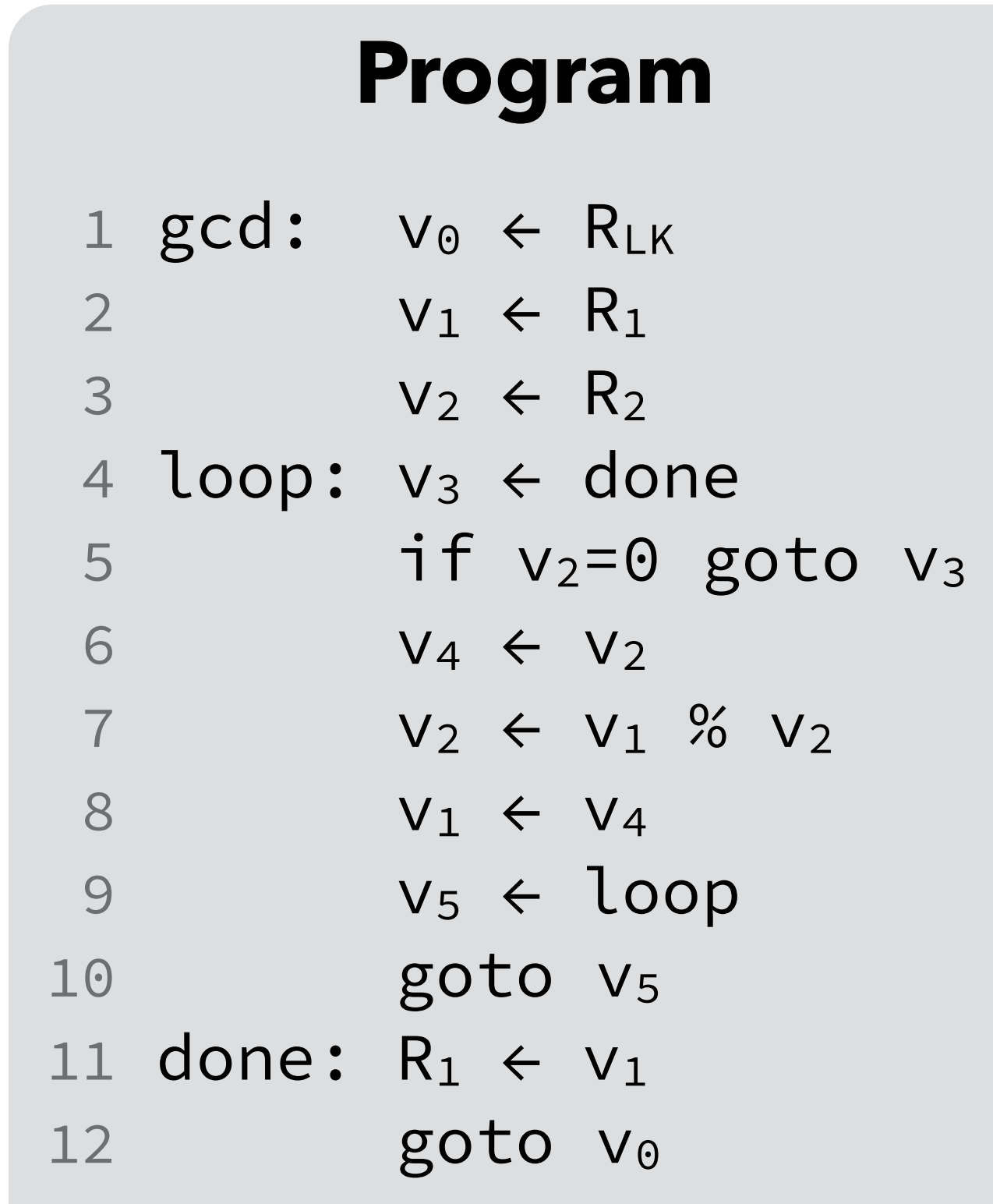

### **Live ranges**  $v_0$ : [1+,12-]  $v_1$ :  $[2^+, 11^-]$  $v_2$ :  $[3^+, 10^+]$  $v_3: [4+, 5.]$ v4: [6+,8- ] v5: [9+,10- ] Notation:  *i*+ entry of instr. i  *i*- exit of instr. i

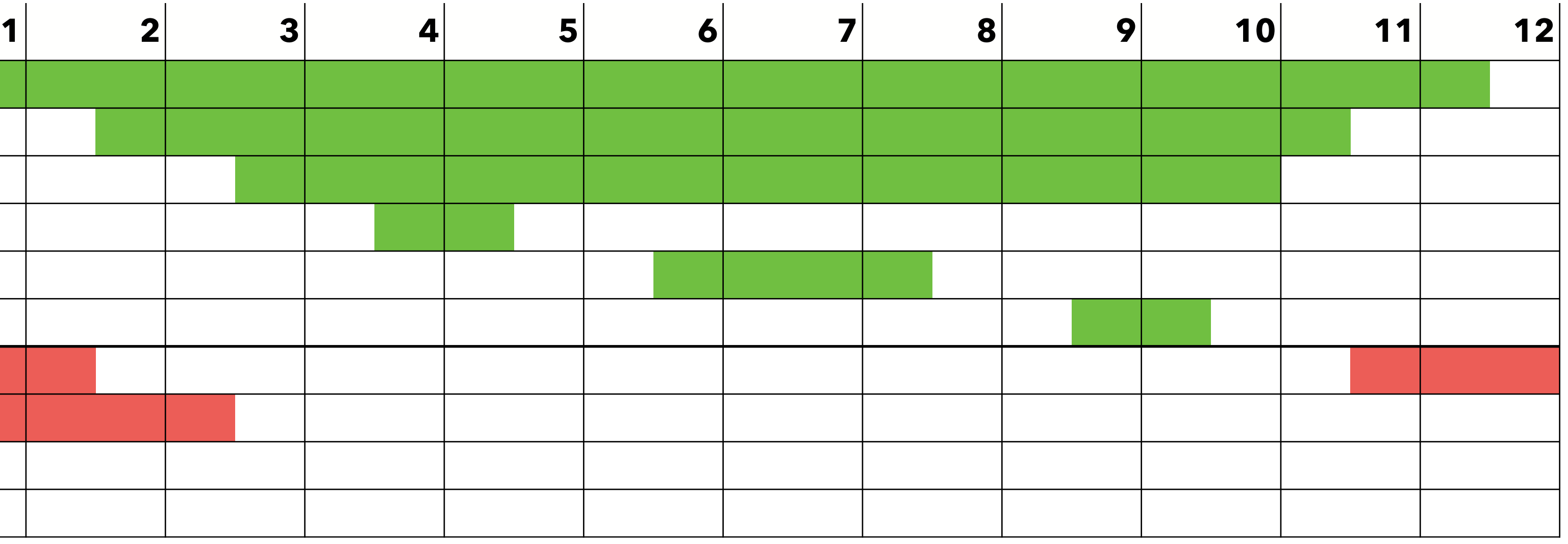

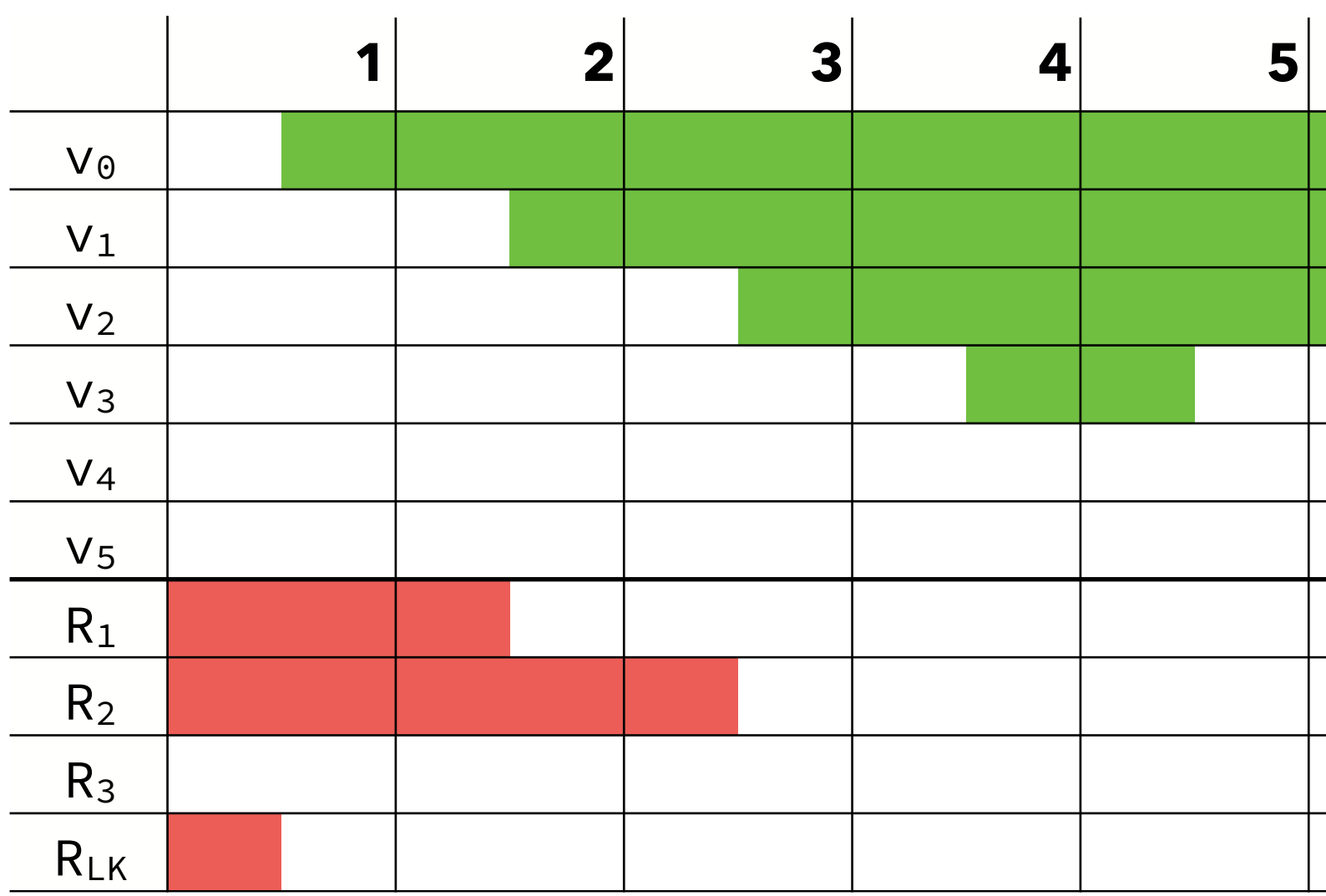

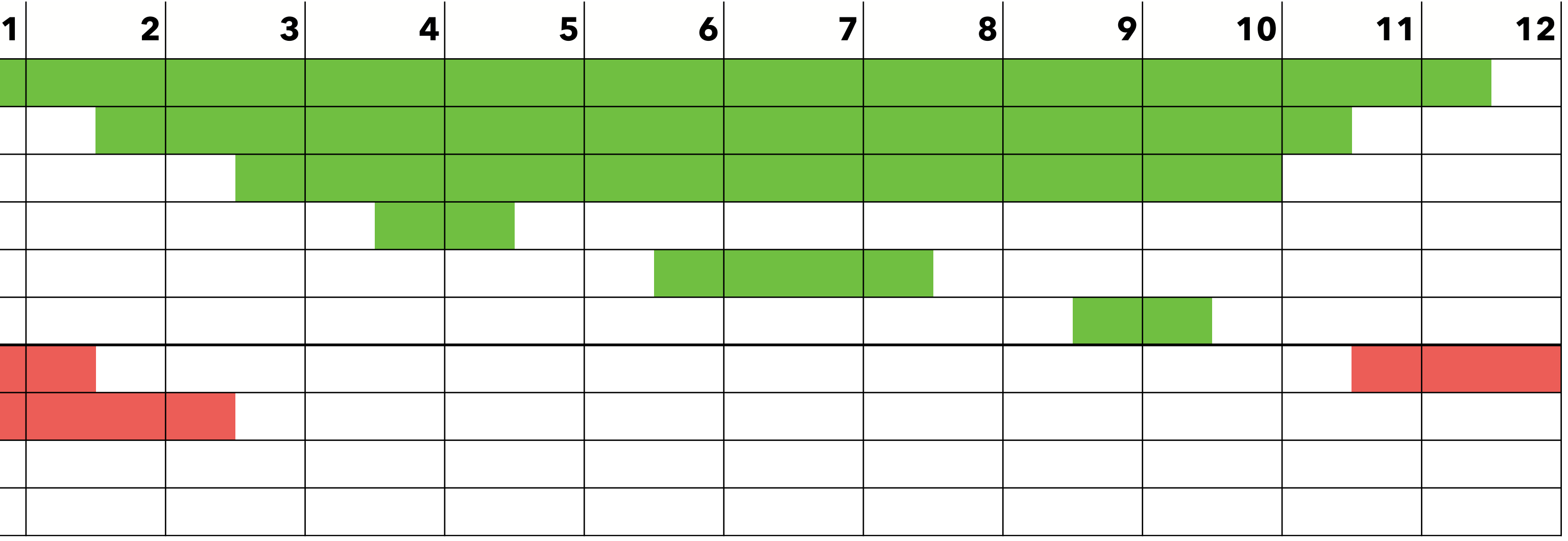

 $V_0 \rightarrow R_3$ 

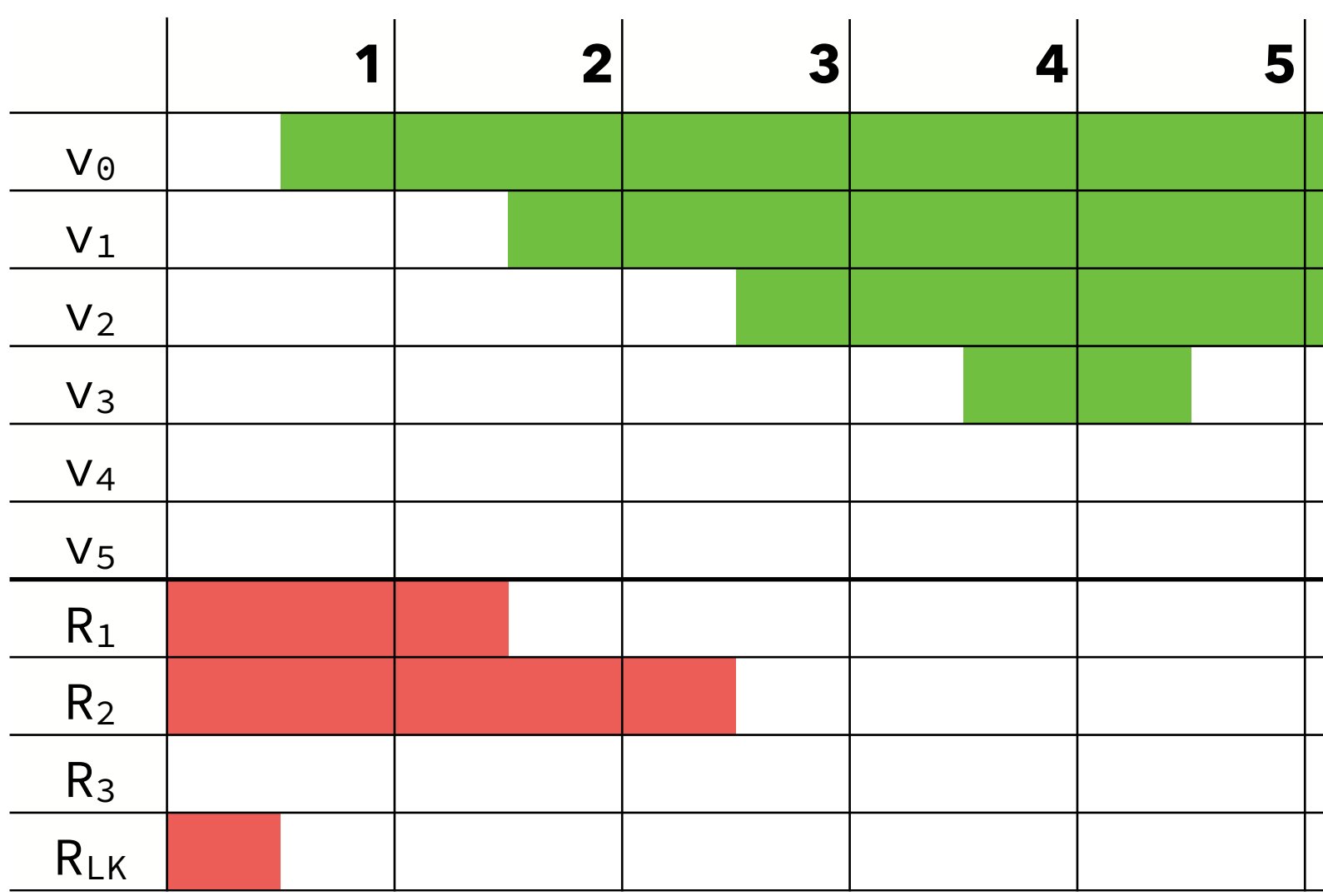

### **time active intervals allocation**

 $1+ [1+,12]$ 

 $V_0 \rightarrow R_3$ 

 $v_0\rightarrow R_3$ , $v_1\rightarrow R_1$ 

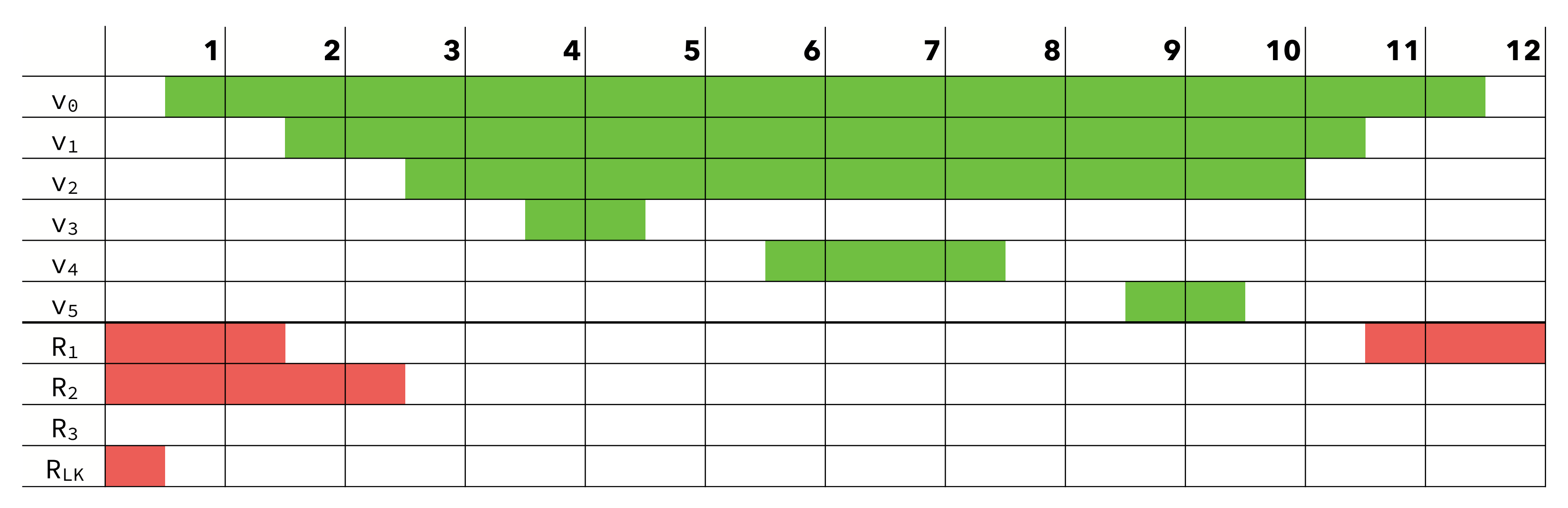

$$
1 + [1^+, 12^-]
$$

$$
2^+ [2^+, 11^-], [1^+, 12^-]
$$

 $V_0 \rightarrow R_3$ 

 $v_0 \rightarrow R_3$ ,  $v_1 \rightarrow R_1$ 

 $v_0\rightarrow R_3$ , $v_1\rightarrow R_1$ , $v_2\rightarrow R_2$ 

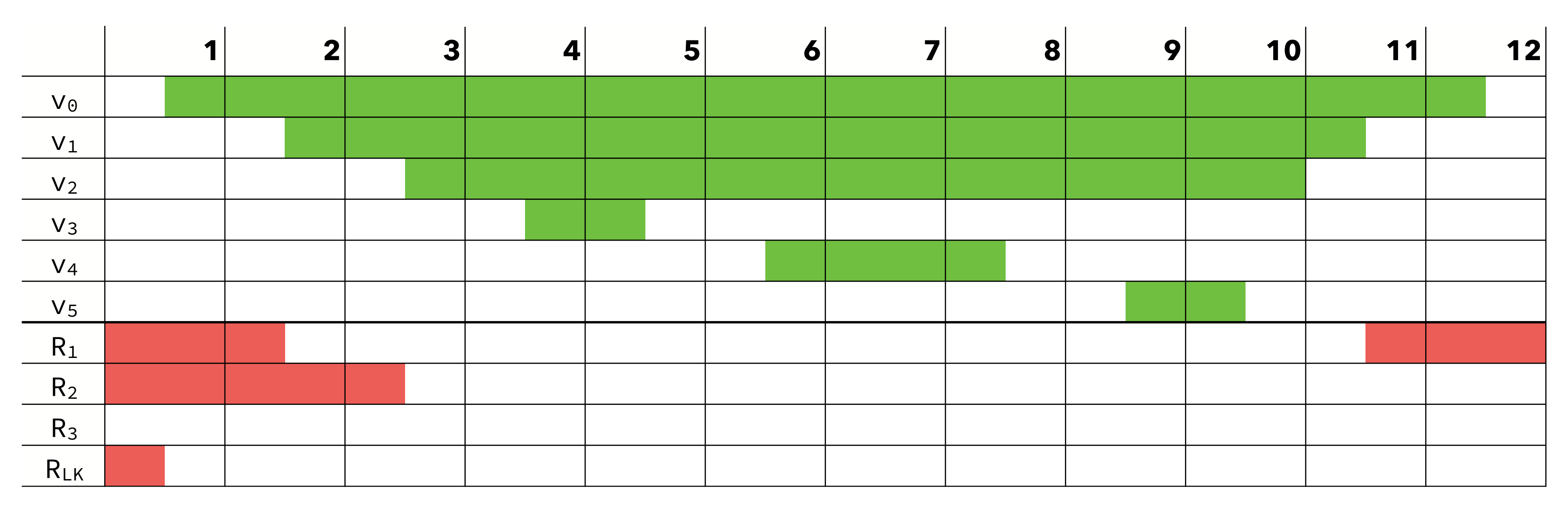

$$
\frac{1 + [1^+, 12^-]}{2 + [2^+, 11^-], [1^+, 12^-]}\\ \hline 3^+ [3^+, 10^+], [2^+, 11^-], [1^+, 12^-]
$$

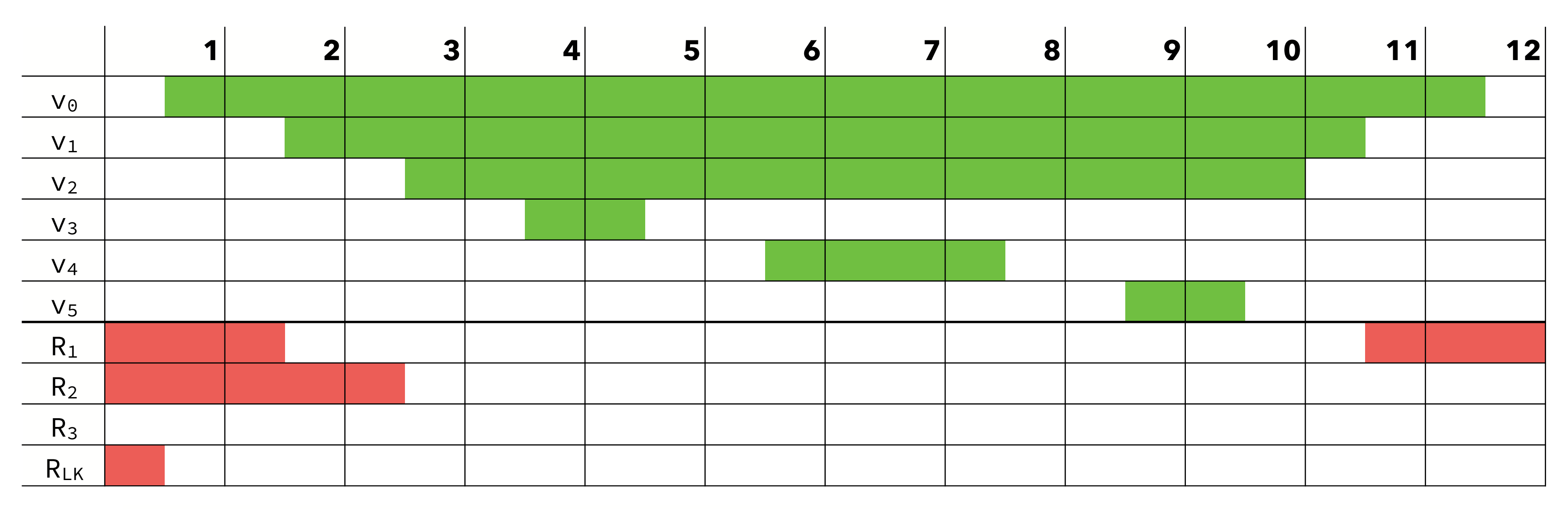

$$
\frac{1 + [1^+, 12^-]}{2^+ [2^+, 11^-], [1^+, 12^-]} \qquad \frac{V_0 \rightarrow R_3}{V_0 \rightarrow R_3}
$$
\n
$$
\frac{3^+ [3^+, 10^+], [2^+, 11^-], [1^+, 12^-]}{4^+ [4^+, 5^-], [3^+, 10^+], [2^+, 11^-], [1^+, 12^-]} \qquad \frac{V_0 \rightarrow R_3}{V_0 \rightarrow R_3}
$$

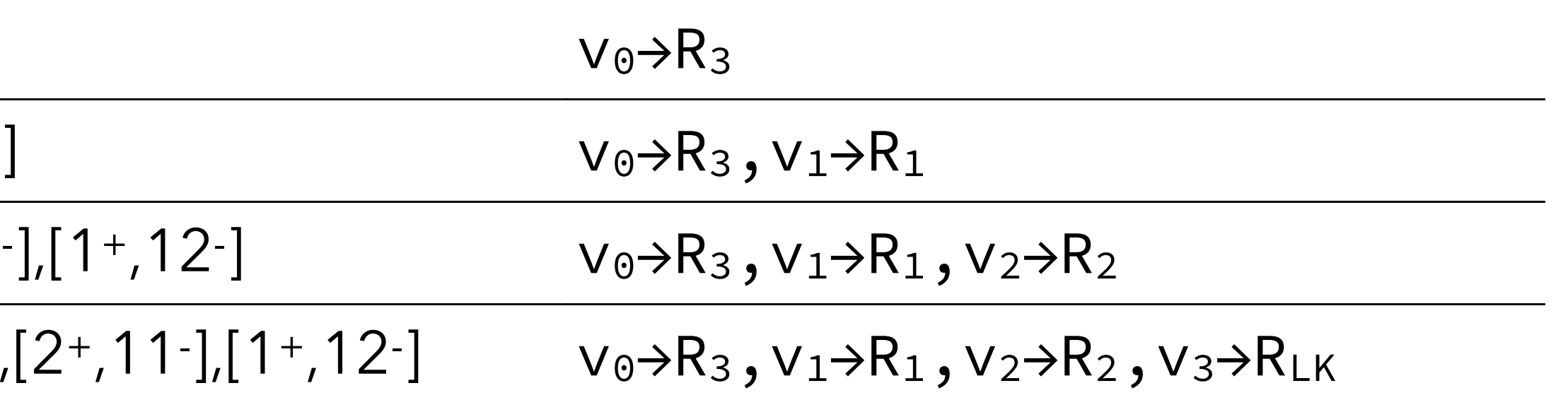

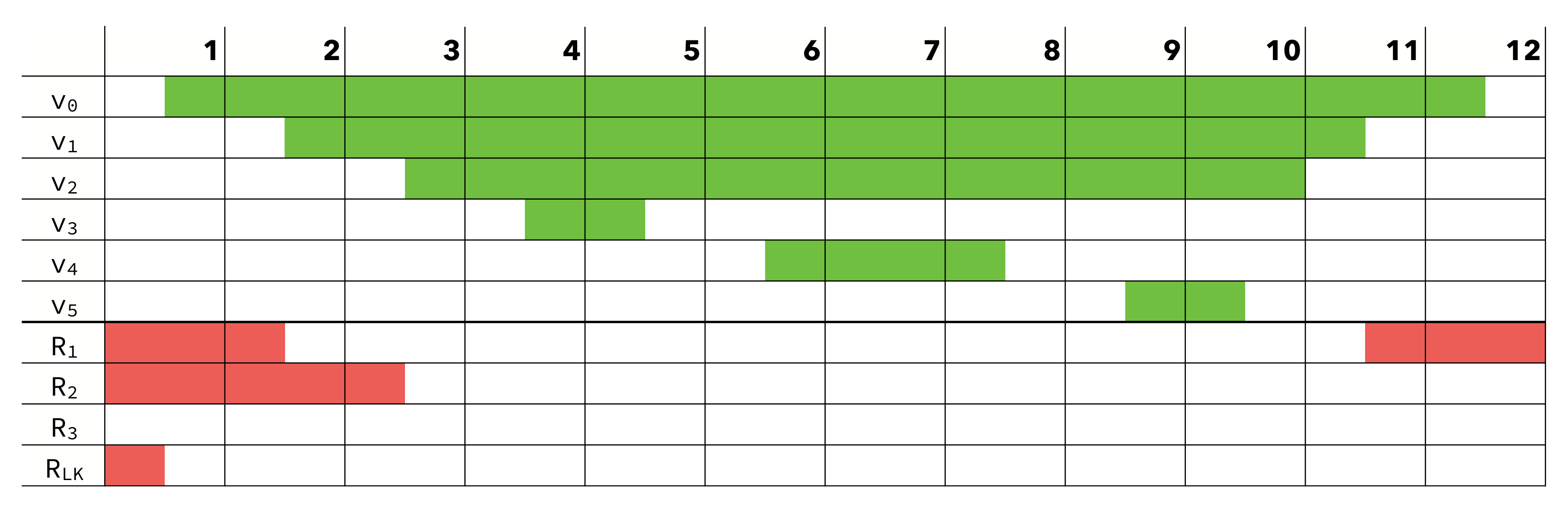

### **time active intervals allocation**

 $1 + [1+,12]$  $V_0 \rightarrow R_3$ 2+ [2+,11- ],[1+,12- 3+ [3+,10+],[2+,11- ],[1+,12- 4+ [4+,5- ],[3+,10+],[2+,11- ],[1+,12- 6+ [6+,8- ],[3+,10+],[2+,11- ],[1+,12-

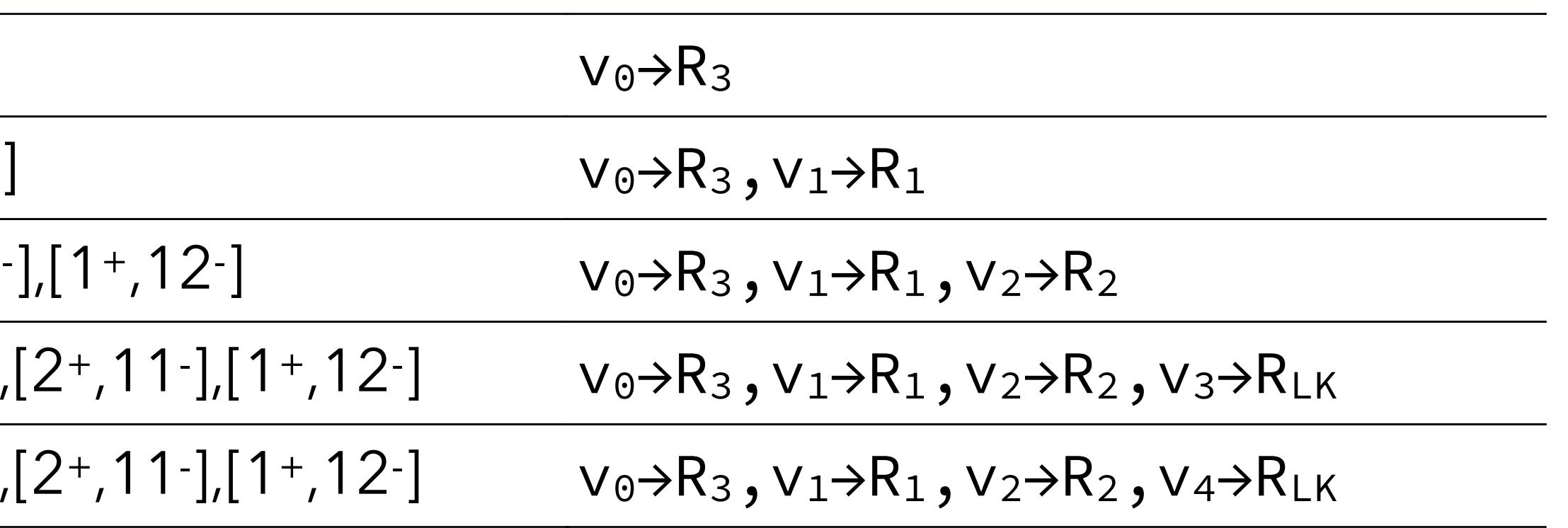

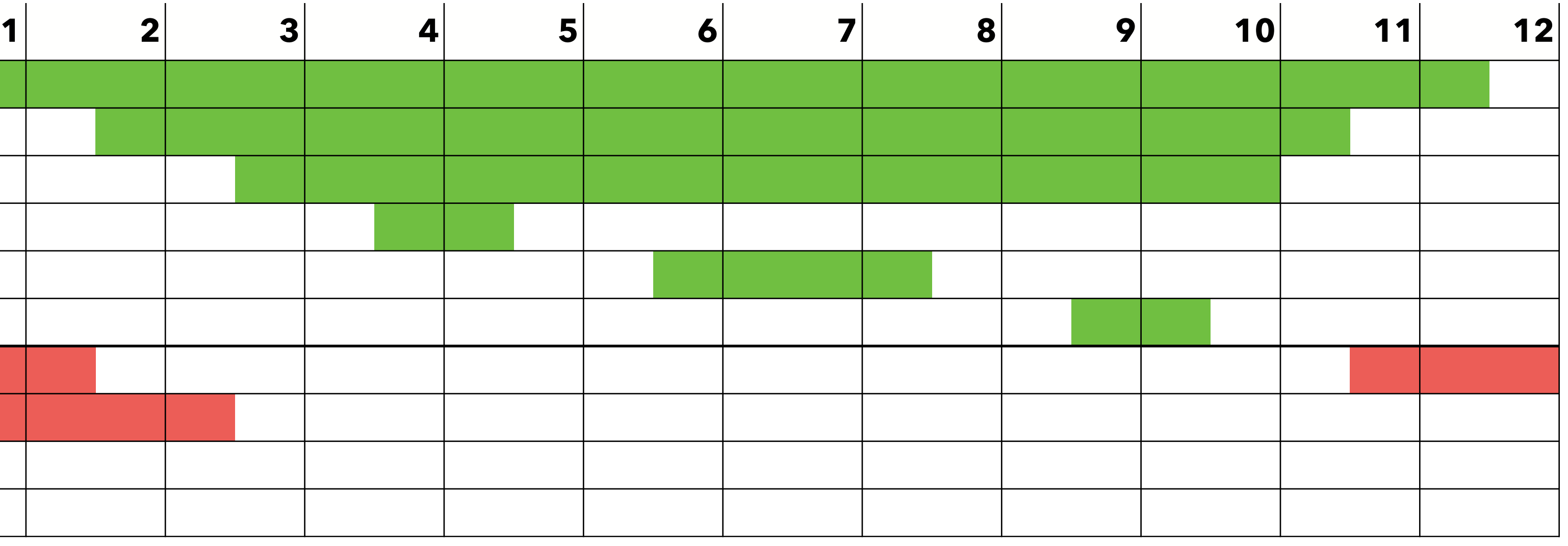

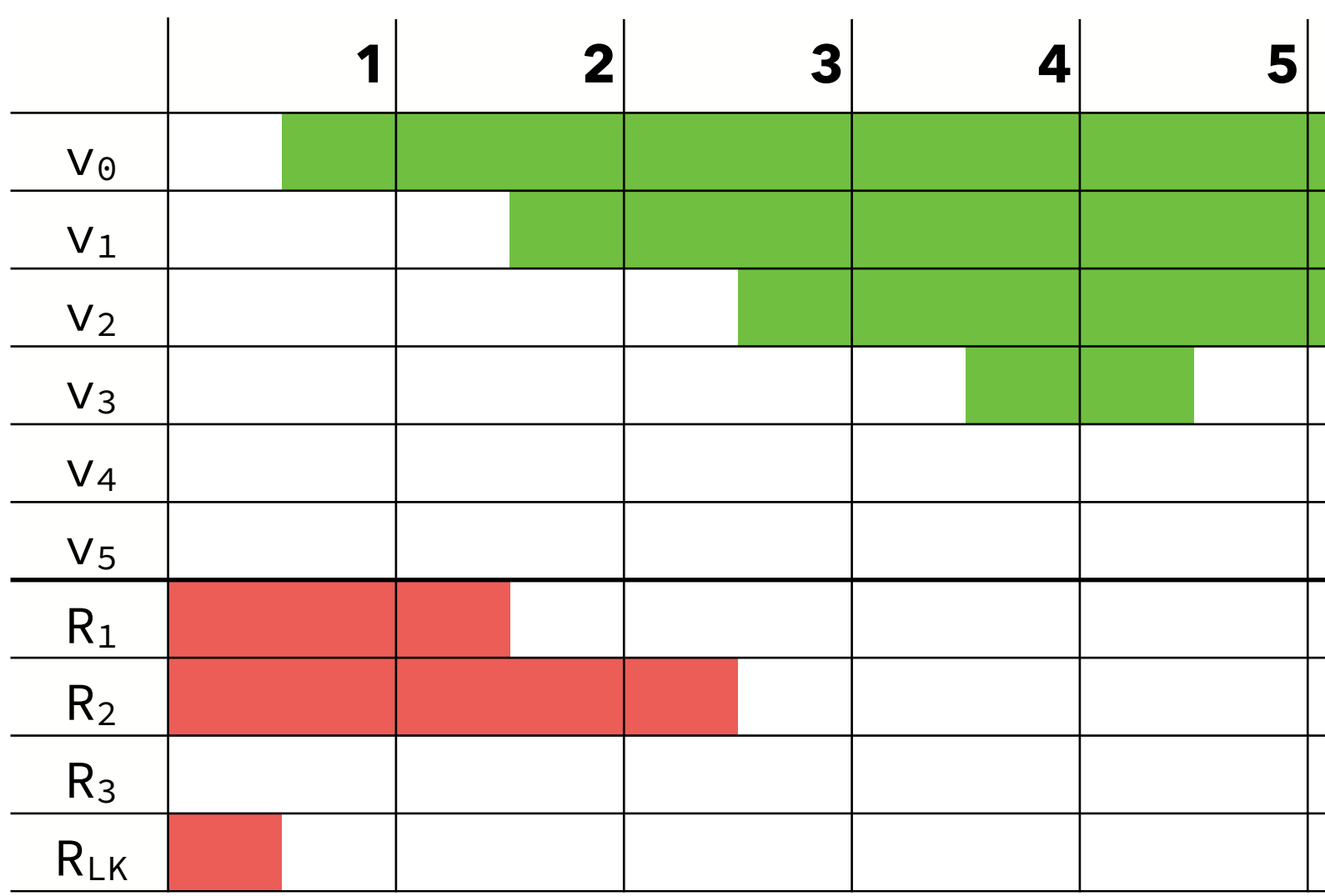

### **time active intervals allocation**

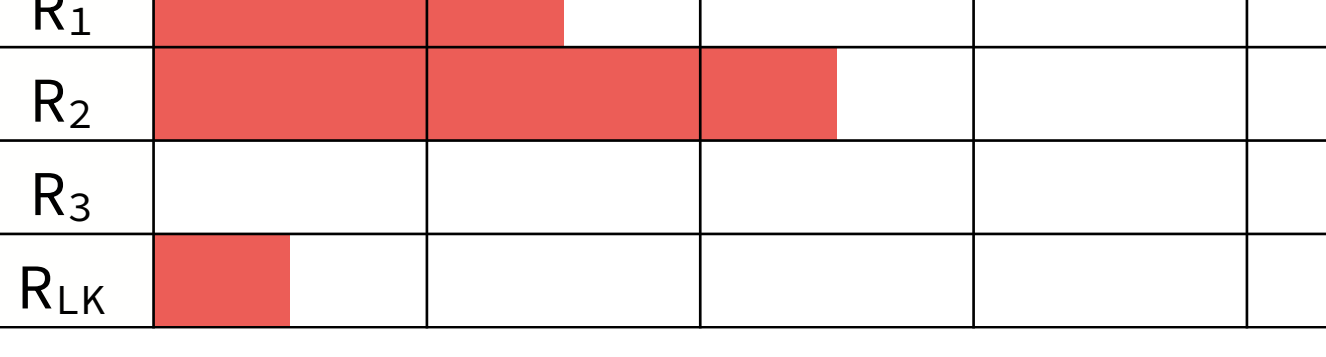

- - $1+$  [1+,12-]
	- 2+ [2+,11- ],[1+,12-
- 3+ [3+,10+],[2+,11- ],[1+,12-
- 4+ [4+,5- ],[3+,10+],[2+,11- ],[1+,12-
- 6+ [6+,8- ],[3+,10+],[2+,11- ],[1+,12-

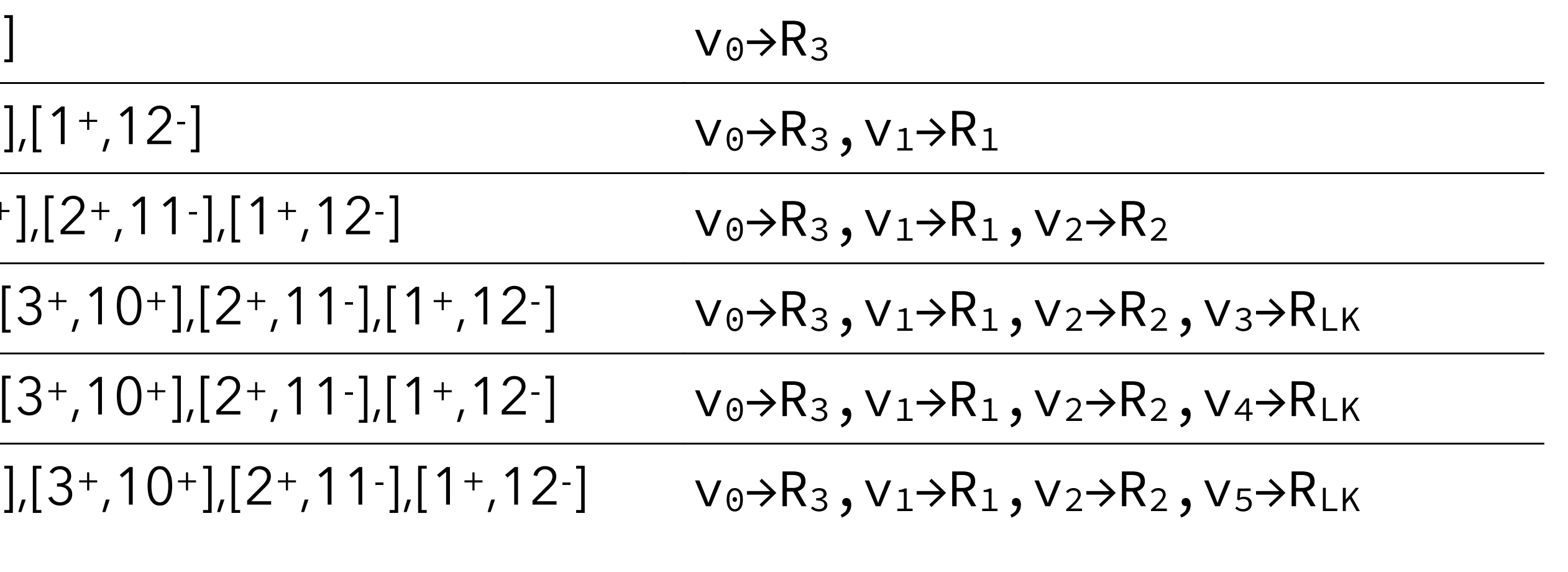

9+ [9+,10- ],[3+,10+],[2+,11- ],[1+,12-

Result: no spilling

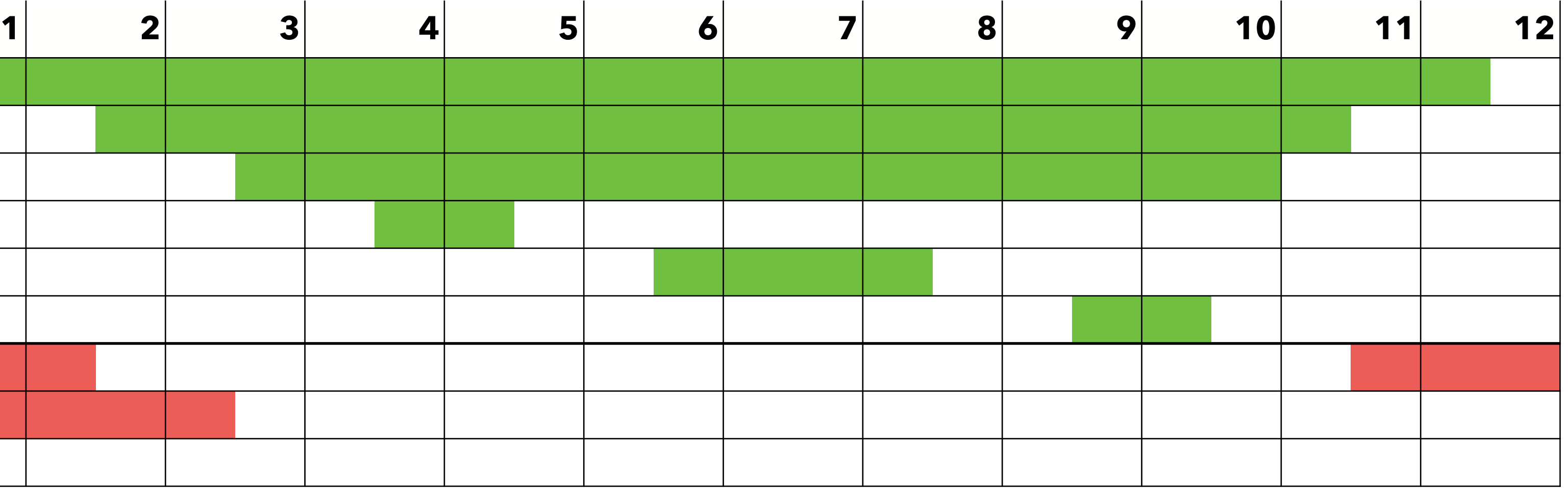

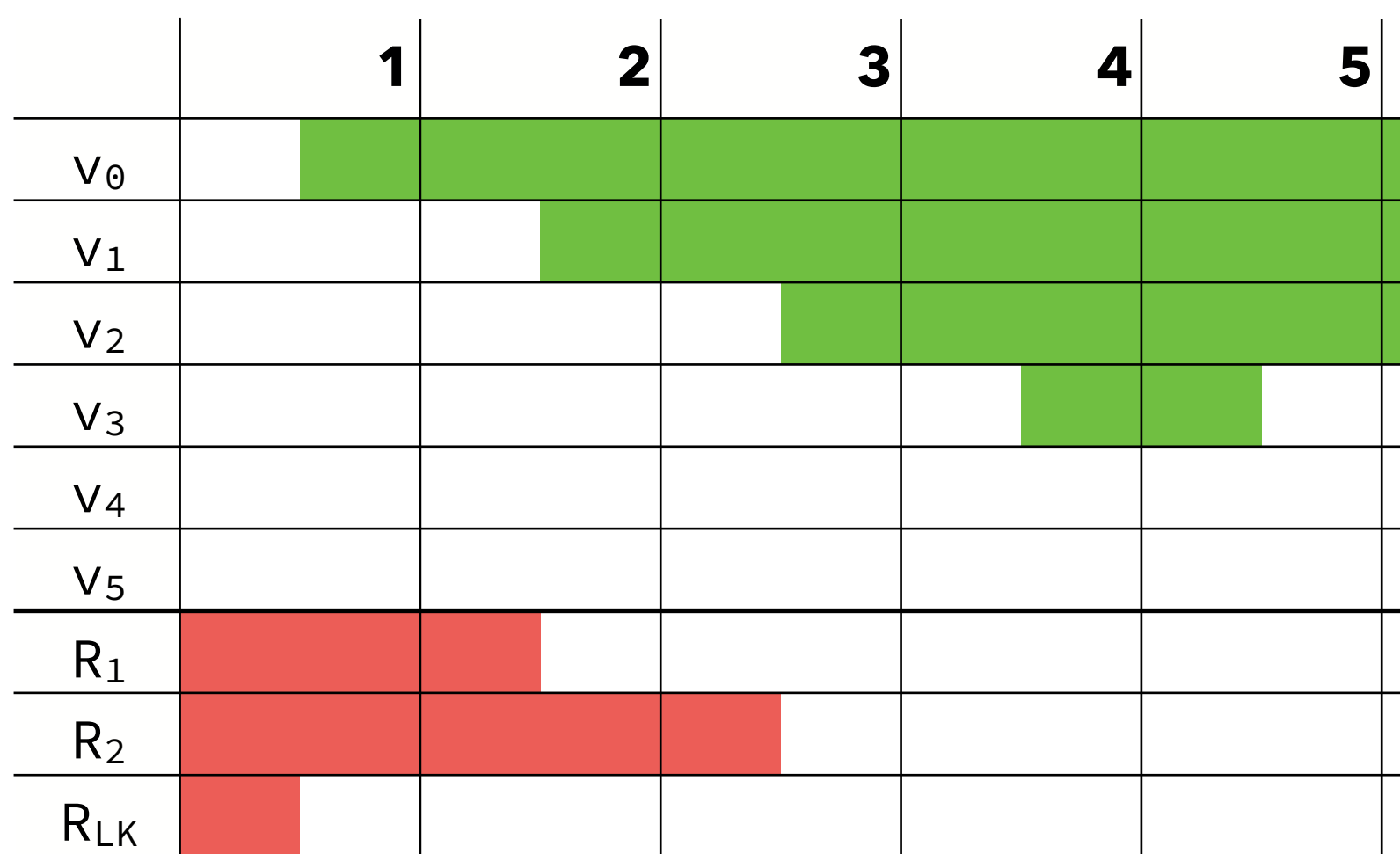

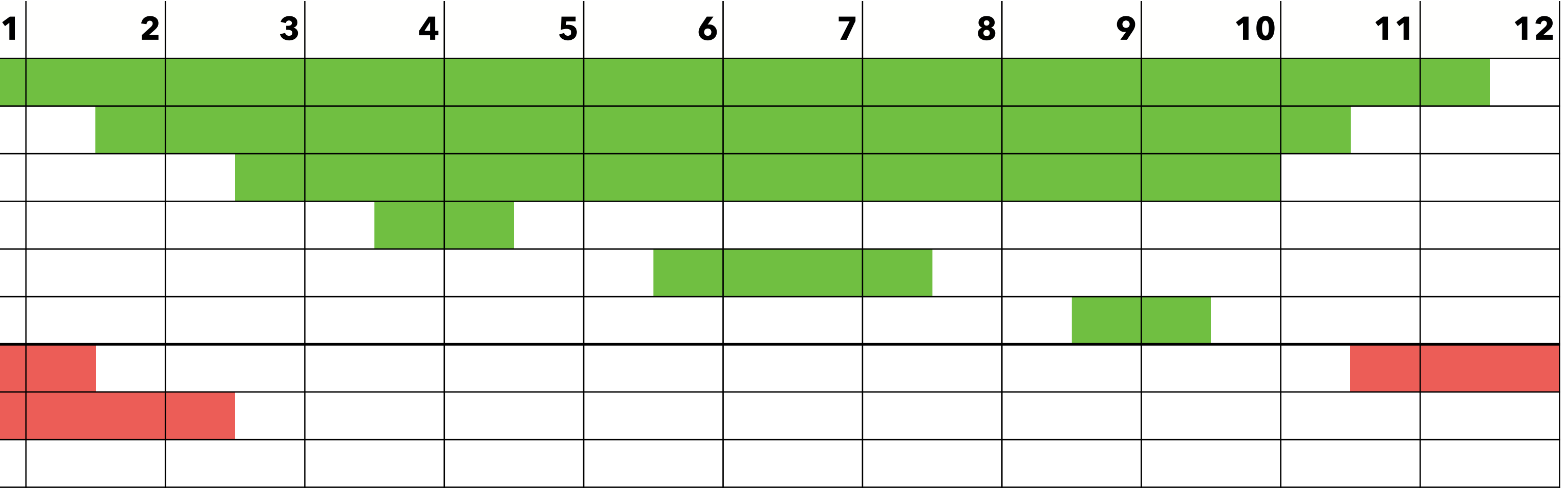

V0→RLK

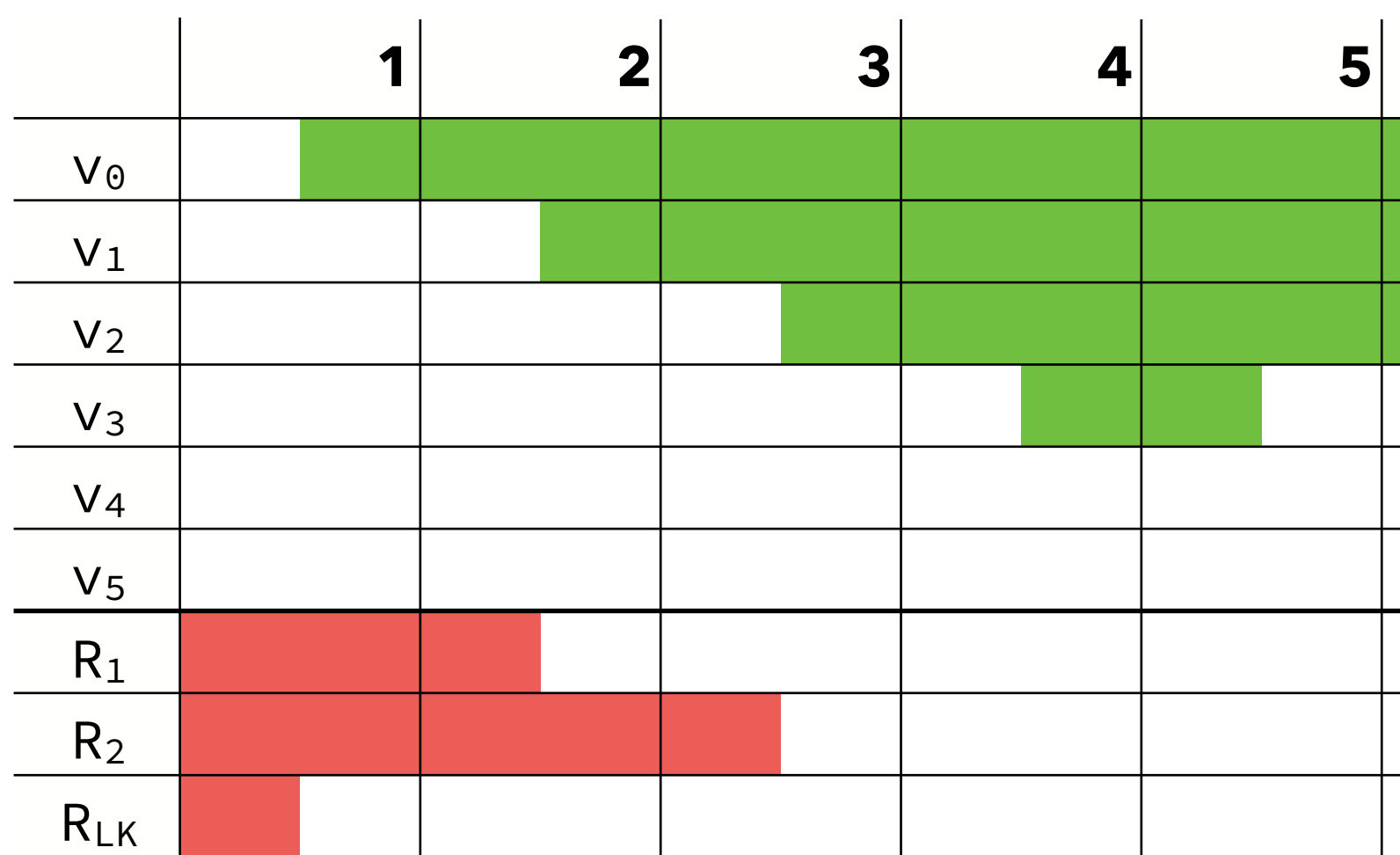

### **time active intervals allocation**

 $1+ [1+,12]$ 

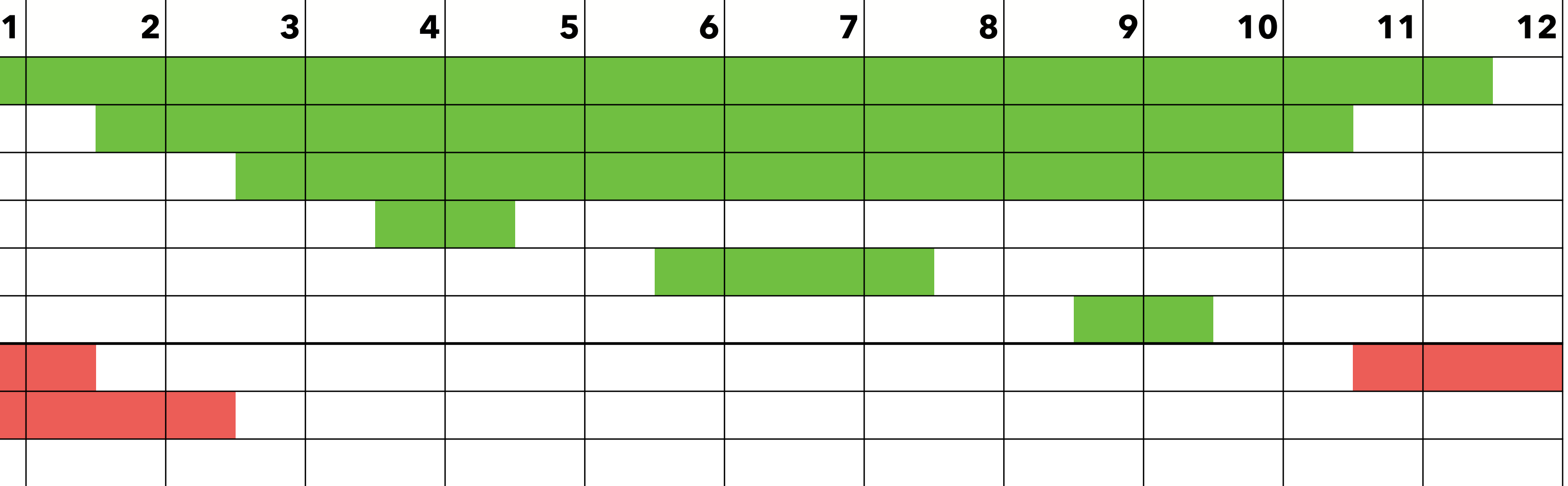

V0→RLK

 $V_0\rightarrow R_{LK}$ ,  $V_1\rightarrow R_1$ 

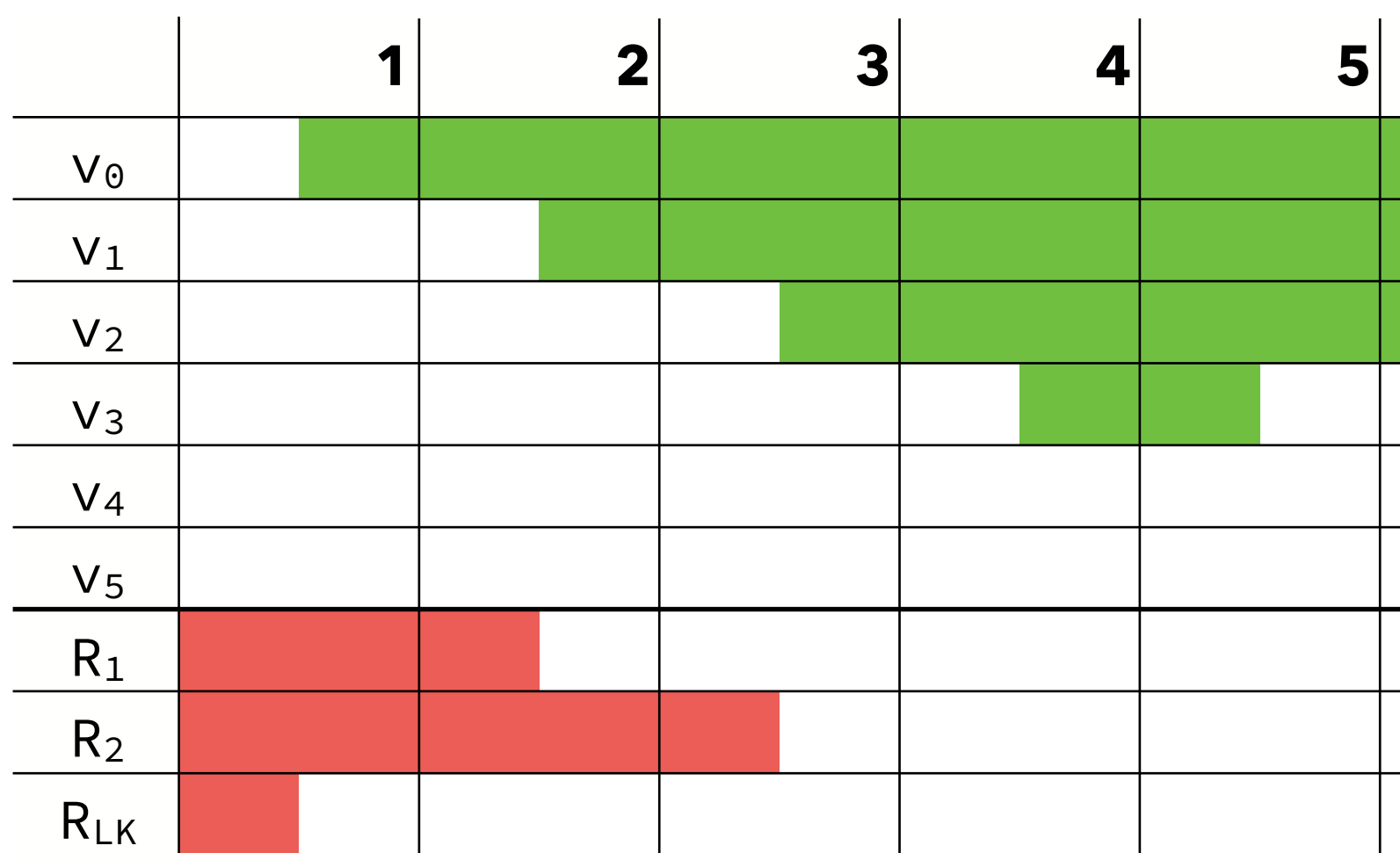

$$
1 + [1+, 12]
$$

$$
2^{+}
$$
  $[2^{+}, 11^{-}],[1^{+}, 12^{-}]$ 

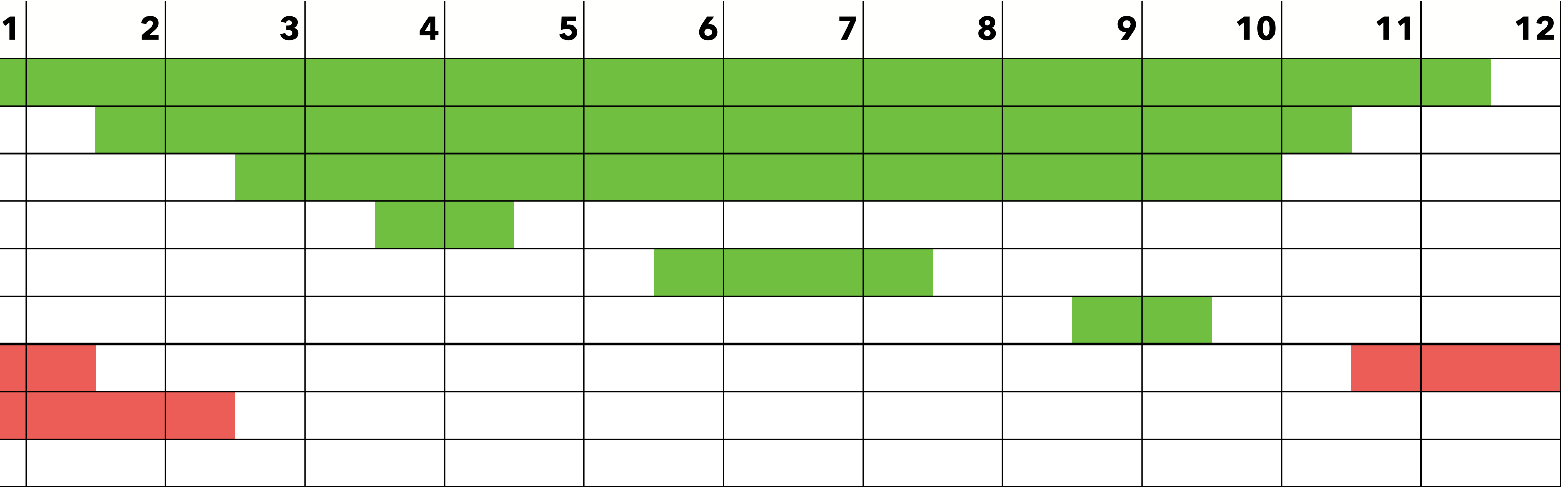

V<sub>0</sub>→R<sub>LK</sub>

 $V_0\rightarrow R_{LK}$ ,  $V_1\rightarrow R_1$ 

 $v_0\rightarrow R_{LK}$ ,  $v_1\rightarrow R_1$ ,  $v_2\rightarrow R_2$ 

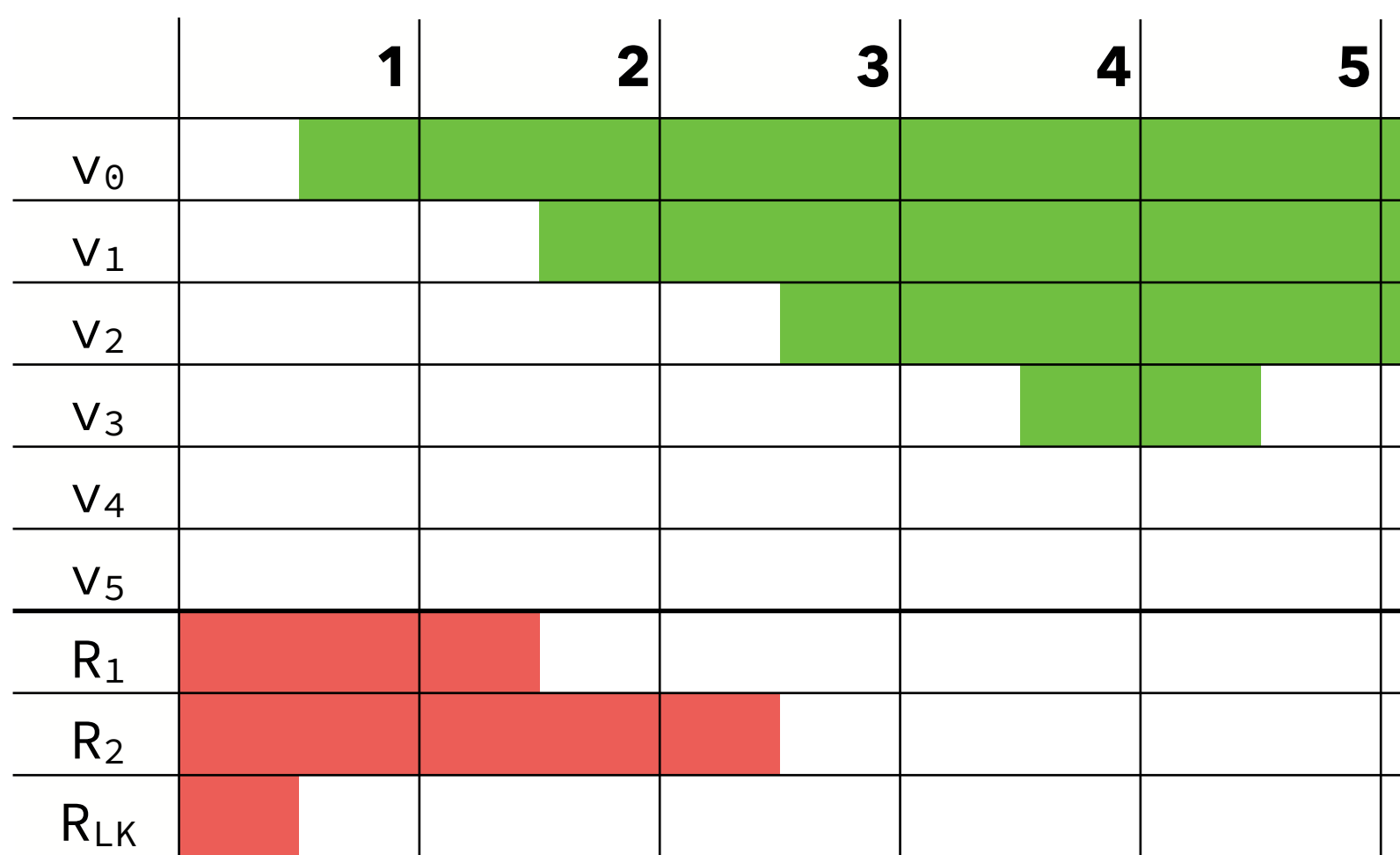

$$
\frac{1 + [1^+, 12^-]}{2^+ [2^+, 11^-], [1^+, 12^-]}\\ \overline{\qquad 3^+ [3^+, 10^+], [2^+, 11^-], [1^+, 12^-]}
$$

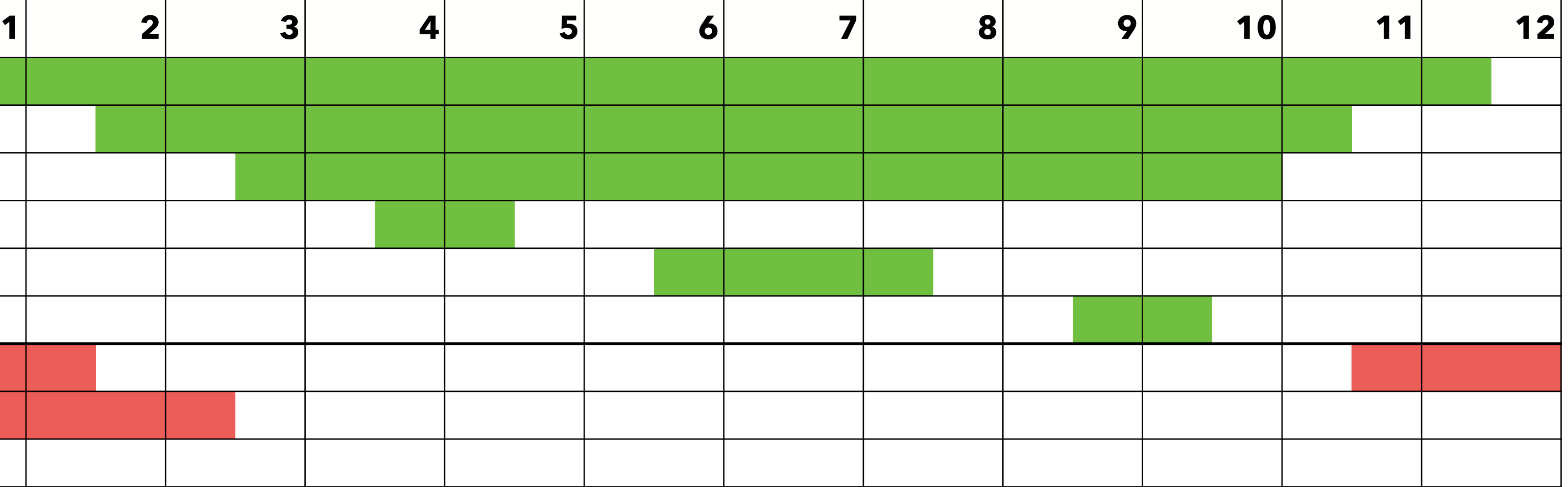

V0→RLK

 $V_0\rightarrow R_{LK}$ ,  $V_1\rightarrow R_1$ 

 $v_0\rightarrow R_{LK}$ ,  $v_1\rightarrow R_1$ ,  $v_2\rightarrow R_2$ 

 $v_0 \rightarrow S$ ,  $v_1 \rightarrow R_1$ ,  $v_2 \rightarrow R_2$ ,  $v_3 \rightarrow R_{LK}$ 

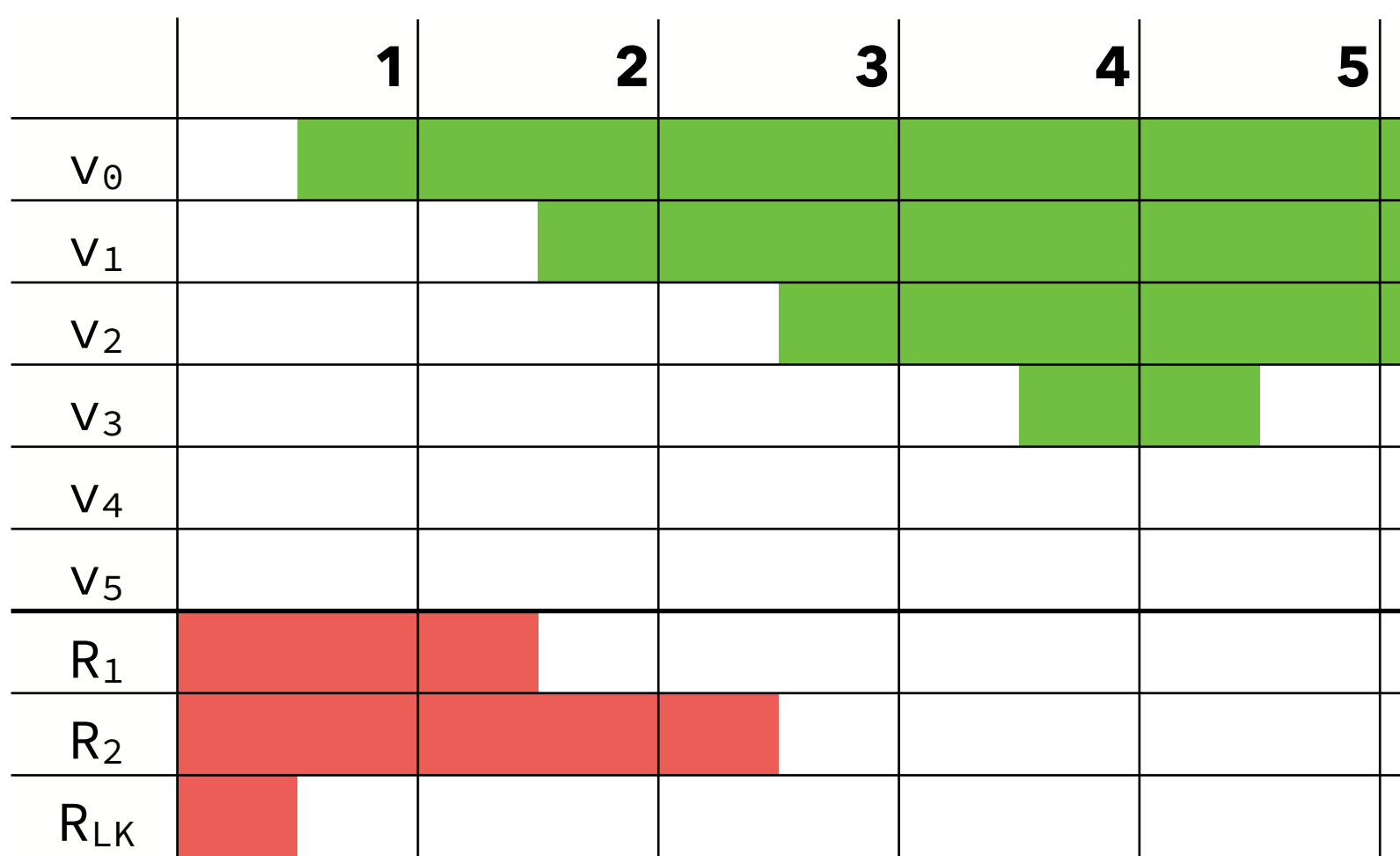

$$
\frac{1 + [1^+, 12^-]}{2^+ [2^+, 11^-], [1^+, 12^-]}\\ \n\frac{3^+ [3^+, 10^+], [2^+, 11^-], [1^+, 12^-]}{4^+ [4^+, 5^-], [3^+, 10^+], [2^+, 11^-]}
$$

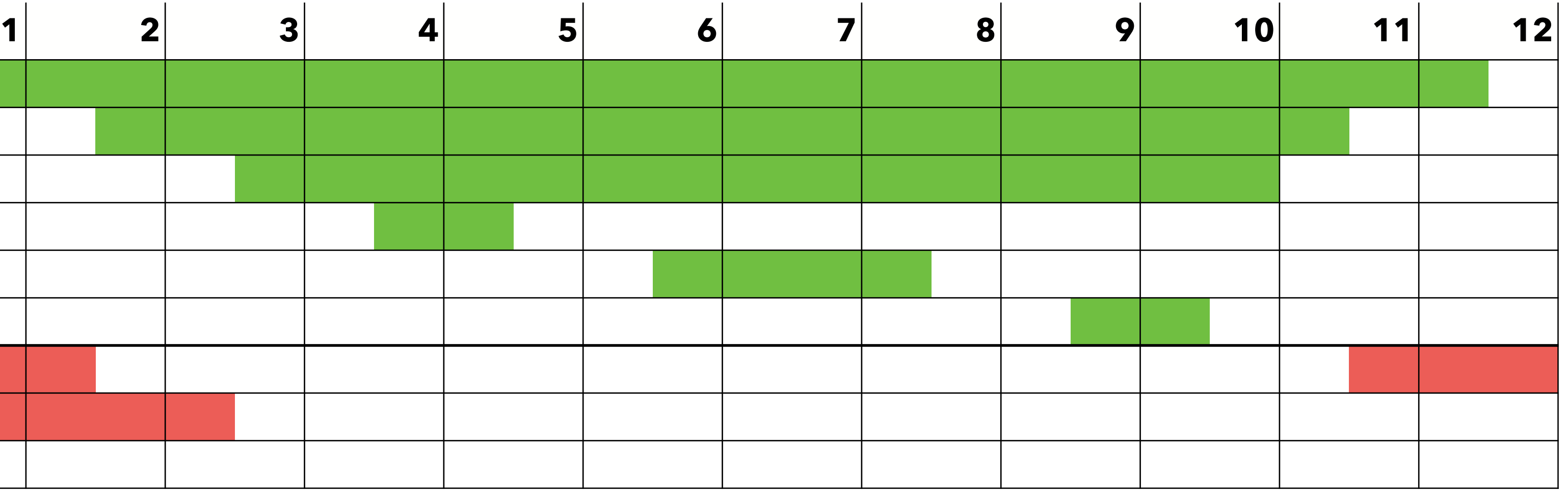

V<sub>0</sub>→R<sub>LK</sub>

 $V_0 \rightarrow R_{LK}$ ,  $V_1 \rightarrow R_1$ 

 $v_0\rightarrow R_{LK}$ ,  $v_1\rightarrow R_1$ ,  $v_2\rightarrow R_2$ 

 $v_0 \rightarrow S$ , $v_1 \rightarrow R_1$ , $v_2 \rightarrow R_2$ , $v_3 \rightarrow R_{LK}$ 

 $v_0 \rightarrow S$ ,  $v_1 \rightarrow R_1$ ,  $v_2 \rightarrow R_2$ ,  $v_4 \rightarrow R_{LK}$ 

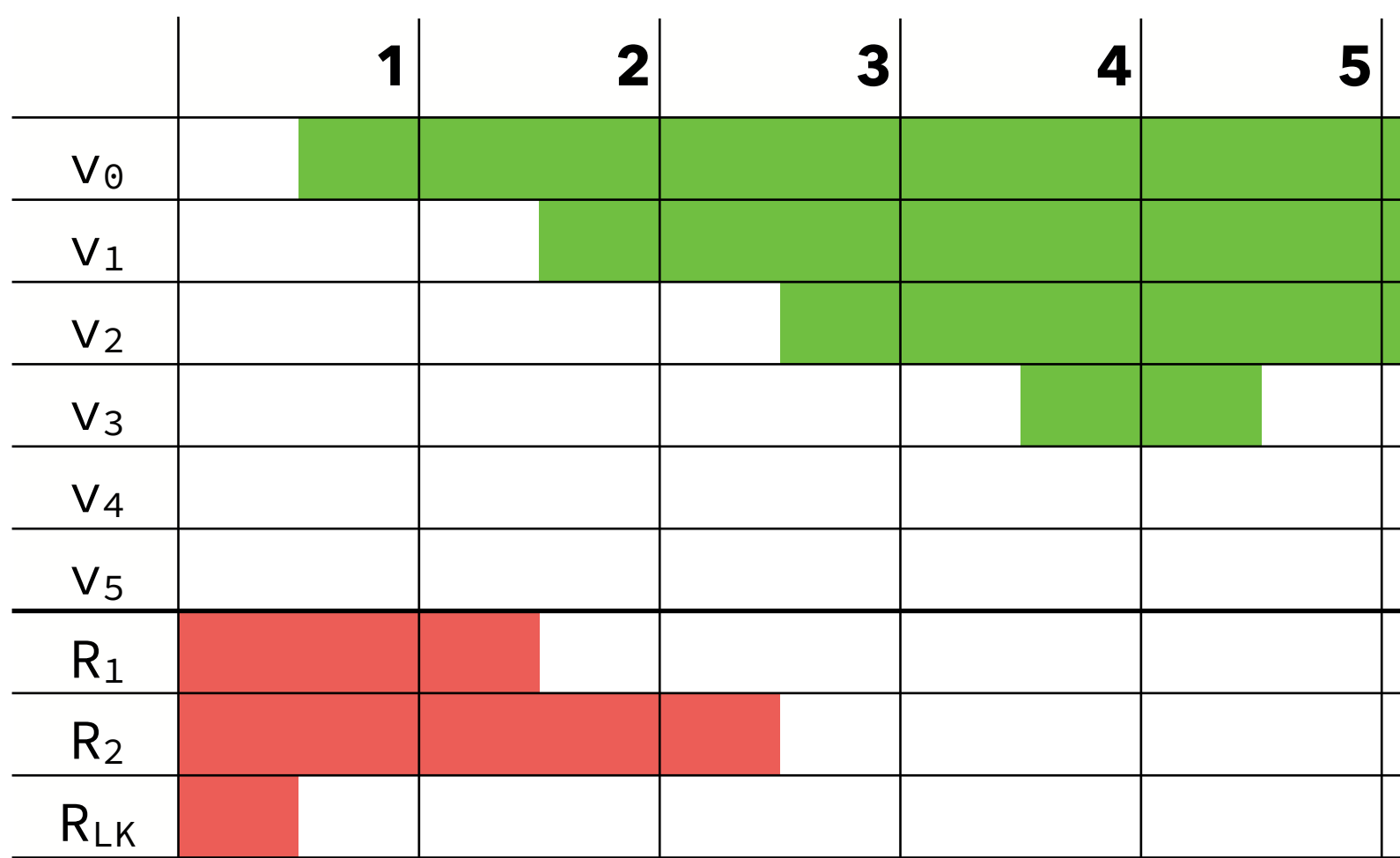

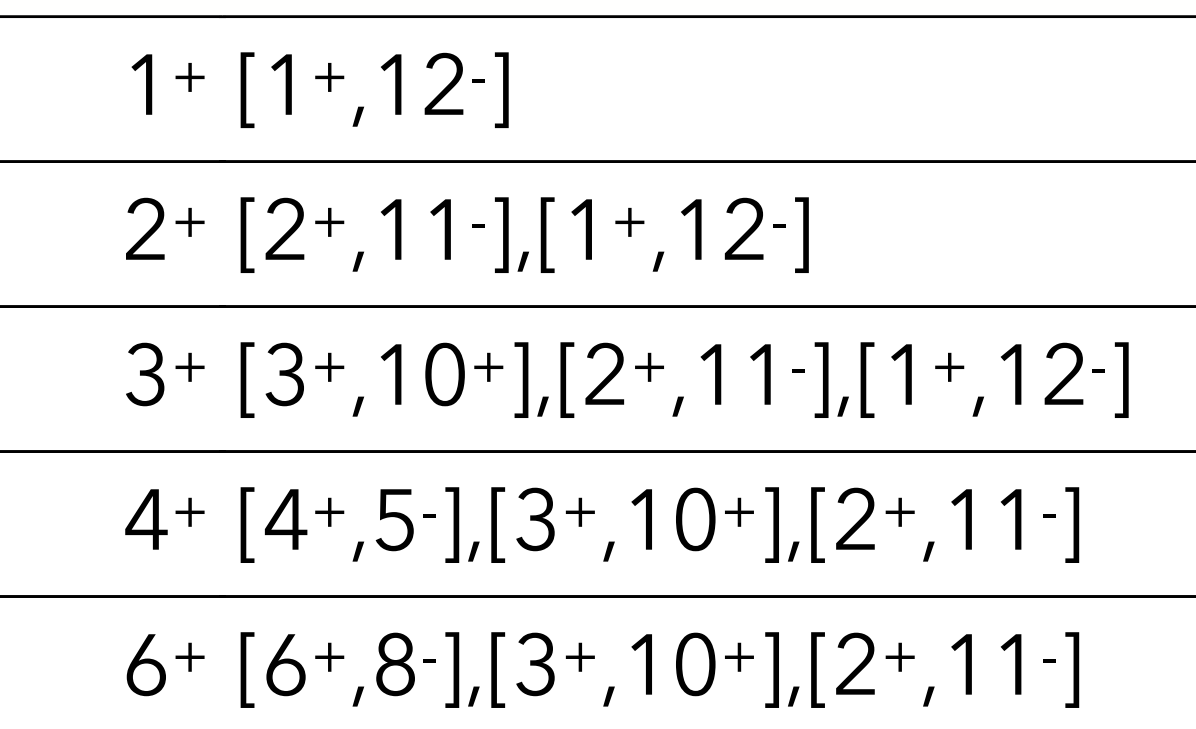

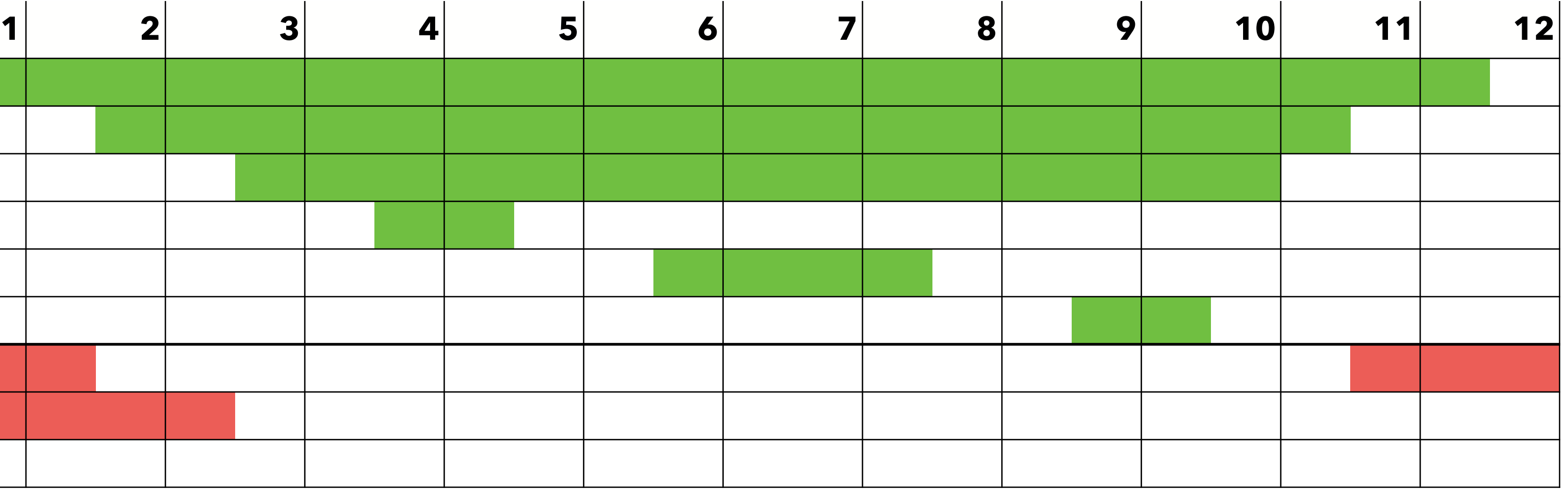

 $V_0 \rightarrow R_{LK}$ 

 $V_0 \rightarrow R_{LK}$ ,  $V_1 \rightarrow R_1$ 

 $v_0\rightarrow R_{LK}$ ,  $v_1\rightarrow R_1$ ,  $v_2\rightarrow R_2$ 

 $v_0 \rightarrow S$ ,  $v_1 \rightarrow R_1$ ,  $v_2 \rightarrow R_2$ ,  $v_3 \rightarrow R_{LK}$ 

 $v_0 \rightarrow S$ ,  $v_1 \rightarrow R_1$ ,  $v_2 \rightarrow R_2$ ,  $v_4 \rightarrow R_{LK}$ 

 $\vee$ <sub>0</sub>→S, $\vee$ <sub>1</sub>→R<sub>1</sub>, $\vee$ <sub>2</sub>→R<sub>2</sub>, $\vee$ <sub>5</sub>→R<sub>LK</sub>

Result: v<sub>0</sub> is spilled *during its whole life time!* 

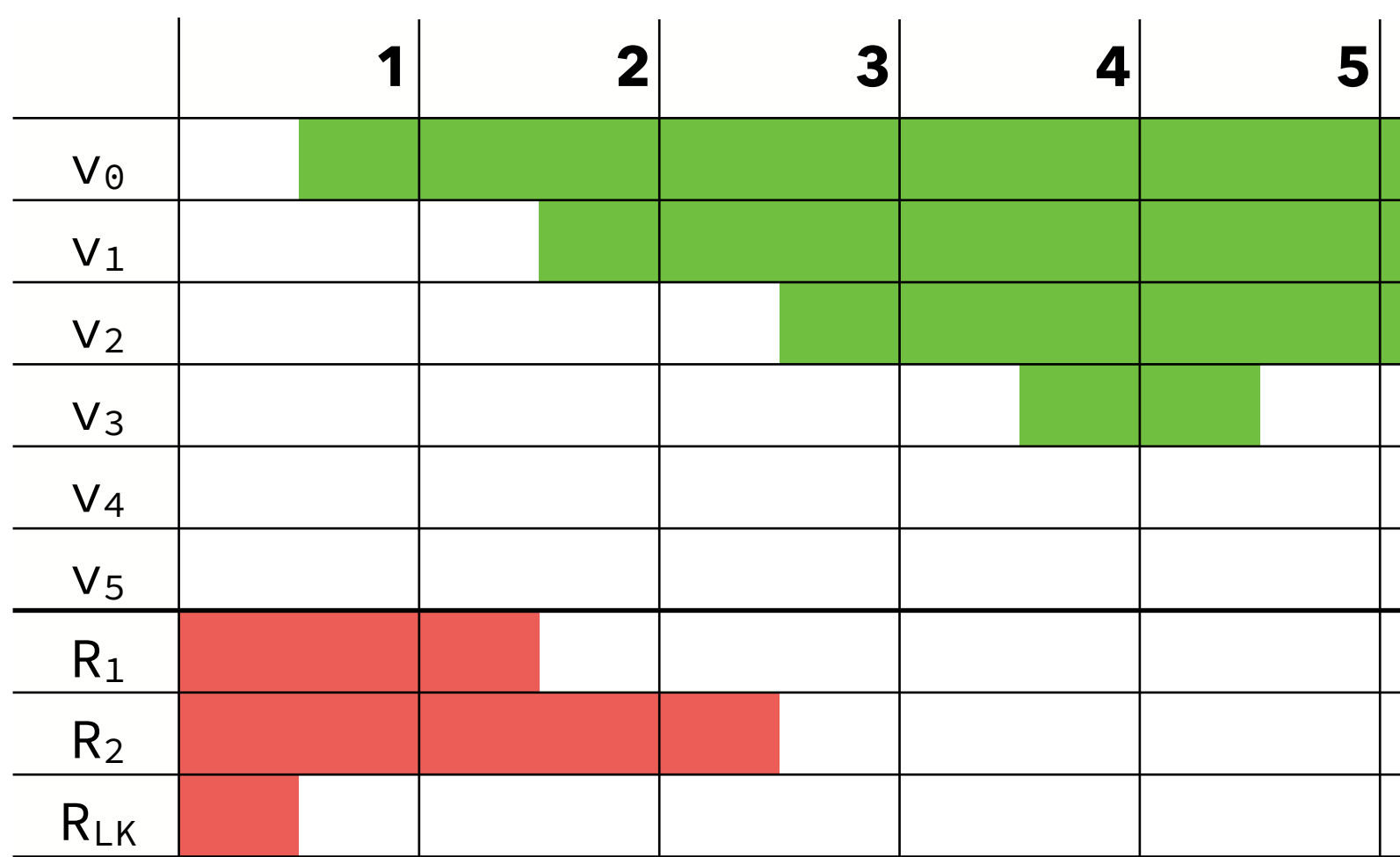

### **time active intervals allocation**

 $1+$  [1+,12-] 2+ [2+,11- ],[1+,12- 3+ [3+,10+],[2+,11- ],[1+,12- 4+ [4+,5- ],[3+,10+],[2+,11- 6+ [6+,8- ],[3+,10+],[2+,11- 9+ [9+,10- ],[3+,10+],[2+,11-
## Linear scan improvements

The basic linear scan algorithm is very simple but still produces reasonably

good code. It can be — and has been — improved in many ways:

- the liveness information about virtual registers can be described using a sequence of disjoint intervals instead of a single one,
- virtual registers can be spilled for only a part of their whole life time,
- more sophisticated heuristics can be used to select the virtual register to spill,
- etc.